# Flairmesh Bluetooth Application Interface (BAI) Messages Reference

Ver.2.2 Jun. 5, 2025

#### Copyright © 2021~2025 Flairmesh Technologies

All rights reserved.

Flairmesh Technologies assumes no responsibility for any errors, which may appear in this document. Furthermore, Flairmesh Technologies reserves the right to alter the hardware, software, and/or specifications detailed herein at any time without notice and does not make any commitment to update the information contained herein. Flairmesh Technologies' products are not authorized for use as critical components in life support devices or systems.

The Bluetooth trademark is owned by the Bluetooth SIG Inc., USA. All other trademarks listed herein are owned by their respective owners.

#### **Release Record**

| Version | Release Date  | Comments                                                                    |  |
|---------|---------------|-----------------------------------------------------------------------------|--|
| 1.0     | Feb. 25, 2022 | First release.                                                              |  |
| 1.1     | Jul. 18, 2022 | Add simple AG profile.                                                      |  |
| 1.2     | Nov. 11, 2022 | Add HFP profile.                                                            |  |
|         |               | Fix the error of start index of SPP bypass channel.                         |  |
| 1.3     | Nov. 30, 2022 | Add new message "RO" for switching communication roles for SPP connection.  |  |
|         |               | Update the description of "IQ" and add new message "FN" for device name.    |  |
|         |               | Update the description of the new "MT" parameters.                          |  |
| 1.4     | Mar. 1, 2023  | Add new messages of "PD" "SV" "MI" and "GV".                                |  |
| 1.5     | Mar. 19, 2023 | Add new messages of broadcast.                                              |  |
| 1.6     | Mar. 21, 2023 | Update messages of broadcast, add broadcast group.                          |  |
| 1.7     | Mar. 24, 2023 | Add transceiver mode of broadcast.                                          |  |
| 1.8     | Apr. 11, 2024 | Add "PN" for legacy pairing.                                                |  |
| 1.9     | Jul.4, 2024   | Add messages of the GATT client functions under Auracast Broadcast Mode for |  |
|         |               | FMA120.                                                                     |  |
| 2.0     | Jul. 16, 2024 | Add messages of the Auracast™ receiver function for FMB121.                 |  |
| 2.1     | Oct. 18, 2024 | Add messages of the advertising SID and broadcast ID.                       |  |
| 2.2     | Jun. 5, 2025  | Update messages of the Auracast™ receiver function for FMB121.              |  |

## Table of Contents

| 1. | Introduction |                                           | 8  |
|----|--------------|-------------------------------------------|----|
|    | 1.1. Gen     | neral message packet format               |    |
| 2. | BAI command  | d list                                    | 9  |
| 3. | BAI response | e and indicator list                      | 10 |
| 4. | BAI message  | e reference                               | 12 |
|    | 4.1. Gen     | neral messages                            | 12 |
|    | 4.1.1.       | OK—General Response of Success            | 12 |
|    | 4.1.2.       | ER—General Response of Error              | 12 |
|    | 4.1.3.       | PD—Power down                             | 13 |
|    | 4.1.4.       | AD—Bluetooth address                      |    |
|    | 4.1.5.       | TP—Tx power                               |    |
|    | 4.1.6.       | CD—Class of device                        | 15 |
|    | 4.1.7.       | FD—Factory default or inquiry result      |    |
|    | 4.1.8.       | FT—User features                          | 17 |
|    | 4.1.9.       | MM—Man-In-The-Middle                      | 19 |
|    | 4.1.10.      | IO—IO capability                          | 20 |
|    | 4.1.11.      | MT—Force-To-Be-Master                     | 21 |
|    | 4.1.12.      | SN—Sniff mode parameters                  | 21 |
|    | 4.1.13.      | SB—Sniff sub-rating                       | 23 |
|    | 4.1.14.      | SP—Deep sleep                             | 24 |
|    | 4.1.15.      | SV—Speaker volume                         | 25 |
|    | 4.1.16.      | MI—Microphone mute control                | 25 |
|    | 4.1.17.      | NM—Bluetooth device name                  | 26 |
|    | 4.1.18.      | BR—Query or change the UART baud rate     | 27 |
|    | 4.1.19.      | UM—Query or configure the UART mode       | 28 |
|    | 4.1.20.      | BP—bypass mode                            | 29 |
|    | 4.1.21.      | DB—Default bypass mode                    | 32 |
|    | 4.1.22.      | IQ—Inquiry nearby Bluetooth devices       | 32 |
|    | 4.1.23.      | FN—Found device name                      | 33 |
|    | 4.1.24.      | AP—State of module                        | 34 |
|    | 4.1.25.      | IR—Inquiry result                         |    |
|    | 4.1.26.      | MD—Module discoverable                    | 35 |
|    | 4.1.27.      | PA—Pairable                               |    |
|    | 4.1.28.      | CA—Connectable                            |    |
|    | 4.1.29.      | NC—Numeric comparison                     | 37 |
|    | 4.1.30.      | PK—Passkey                                | 38 |
|    | 4.1.31.      | PN—Fixed PIN                              |    |
|    | 4.1.32.      | PI—Pairing Result                         | 39 |
|    | 4.1.33.      | CP—Clear the paired Bluetooth device list | 40 |
|    | 4.2. SPP     | <sup>o</sup> messages                     | 40 |
|    | 4.2.1.       | SM—Service name of SPP                    | 40 |
|    | 4.2.2.       | CS—Connect to a remote SPP device         | 41 |

| 4.2.3.      | DS—Disconnect with the remote SPP device            | 42 |
|-------------|-----------------------------------------------------|----|
| 4.2.4.      | SS—State of SPP connections                         | 43 |
| 4.2.5.      | DT—Send data to remote SPP device                   | 44 |
| 4.2.6.      | RO—Communication role of SPP connection             | 45 |
| 4.3. HID m  | essages                                             | 45 |
| 4.3.1.      | CI—Connect to a remote HID host                     | 45 |
| 4.3.2.      | DI—Disconnect with the remote HID host              | 46 |
| 4.3.3.      | IS—State of HID connection                          | 47 |
| 4.3.4.      | KR—HID report                                       | 48 |
| 4.3.5.      | AS—Send ASCII string to remote HID host             | 52 |
| 4.4. OPP m  | nessages                                            | 53 |
| 4.4.1.      | CO—Connect to a remote OPPS device                  | 53 |
| 4.4.2.      | DO—Disconnect with the remote OPPS device           | 54 |
| 4.4.3.      | OS—Query state of OPP connection                    | 55 |
| 4.4.4.      | OA—OPPC push object file name/OPPS accept or reject | 55 |
| 4.4.5.      | OY—OPPC push object file type                       | 56 |
| 4.4.6.      | OT—OPPC push object data packet                     | 57 |
| 4.5. BLE/iG | Gate messages                                       | 58 |
| 4.5.1.      | LU—iGate service UUID128                            | 58 |
| 4.5.2.      | LP—Query or change the BLE connection parameters    | 59 |
| 4.5.3.      | LB—Query or change the BLE Bondable State           | 60 |
| 4.5.4.      | DL—Disconnect with remote BLE central device        | 61 |
| 4.5.5.      | LS—Query or change the state of BLE connection      | 62 |
| 4.5.6.      | LD—Send data packet to remote BLE central           | 63 |
| 4.6. AG me  | essages                                             | 63 |
| 4.6.1.      | CG—Connect to a remote HFP device                   | 63 |
| 4.6.2.      | DG—Disconnect with a remote HFP device              | 65 |
| 4.6.3.      | GA—Open/close audio connection                      | 65 |
| 4.6.4.      | GC—Audio codec in use                               | 66 |
| 4.6.5.      | GS—State of AG connection                           | 66 |
| 4.6.6.      | GV—Remote speaker volume                            | 67 |
| 4.7. HFP M  | lessages                                            | 68 |
| 4.7.1.      | CH— Connect to a remote audio gateway               | 68 |
| 4.7.2.      | DH—Disconnect with the remote HFP device            | 69 |
| 4.7.3.      | HS—Query the state of HFP channel                   | 70 |
| 4.7.4.      | AR—Answer or reject an incoming call                |    |
| 4.7.5.      | CC—Call State                                       |    |
| 4.7.6.      | HU—Hang up an active call                           |    |
| 4.7.7.      | TC—Transfer a call                                  |    |
| 4.7.8.      | MU—Mute or unmute the microphone                    |    |
| 4.7.9.      | LR—Last number redial                               | 74 |
| 4.7.10.     | HI—Network or service status                        |    |
| 4.7.11.     | HV—Check or set the volume of HFP voice             |    |
| 4.8. GATT   | Client Messages                                     | 75 |
| 4.8.1.      | IQ—Inquiry Nearby Devices (Extended Scan)           | 75 |

Flairmesh Technologies

| FI      | ai | irn | ne | sh |
|---------|----|-----|----|----|
| T + c ) |    |     | 1  |    |

| 4.8    | .2.         | IL—Inquiry Nearby Devices (Legacy Active Scan) | . 77 |
|--------|-------------|------------------------------------------------|------|
| 4.8    | .3.         | FD—Found Devices                               | . 78 |
| 4.8    | .4.         | LS—LE Central State                            | . 79 |
| 4.8    | .5.         | GT—GATT Connection State                       | . 81 |
| 4.8    | .6.         | SD—Service Discovered                          | . 81 |
| 4.8    | .7.         | CD—Characteristic Discovery                    | . 82 |
| 4.8    | .8.         | DD—Descriptor Discover                         | . 83 |
| 4.8    | .9.         | CV—Characteristic Value                        | . 84 |
| 4.8    | .10.        | CW—Characteristic Value Write With Response    | . 85 |
| 4.8    | .11.        | WR—Write Operation Result                      | . 86 |
| 4.8    | .12.        | PI—Pairing Indication                          | . 86 |
| 4.8    | .13.        | LM—Link GATT MTU Size                          | . 87 |
| 4.8    | .14.        | LP—Link Connection Parameter                   | . 87 |
| 4.9.   | Auracas     | st™ Receiver Messages                          | . 88 |
| 4.9    | .1.         | BI—Inquiry Nearby Broadcasts                   | . 88 |
| 4.9    | .2.         | BA—Broadcast State                             | . 90 |
| 4.9    | .3.         | BK—Broadcast Encryption Code                   | . 91 |
| 4.9    | .4.         | BN—Preset Broadcast Name                       | . 92 |
| 4.9    | .5.         | BE—Preset Broadcast Decryption Code            | . 93 |
| 4.9    | .6.         | BV—Broadcast Stream Volume                     | . 93 |
| 4.10.  | Auracas     | st™ Transmitter Messages                       | . 94 |
| 4.1    | 0.1.        | BN—Preset Broadcast Name                       | . 94 |
| 4.1    | 0.2.        | BE—Preset Broadcast Encryption Code            | . 94 |
| 4.1    | 0.3.        | BI—Broadcast IDs                               | . 94 |
| 4.11.  | BLE/Bro     | padcast Messages                               | . 95 |
| 4.1    | 1.1.        | BK— Set the Encryption Key                     | . 96 |
| 4.1    | 1.2.        | BC—Broadcast Role                              | . 96 |
| 4.1    | 1.3.        | BG—Broadcast Group                             | . 97 |
| 4.1    | 1.4.        | BD—Broadcast Data                              | . 98 |
| Append | lix A: Exai | mples                                          | . 98 |
| 5.1.   | SPP Ma      | aster                                          | . 98 |
| 5.2.   | SPP Sla     | ave                                            | 100  |
| 5.3.   | HID Dev     | vice, ASCII Characters                         | 100  |
| 5.4.   | HID Dev     | vice, raw HID reports                          | .101 |
| 5.5.   | OPPC [      | Device                                         | 103  |
| 5.6.   | OPPS D      | Device                                         | 104  |
| 5.7.   | BLE/iGa     | ate Peripheral of iOS/Android Device           | 105  |
| 5.8.   | HFP AG      | J                                              | 105  |
| 5.9.   | GATT C      | lient with Auracast™ Transmitter               | 106  |
| 5.10.  | Build a     | Broadcast Network                              | .109 |

5.

#### Table of Tables

| Table 2.1 BAI Command List                             | 9  |
|--------------------------------------------------------|----|
| Table 3.1 BAI Indicator List                           | 10 |
| Table 4.1 Bypass Mode                                  |    |
| Table 4.2 Bit Mask of Modifier Byte in Keyboard Report |    |
| Table 4.3 Consumer Key Function                        | 49 |
| Table 4.4 Bit Mask of Buttons Byte in Mouse Report     | 50 |

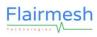

Table of Figures

No table of figures entries found.

# **1. Introduction**

Flairmesh's Bluetooth Application Interface (BAI) is an end-to-end, easy to use ASCII format protocol supporting host application access to the functionality of Flairmesh's Modules. It supports configuring and accessing the IOs, digital peripherals on the module, controlling Bluetooth profiles running on the module and sending/receiving user's data to/from it. The underlying protocol data unit is a packet composed of octets with framing to permit transmission over stream-based connections such as UART, USB virtual COM and SPP-like GATT based Flairmesh property profile named "iGate". Except for the raw data field which has a leading length field, all numeric values are in hex string whose length depends on the data width. Textual strings in the command fields are always ASCII characters.

In this document:

The Host is the controller party, for example, an application running on a smartphone or a MCU connected to the UART of the module.

The Module is the controlled party, which is a Flairmesh module.

Messages are the packets exchanged between the Host and the Module. There're three types of messages.

- Commands are sent from the Host to the Module. In examples commands are shown with a "→".
- Responses are sent from the Module to the Host to acknowledge received commands. In examples responses are shown with a "€".
- Indicators are sent from the Module to the Host to notify events generated by the Module. In examples responses are shown with a "€".

## 1.1. General message packet format

[BC:]{XX}[=NumericParam][,lengthOfRawData,RawData][,...][<CR><LF>]

Fields in [] is optional, while in {} is mandatory. [] and {} are only used to identify different fields and not included in the actual message packets.

Description of fields:

[BC:]: This optional three ASCII characters "BC:" command header is only used when the Host sends commands to the Module on UART/USB virtual COM. It is not used when a Mobile App sends commands via the "iGate" control channel. It is not used in responses and indicators. In this document, the command header is always shown in examples to make it clearer to readers.

{XX}: This mandatory field which always contains two ASCII characters identifies the message name, which might be individual command, response or Indicator.

[=NumericParam]: If a message has numeric parameters, the first parameter shall have a leading "=" and the following parameters shall have a leading "," to make it more readable to human.

[,lengthOfRawData,RawData]: This field contains raw byte data exchanged between the Host and the Module, lengthOfRawData is ASCII coded numeric hex values such as "A0" or "01BE" depending on the allowed data length.

[<CR><LF>]: This optional field contains two ASCII characters, which are the "carriage return" and "new line". This field is only used with messages on UART/USB virtual COM, it shall not be used on "iGate" control channel.

# **2.BAI command list**

All the available BAI commands are listed and briefly described in the tables below. The detailed description of each command can be given in chapter 4.

| Command      | Short Description                                        | Comments |  |  |
|--------------|----------------------------------------------------------|----------|--|--|
| General Co   | mmands                                                   |          |  |  |
| PF           | Query or configure the profiles of the module.           |          |  |  |
| AD           | Query the Bluetooth address of the module.               |          |  |  |
| TP           | Query or change the Tx Power of the module.              |          |  |  |
| CD           | Query or configure the Class of Device of the module.    |          |  |  |
| FT           | Query or configure the features of the module.           |          |  |  |
| MM           | Query or configure Man-In-The-Middle protection feature. |          |  |  |
| IO           | Query or configure IO capability of local device.        |          |  |  |
| MT           | Query or configure force to be master feature.           |          |  |  |
| SN           | Query or configure the sniff mode.                       |          |  |  |
| SP           | Query or change the deep sleep mode.                     |          |  |  |
| PN           | Query or change the fixed pin code of the module.        |          |  |  |
| NM           | Query or change the local friendly name of the module.   |          |  |  |
| IF           | Query or change the host interface                       |          |  |  |
| BR           | Query or change the UART baud rate.                      |          |  |  |
| UM           | Query or change the UART mode.                           |          |  |  |
| DB           | Query or change the default bypass mode.                 |          |  |  |
| IQ           | Inquiry the Bluetooth device.                            |          |  |  |
| MD           | Query or change the state of discoverable mode.          |          |  |  |
| PA           | Query or change the state of pairing mode.               |          |  |  |
| CA           | Query or change the state of connectable mode.           |          |  |  |
| NC           | Confirm or deny the numeric comparison.                  |          |  |  |
| PK           | Input the Passkey when pairing.                          |          |  |  |
| PN           | Query or change the fixed PIN used in legacy pairing.    |          |  |  |
| CP           | Clear the paired Bluetooth device list.                  |          |  |  |
| СТ           | Connect to remote Bluetooth device.                      |          |  |  |
| DC           | Disconnect with remote Bluetooth device.                 |          |  |  |
| BP           | Configure the runtime bypass mode.                       |          |  |  |
| SPP Commands |                                                          |          |  |  |
| SM           | Query or change the service name of SPP profile.         |          |  |  |
| CS           | Connect to the remote SPP device.                        |          |  |  |
| DS           | Disconnect with the remote SPP device.                   |          |  |  |
| SS           | Query the SPP state of each SPP instance.                |          |  |  |
| DT           | Send data packet to remote SPP device.                   |          |  |  |
| RO           | Query or change communication role of SPP connection.    |          |  |  |
| HID Comma    | HID Commands                                             |          |  |  |
| CI           | Connect to the remote HID host.                          |          |  |  |

Table 2.1 BAI Command List

| DI        | Disconnect with the remote HID host.           |
|-----------|------------------------------------------------|
| IS        | Query the HID state.                           |
| KR        | Send keyboard report to remote HID host.       |
| AS        | Send ASCII string to remote HID host.          |
| OPP Comm  | nands                                          |
| СО        | Connect to a remote OPPS device                |
| DO        | Disconnect with the remote OPP device          |
| OS        | Query the OPP state                            |
| OA        | OPPC push object file name                     |
| OY        | OPPC push object file type                     |
| OT        | OPPC push object packet data                   |
| BLE/iGate | Commands                                       |
| LU        | Query or change the iGate service UUID128.     |
| LP        | Query or change the BLE connection parameters. |
| LB        | Query or change the bondable state.            |
| DL        | Disconnect with remote BLE central device.     |
| LS        | Query or change the state of BLE connection.   |
| LD        | Send data packet to remote BLE central device. |
| HFP Comm  | ands                                           |
| СН        | Connect to the remote HFP device.              |
| DH        | Disconnect with the remote HFP device.         |
| HS        | Query the state of HFP channel.                |
| AR        | Accept or Reject call.                         |
| HU        | Hang Up call.                                  |
| тс        | Transfer call.                                 |
| MU        | Mute or unmute the microphone.                 |
| LR        | Last numbers redial.                           |
| HV        | Check or set the volume of HFP voice.          |

# **3.BAI response and indicator list**

All the available BAI indicators are listed and briefly described in the tables below. The detailed description of each command can be given in chapter 4.

| Message    | Short Description                                                     | Comments |  |  |
|------------|-----------------------------------------------------------------------|----------|--|--|
| General Re | General Responses and Indicators                                      |          |  |  |
| OK         | Indicates a command was accepted by the module.                       |          |  |  |
| ER         | Indicates there is an error detected in the command sent by the host. |          |  |  |
| AP         | State of Module as an application.                                    |          |  |  |
| AD         | Bluetooth address of the module.                                      |          |  |  |
| TP         | Tx Power of the module                                                |          |  |  |
| CD         | Class of Device of the module.                                        |          |  |  |
| PF         | Configuration of profiles of the module.                              |          |  |  |

Table 3.1 BAI Indicator List

| Preduces of the module.         MM       States of Man-In-The-Middle protection.         IO       Configuration of force to be master feature.         SN       Configuration of sniff feature.         SP       The deep sleep state.         PN       Fixed PIN used in legacy pairing.         NM       Local friendly name of the module.         IF       Host interface of the module         BR       UART baud rate.         UM       Configuration of UART mode.         DB       Default configuration of bypass mode.         MD       Discoverable state.         PA       State of pairing mode.         CA       State of connectable mode         NC       Six digits decimal number of numeric comparison.         PK       Passkey request.         PI       Pairing result.         IR       Inquiry result.         IR       Inquiry result.         IR       Inquiry result.         IR       Inquiry result.         IR       Service name of the SPP profile.         SS       State of SPP channel.         CS       Result of connect attempt to a remote SPP device.         DT       Data packet received from remote SPP device.         RO       Communi                                                                         | FT          | Features of the module.                             |   |
|----------------------------------------------------------------------------------------------------|-------------|-----------------------------------------------------|---|
| IO       Configuration of IO capability of local device.         MT       Configuration of smif feature.         SN       Configuration of smif feature.         SP       The deep sleep state.         PN       Fixed PIN used in legacy pairing.         NM       Local friendly name of the module.         IF       Host interface of the module.         BR       UART baud rate.         UM       Configuration of UART mode.         DB       Default configuration of bypass mode.         DB       Discoverable state.         PA       State of pairing mode.         CA       State of connectable mode         NC       Six digits dedmal number of numeric comparison.         PK       Passkey request.         IR       Inquiry result.         IR       Inquiry result.         FD       Address and name of found device.         LC       List the connected devices         SPP Responses and Indicators       State of SPP channel.         SS       State of SPP channel.         CS       Result of connect attempt to a remote SPP device.         DT       Data packet received from remote SPP device.         DT       Data packet received from remote SPP device.         RO <td< td=""><td></td><td></td><td></td></td<>        |             |                                                     |   |
| MT       Configuration of force to be master feature.         SN       Configuration of sniff feature.         SP       The deep sleep state.         PN       Fixed PIN used in legacy pairing.         NM       Local friendly name of the module.         IF       Host interface of the module         BR       UART baud rate.         UM       Configuration of UART mode.         DB       Default configuration of bypass mode.         MD       Discoverable state.         PA       State of pairing mode.         CA       State of connectable mode         NC       Six digits decimal number of numeric comparison.         PK       Passkey request.         PI       Pairing result.         IR       Inquiry resuit.         FD       Address and name of found device.         LC       List the connected devices         SPP Responses and Indicators       Service name of the SPP profile.         SS       State of SPP channel.         CS       Result of connect attempt to a remote SPP device.         DT       Data packet received from remote SPP device.         DT       Data packet received from remote SPP device.         RO       Communication role of SPP connection.         H                                      |             |                                                     |   |
| SN       Configuration of sniff feature.         SP       The deep sleep state.         PN       Fixed PIN used in legacy pairing.         NM       Local friendly name of the module.         IF       Host interface of the module         BR       UART baud rate.         UM       Configuration of UART mode.         DB       Default configuration of bypass mode.         MD       Discoverable state.         PA       State of pairing mode.         CA       State of connectable mode         NC       Six digits decimal number of numeric comparison.         PK       Passkey request.         PI       Pairing result.         IR       Inquiry result.         FD       Address and name of found device.         LC       List the connected devices         SPP Responses and Indicators       S         SM       Service name of the SPP profile.         SS       State of SPP connection.         HID Responses and Indicators       IS         IS       State of SPP connection.         HID Responses and Indicators       IS         IS       State of APP connect attempt to a remote SPP device.         CI       Result of connect attempt to a remote HID host.                                                                 |             |                                                     |   |
| SP       The deep sleep state.         PN       Fixed PIN used in legacy pairing.         NM       Local friendly name of the module.         IF       Host interface of the module         BR       UART baud rate.         UM       Configuration of UART mode.         DB       Default configuration of bypass mode.         MD       Discoverable state.         PA       State of pairing mode.         CA       State of connectable mode         NC       Six digits decimal number of numeric comparison.         PK       Paskey request.         PI       Pairing result.         IR       Inquiry result.         IR       Inquiry result.         FD       Address and name of found device.         LC       List the connected devices         SPP Responses and Indicators       S         SM       Service name of the SPP profile.         SS       State of SPP channel.         CS       Result of connect attempt to a remote SPP device.         DT       Data packet received from remote SPP device.         RO       Communication role of SPP connection.         HID Responses and Indicators       IS         IS       State of HID.         CI                                                                                  |             |                                                     |   |
| PN       Fixed PIN used in legacy pairing.         NM       Local friendly name of the module.         IF       Host interface of the module         BR       UART baud rate.         UM       Configuration of UART mode.         DB       Default configuration of bypass mode.         MD       Discoverable state.         PA       State of pairing mode.         CA       State of connectable mode         NC       Six digits decimal number of numeric comparison.         PK       Passkey request.         PI       Pairing result.         IR       Inquiry result.         FD       Address and name of found device.         LC       List the connected devices         SPP Responses and Indicators       State of SPP channel.         CS       Result of connect attempt to a remote SPP device.         DT       Data packet received from remote SPP device.         DT       Data packet received from remote SPP device.         RO       Communication role of SPP connection.         HID Responses and Indicators       IS         State of HID.       IR         C1       Result of connect attempt to a remote HID host.         KR       Keyboard report received from remote HID host.                                          |             | -                                                   |   |
| NM       Local friendly name of the module.         IF       Host interface of the module         BR       UART baud rate.         UM       Configuration of UART mode.         DB       Default configuration of bypass mode.         MD       Discoverable state.         PA       State of pairing mode.         CA       State of connectable mode         NC       Six digits decimal number of numeric comparison.         PK       Passkey request.         PI       Pairing result.         IR       Inquiry result.         FD       Address and name of found device.         LC       List the connected devices         SPP Responses and Indicators       S         SM       Service name of the SPP profile.         SS       State of connect attempt to a remote SPP device.         DT       Data packet received from remote SPP device.         DT       Data packet received from remote HID host.         KR       Keyboard report received from remote HID host.         GP Responses and Indicators       GS         IS       State of OPP channel.         CI       Result of connect attempt to a remote HID host.         KR       Keyboard report received from remote HID host.         OPP                                      |             |                                                     |   |
| IF       Host interface of the module         BR       UART baud rate.         UM       Configuration of UART mode.         DB       Default configuration of bypass mode.         MD       Discoverable state.         PA       State of pairing mode.         CA       State of connectable mode         NC       Six digits decimal number of numeric comparison.         PK       Passkey request.         PI       Pairing result.         IR       Inquiry result.         IR       Inquiry result.         FD       Address and name of found device.         LC       List the connected devices         SPP Responses and Indicators         SM       Service name of the SPP profile.         SS       State of SPP channel.         CS       Result of connect attempt to a remote SPP device.         DT       Data packet received from remote SPP device.         RO       Communication role of SPP connection.         HID Responses and Indicators       IS         State of HID.       IR         CI       Result of connect attempt to a remote HID host.         KR       Keyboard report received from remote HID host.         GO       Result of connect attempt to a remote OPP device.                                              |             |                                                     |   |
| BR       UART baud rate.         UM       Configuration of UART mode.         DB       Default configuration of bypass mode.         MD       Discoverable state.         PA       State of pairing mode.         CA       State of connectable mode         NC       Six digits decimal number of numeric comparison.         PK       Paskey request.         PI       Pairing result.         IR       Inquiry result.         FD       Address and name of found device.         LC       List the connected devices         SPP Responses and Indicators       State of SPP channel.         CS       Result of connect attempt to a remote SPP device.         DT       Data packet received from remote SPP device.         RO       Communication role of SPP connection.         HID Responses and Indicators       IS         IS       State of HID.         CI       Result of connect attempt to a remote HID host.         KR       Keyboard report received from remote HID host.         OPP Responses and Indicators       IS         State of OPP channel.       CO         CI       Result of connect attempt to a remote HID host.         KR       Keyboard report received from remote OPP device.                                      |             | -                                                   |   |
| UM       Configuration of UART mode.         DB       Default configuration of bypass mode.         MD       Discoverable state.         PA       State of pairing mode.         CA       State of connectable mode         NC       Six digits decimal number of numeric comparison.         PK       Passkey request.         PI       Pairing result.         IR       Inquiry result.         FD       Address and name of found device.         LC       List the connected devices         SPP Responses and Indicators       S         SM       Service name of the SPP profile.         SS       State of SPP channel.         CS       Result of connect attempt to a remote SPP device.         DT       Data packet received from remote SPP device.         RO       Communication role of SPP connection.         HID Responses and Indicators       IS         State of HID.       CI         CI       Result of connect attempt to a remote HID host.         KR       Keyboard report received from remote HID host.         KR       Keyboard report received from remote OPP device.         OA       Object name pushed by an OPPC device         OY       Object name pushed by an OPPC device                                           |             |                                                     |   |
| DB       Default configuration of bypass mode.         MD       Discoverable state.         PA       State of pairing mode.         CA       State of connectable mode         NC       Six digits decimal number of numeric comparison.         PK       Passkey request.         PI       Pairing result.         IR       Inquiry result.         FD       Address and name of found device.         LC       List the connected devices         SPP Responses and Indicators       S         SM       Service name of the SPP profile.         SS       State of SPP channel.         CS       Result of connect attempt to a remote SPP device.         DT       Data packet received from remote SPP device.         RO       Communication role of SPP connection.         HID Responses and Indicators       IS         State of HID.       CI         CI       Result of connect attempt to a remote HID host.         KR       Keyboard report received from remote OPP device.         OS       State of OPP channel.         CO       Result of connect attempt to a remote HID host.         KR       Keyboard report received from remote HID host.         OPP Responses and Indicators       OS <td< td=""><td></td><td></td><td></td></td<> |             |                                                     |   |
| MD       Discoverable state.         PA       State of pairing mode.         CA       State of connectable mode         NC       Six digits decimal number of numeric comparison.         PK       Passkey request.         PI       Pairing result.         IR       Inquiry result.         IR       Inquiry result.         FD       Address and name of found device.         LC       List the connected devices         SPP Resportses and Indicators         SM       Service name of the SPP profile.         SS       State of SPP channel.         CS       Result of connect attempt to a remote SPP device.         DT       Data packet received from remote SPP device.         RO       Communication role of SPP connection.         HID Resportses and Indicators       IS         IS       State of HID.         CI       Result of connect attempt to a remote HID host.         KR       Keyboard report received from remote HID host.         OPP Resportses and Indicators       OS         OS       State of OPP channel.         CO       Result of connect attempt to a remote OPP device.         OA       Object name pushed by an OPPC device         OA       Object tate pushed by an OP                                      |             | -                                                   |   |
| PA       State of pairing mode.         CA       State of connectable mode         NC       Six digits decimal number of numeric comparison.         PK       Passkey request.         PI       Pairing result.         IR       Inquiry result.         FD       Address and name of found device.         LC       List the connected devices         SPP Responses and Indicators         SM       Service name of the SPP profile.         SS       State of SPP channel.         CS       Result of connect attempt to a remote SPP device.         DT       Data packet received from remote SPP device.         RO       Communication role of SPP connection.         HID Responses and Indicators       IS         IS       State of HID.         CI       Result of connect attempt to a remote HID host.         KR       Keyboard report received from remote HID host.         OPP Responses and Indicators       OS         OS       State of OPP channel.         CO       Result of connect attempt to a remote HID host.         OR       Keyboard report received from remote HID host.         OPP Responses and Indicators       OS         OS       State of OPP channel.         CO       Result                                       |             |                                                     |   |
| CA       State of connectable mode         NC       Six digits decimal number of numeric comparison.         PK       Passkey request.         PI       Pairing result.         IR       Inquiry result.         FD       Address and name of found device.         LC       List the connected devices         SPP Responses and Indicators       S         SM       Service name of the SPP profile.         SS       State of SPP channel.         CS       Result of connect attempt to a remote SPP device.         DT       Data packet received from remote SPP device.         RO       Communication role of SPP connection.         HID Responses and Indicators       IS         State of HID.       Cl         CI       Result of connect attempt to a remote HID host.         KR       Keyboard report received from remote HID host.         OPP Responses and Indicators       OS         OS       State of OPP channel.         CO       Result of connect attempt to a remote OPP device.         OA       Object name pushed by an OPPC device         OA       Object type pushed by an OPPC device         OY       Object data packet pushed by an OPPC device <td></td> <td></td> <td></td>                                           |             |                                                     |   |
| NC       Six digits decimal number of numeric comparison.         PK       Passkey request.         PI       Pairing result.         IR       Inquiry result.         FD       Address and name of found device.         LC       List the connected devices         SPP Responses and Indicators         SM       Service name of the SPP profile.         SS       State of SPP channel.         CS       Result of connect attempt to a remote SPP device.         DT       Data packet received from remote SPP device.         RO       Communication role of SPP connection.         HID Responses and Indicators       IS         State of HID.       Cl         CI       Result of connect attempt to a remote HID host.         KR       Keyboard report received from remote HID host.         OPP Responses and Indicators       OS         OS       State of OPP channel.         CO       Result of connect attempt to a remote OPP device.         OA       Object name pushed by an OPPC device         OY       Object type pushed by an OPPC device         OT       Object data packet pushed by an OPPC device                                                                                                    |             |                                                     |   |
| PK       Passkey request.         PI       Pairing result.         IR       Inquiry result.         FD       Address and name of found device.         LC       List the connected devices         SPP Responses and Indicators         SM       Service name of the SPP profile.         SS       State of SPP channel.         CS       Result of connect attempt to a remote SPP device.         DT       Data packet received from remote SPP device.         RO       Communication role of SPP connection.         HID Responses and Indicators       IS         State of HID.       Cl         CI       Result of connect attempt to a remote HID host.         KR       Keyboard report received from remote HID host.         OPP Responses and Indicators       OS         State of OPP channel.       OC         CO       Result of connect attempt to a remote HID host.         OPP Responses and Indicators       OS         OS       State of OPP channel.         CO       Result of connect attempt to a remote OPP device.         OA       Object name pushed by an OPPC device         OA       Object type pushed by an OPPC device         OY       Object data packet pushed by an OPPC device                                        | -           |                                                     |   |
| PI       Pairing result.         IR       Inquiry result.         FD       Address and name of found device.         LC       List the connected devices         SPP Responses and Indicators         SM       Service name of the SPP profile.         SS       State of SPP channel.         CS       Result of connect attempt to a remote SPP device.         DT       Data packet received from remote SPP device.         RO       Communication role of SPP connection.         HID Responses and Indicators       IS         State of HID.       Cl         CI       Result of connect attempt to a remote HID host.         KR       Keyboard report received from remote HID host.         OPP Responses and Indicators       OS         OS       State of OPP channel.         CO       Result of connect attempt to a remote HID host.         OPP Responses and Indicators       OS         OS       State of OPP channel.         CO       Result of connect attempt to a remote OPP device.         OA       Object name pushed by an OPPC device         OY       Object type pushed by an OPPC device         OT       Object data packet pushed by an OPPC device                                                                          |             |                                                     |   |
| IR       Inquiry result.         FD       Address and name of found device.         LC       List the connected devices         SPP Responses and Indicators         SM       Service name of the SPP profile.         SS       State of SPP channel.         CS       Result of connect attempt to a remote SPP device.         DT       Data packet received from remote SPP device.         RO       Communication role of SPP connection.         HID Responses and Indicators       Is         State of HID.       Cl         CI       Result of connect attempt to a remote HID host.         KR       Keyboard report received from remote HID host.         KR       Keyboard report received from remote HID host.         OPP Responses and Indicators       OS         OS       State of OPP channel.         CO       Result of connect attempt to a remote HID host.         OPP Responses and Indicators       OS         OS       State of OPP channel.         CO       Result of connect attempt to a remote OPP device.         OA       Object name pushed by an OPPC device         OY       Object type pushed by an OPPC device         OT       Object data packet pushed by an OPPC device                                           |             |                                                     |   |
| FD       Address and name of found device.         LC       List the connected devices         SPP Responses and Indicators         SM       Service name of the SPP profile.         SS       State of SPP channel.         CS       Result of connect attempt to a remote SPP device.         DT       Data packet received from remote SPP device.         RO       Communication role of SPP connection.         HID Responses and Indicators       IS         State of HID.       Cl         CI       Result of connect attempt to a remote HID host.         KR       Keyboard report received from remote HID host.         OPP Responses and Indicators       OS         OS       State of OPP channel.         CO       Result of connect attempt to a remote OPP device.         OA       Object name pushed by an OPPC device         OY       Object type pushed by an OPPC device         OT       Object data packet pushed by an OPPC device                                                                                                    |             |                                                     |   |
| LC       List the connected devices         SPP Resportses and Indicators         SM       Service name of the SPP profile.         SS       State of SPP channel.         CS       Result of connect attempt to a remote SPP device.         DT       Data packet received from remote SPP device.         RO       Communication role of SPP connection.         HID Resportses and Indicators       IS         State of HID.       Cl         CI       Result of connect attempt to a remote HID host.         KR       Keyboard report received from remote HID host.         OPP Resportses and Indicators       OS         OS       State of OPP channel.         CO       Result of connect attempt to a remote HID host.         OPP Resportses and Indicators       OS         OS       State of OPP channel.         CO       Result of connect attempt to a remote OPP device.         OA       Object name pushed by an OPPC device         OY       Object type pushed by an OPPC device         OT       Object data packet pushed by an OPPC device                                                                                                    | IR          |                                                     |   |
| SPP Responses and Indicators         SM       Service name of the SPP profile.         SS       State of SPP channel.         CS       Result of connect attempt to a remote SPP device.         DT       Data packet received from remote SPP device.         RO       Communication role of SPP connection.         HID Responses and Indicators       IS         State of HID.       CI         Result of connect attempt to a remote HID host.       KR         KR       Keyboard report received from remote HID host.         OPP Responses and Indicators       OS         OS       State of OPP channel.         CO       Result of connect attempt to a remote HID host.         OV       Object name pushed by an OPPC device.         OA       Object type pushed by an OPPC device         OT       Object data packet pushed by an OPPC device                                                                                                    |             | Address and name of found device.                   |   |
| SM       Service name of the SPP profile.         SS       State of SPP channel.         CS       Result of connect attempt to a remote SPP device.         DT       Data packet received from remote SPP device.         RO       Communication role of SPP connection.         HID Responses and Indicators         IS       State of HID.         CI       Result of connect attempt to a remote HID host.         KR       Keyboard report received from remote HID host.         OPP Responses and Indicators       OS         OS       State of OPP channel.         CO       Result of connect attempt to a remote OPP device.         OA       Object name pushed by an OPPC device         OY       Object type pushed by an OPPC device         OT       Object data packet pushed by an OPPC device                                                                                                    |             |                                                     |   |
| SS       State of SPP channel.         CS       Result of connect attempt to a remote SPP device.         DT       Data packet received from remote SPP device.         RO       Communication role of SPP connection.         HID Responses and Indicators       IS         IS       State of HID.         CI       Result of connect attempt to a remote HID host.         KR       Keyboard report received from remote HID host.         OPP Responses and Indicators       OS         OS       State of OPP channel.         CO       Result of connect attempt to a remote OPP device.         OA       Object name pushed by an OPPC device         OY       Object type pushed by an OPPC device         OT       Object data packet pushed by an OPPC device                                                                                                    | SPP Respor  | nses and Indicators                                 |   |
| CSResult of connect attempt to a remote SPP device.DTData packet received from remote SPP device.ROCommunication role of SPP connection.HID Resporses and IndicatorsISState of HID.CIResult of connect attempt to a remote HID host.KRKeyboard report received from remote HID host.OPP Resporses and IndicatorsOSState of OPP channel.COResult of connect attempt to a remote OPP device.OAObject name pushed by an OPPC deviceOTObject data packet pushed by an OPPC device                                                                                                    | SM          | Service name of the SPP profile.                    |   |
| DTData packet received from remote SPP device.ROCommunication role of SPP connection.HID Responses and IndicatorsISState of HID.CIResult of connect attempt to a remote HID host.KRKeyboard report received from remote HID host.OPP Responses and IndicatorsOSState of OPP channel.COResult of connect attempt to a remote OPP device.OAObject name pushed by an OPPC deviceOYObject type pushed by an OPPC deviceOTObject data packet pushed by an OPPC device                                                                                                    | SS          | State of SPP channel.                               |   |
| ROCommunication role of SPP connection.HID Responses and IndicatorsISState of HID.CIResult of connect attempt to a remote HID host.KRKeyboard report received from remote HID host.OPP Responses and IndicatorsOSState of OPP channel.COResult of connect attempt to a remote OPP device.OAObject name pushed by an OPPC deviceOYObject type pushed by an OPPC deviceOTObject data packet pushed by an OPPC device                                                                                                    | CS          | Result of connect attempt to a remote SPP device.   |   |
| HID Responses and IndicatorsISState of HID.CIResult of connect attempt to a remote HID host.KRKeyboard report received from remote HID host.OPP Responses and IndicatorsOSState of OPP channel.COResult of connect attempt to a remote OPP device.OAObject name pushed by an OPPC deviceOYObject type pushed by an OPPC deviceOTObject data packet pushed by an OPPC device                                                                                                    | DT          | Data packet received from remote SPP device.        |   |
| ISState of HID.CIResult of connect attempt to a remote HID host.KRKeyboard report received from remote HID host.OPP Responses and IndicatorsOSState of OPP channel.COResult of connect attempt to a remote OPP device.OAObject name pushed by an OPPC deviceOYObject type pushed by an OPPC deviceOTObject data packet pushed by an OPPC device                                                                                                    | RO          | Communication role of SPP connection.               |   |
| CIResult of connect attempt to a remote HID host.KRKeyboard report received from remote HID host.OPP Responses and IndicatorsOSState of OPP channel.COResult of connect attempt to a remote OPP device.OAObject name pushed by an OPPC deviceOYObject type pushed by an OPPC deviceOTObject data packet pushed by an OPPC device                                                                                                    | HID Respon  | ses and Indicators                                  | 1 |
| KR       Keyboard report received from remote HID host.         OPP Responses and Indicators       OS         OS       State of OPP channel.         CO       Result of connect attempt to a remote OPP device.         OA       Object name pushed by an OPPC device         OY       Object type pushed by an OPPC device         OT       Object data packet pushed by an OPPC device                                                                                                    | IS          | State of HID.                                       |   |
| OPP Responses and Indicators       OS       State of OPP channel.         OS       Result of connect attempt to a remote OPP device.       OA         OA       Object name pushed by an OPPC device       OA         OY       Object type pushed by an OPPC device       OA         OT       Object data packet pushed by an OPPC device       OPPC device                                                                                                    | CI          | Result of connect attempt to a remote HID host.     |   |
| OS       State of OPP channel.         CO       Result of connect attempt to a remote OPP device.         OA       Object name pushed by an OPPC device         OY       Object type pushed by an OPPC device         OT       Object data packet pushed by an OPPC device                                                                                                    | KR          | Keyboard report received from remote HID host.      |   |
| COResult of connect attempt to a remote OPP device.OAObject name pushed by an OPPC deviceOYObject type pushed by an OPPC deviceOTObject data packet pushed by an OPPC device                                                                                                    | OPP Respon  | nses and Indicators                                 |   |
| OA       Object name pushed by an OPPC device         OY       Object type pushed by an OPPC device         OT       Object data packet pushed by an OPPC device                                                                                                    | OS          | State of OPP channel.                               |   |
| OY     Object type pushed by an OPPC device       OT     Object data packet pushed by an OPPC device                                                                                                    | СО          | Result of connect attempt to a remote OPP device.   |   |
| OT Object data packet pushed by an OPPC device                                                                                                    | OA          | Object name pushed by an OPPC device                |   |
|                                                                                                    | OY          | Object type pushed by an OPPC device                |   |
| BLE/iGate Responses and Indicators                                                                                                    | ОТ          | Object data packet pushed by an OPPC device         |   |
| •                                                                                                    | BLE/iGate R | Responses and Indicators                            |   |
| LU Configuration of iGate service UUID128.                                                                                                    | LU          | Configuration of iGate service UUID128.             |   |
| LP BLE connection parameters                                                                                                    | LP          | BLE connection parameters                           |   |
| LB State of bondable                                                                                                    | LB          | State of bondable                                   |   |
| LS State of BLE connection                                                                                                    | LS          | State of BLE connection                             |   |
| LD Data packet received from remote BLE central device                                                                                                    | LD          | Data packet received from remote BLE central device |   |

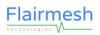

| HFP Responses and Indicators |                                                   |  |  |
|------------------------------|---------------------------------------------------|--|--|
| HS                           | State of HFP channel.                             |  |  |
| СН                           | Result of connect attempt to a remote HFP device. |  |  |
| СС                           | Call State                                        |  |  |
| НІ                           | Service status                                    |  |  |
| HV                           | Volume of HFP voice                               |  |  |

# 4. BAI message reference

## 4.1. General messages

## 4.1.1.OK—General Response of Success

### 4.1.1.1. Description:

This message is a general response when a command is accepted by the Module successfully.

#### 4.1.1.2. Syntax:

Synopsis:

{OK}[<CR><LF>]

### 4.1.1.3. Parameter Description:

There is no parameter for this message.

#### 4.1.1.4. Examples:

- Ex. 4.1. To make Module discoverable:
- → BC:MD=01<CR><LF> ← make Module discoverable.
- ← OK<CR><LF>

← Command accepted.

## 4.1.2. ER—General Response of Error

### 4.1.2.1. Description:

This message is a general response when there is an error with the command sent by the host.

#### 4.1.2.2. Syntax:

Synopsis:

{ER=ErrCode}[<CR><LF>]

### 4.1.2.3. Parameter Description:

Flairmesh BAI Messages Reference V2.2

| Parameter | Description                                      | Mandatory   | Comments |
|-----------|--------------------------------------------------|-------------|----------|
|           |                                                  | or Optional |          |
| ErrCode   | The error code to give the reason of an error.   | М           |          |
|           | Value: 01h—03h                                   |             |          |
|           | 01: The command is not allowed in current state. |             |          |
|           | 02: The command is not given in proper format.   |             |          |
|           | 03: The command cannot be recognized.            |             |          |

### 4.1.2.4. Examples:

| Ex. | 4.2. |  |
|-----|------|--|
|     |      |  |

| ➔ BC:MD=01 <cr><lf></lf></cr>           | ← make Module discoverable.                                                         |
|-----------------------------------------|-------------------------------------------------------------------------------------|
| ER=01 <cr><lf></lf></cr>                | $\leftarrow$ response from the module to indicate the command is not allowed in     |
|                                         | current state since the Module is already discoverable.                             |
|                                         |                                                                                     |
| Ex. 4.3.                                |                                                                                     |
| ➔ BC:CS=00189600ABCD <cr><lf></lf></cr> | ← connect to the SPP device                                                         |
| ER=01 <cr><lf></lf></cr>                | $\leftarrow$ response from the module to indicate the command is not allowed in     |
|                                         | current state, the possible reason can be the SPP device has already                |
|                                         | connected or there is another connect attempting is being performed.                |
| Ex. 4.4.                                |                                                                                     |
| ➔ BC:XX <cr><lf></lf></cr>              |                                                                                     |
| ← ER=03 <cr><lf></lf></cr>              | $\leftarrow$ response from the module to indicate the command cannot be recognized. |

## 4.1.3.PD—Power down

### 4.1.3.1. Description:

This message powers down or resets the module.

### 4.1.3.2. Syntax:

| Synopsis:                            |  |
|--------------------------------------|--|
| [BC:]{PD=value}[ <cr><lf>]</lf></cr> |  |

### 4.1.3.3. Parameter Description:

| Parameter | Description                                         | Mandatory or | Comments                             |
|-----------|-----------------------------------------------------|--------------|--------------------------------------|
|           |                                                     | Optional     |                                      |
| value     | 01: Reset the module.                               | 0            | If the parameter is not presented in |
|           | 02: Power down the module, after that, a high pulse |              | command, the Module reports          |
|           | on VREG_EN pin will power on the module.            |              | current value in response.           |

### 4.1.3.4. Examples:

Ex. 4.5. To reset the Module:

➔ BC:PD=01<CR><LF>

← Reset the Module.

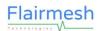

← OK<CR><LF> ← The command is accepted. ← Copyright(c) 2021-2023 Flairmesh Technologies. FMB100 1.3.3.0<CR><LF> ← The power on copyright info.

Ex. 4.6. To power down the Module:

- → BC:PD=02<CR><LF>
- ← Power down the Module. ← OK<CR><LF> ← After that the Module powers down itself.
- Ex. 4.7. Power down the Module when its VCHG pin is connected:
- → BC:PD=02<CR><LF> ← Power down the Module. ← ER=01<CR><LF> ← The Module won't power down when its VCHG pin is powered.
- 4.1.4. AD—Bluetooth address

#### 4.1.4.1. Description:

This message queries and reports the Bluetooth address of the Module.

#### 4.1.4.2. Syntax:

| Synopsis:                        |  |
|----------------------------------|--|
| [BC:]{AD}[ <cr><lf>]</lf></cr>   |  |
| {AD=BtAddr}[ <cr><lf>]</lf></cr> |  |

### 4.1.4.3. Parameter Description:

| Parameter | Description                          | Mandatory   | Comments              |
|-----------|--------------------------------------|-------------|-----------------------|
|           |                                      | or Optional |                       |
| BtAddr    | The Bluetooth address of the module. | 0           | Parameter only exists |
|           | Value: 12 digits number              |             | in response.          |

#### 4.1.4.4. Examples:

Ex. 4.8. Query the Bluetooth address of the Module:

→ BC:AD<CR><LF>

← Query the Bluetooth address of the Module.

← AD=5CB6CC00ABCD<CR><LF>

← Response the module's Bluetooth address is 5C:B6:CC:00:AB:CD.

## 4.1.5.TP—Tx power

#### **Description:** 4.1.5.1.

This message queries, sets or reports the transmit power of the Module. It is recommended to only decrease the power below the default values which have been fully verified for FCC/CE/BQB approvement.

If the parameter is not presented, the Module reports current transmit power configuration by the Indicator TP.

### 4.1.5.2. Syntax:

| Synopsis:                                                      |
|----------------------------------------------------------------|
| [BC:]{TP}[=DefaultTx,MaximumTx,InquiryTx][ <cr><lf>]</lf></cr> |
| {TP=DefaultTx,MaximumTx,InquiryTx}[ <cr><lf>]</lf></cr>        |

### 4.1.5.3. Parameter Description:

| Parameter | Description                                                        | Mandatory   | Comments                |
|-----------|--------------------------------------------------------------------|-------------|-------------------------|
|           |                                                                    | or Optional |                         |
| DefaultTx | Default TX power in dBm. The default TX power used for paging,     | 0           | If the parameter is not |
|           | inquiry, and their responses, and as the initial power for new ACL |             | presented in command,   |
|           | links.                                                             |             | the Module reports      |
|           | Value: a 2 characters length hex numeric value                     |             | current value in        |
|           | Default: per firmware version and Bluetooth power class.           |             | response.               |
| MaximumTx | Maximum TX power in dBm. Bluetooth power control may raise         | 0           | If the parameter is not |
|           | the TX power up to this value.                                     |             | presented in command,   |
|           | Value: a 2 characters length hex numeric value                     |             | the Module reports      |
|           | Default: per firmware version and Bluetooth power class.           |             | current value in        |
|           |                                                                    |             | response.               |
| InquiryTx | TX power in dBm used in inquiry.                                   | 0           | If the parameter is not |
|           | Value: a 2 characters length hex numeric value                     |             | presented in command,   |
|           |                                                                    |             | the Module reports      |
|           |                                                                    |             | current value in        |
|           |                                                                    |             | response.               |

### 4.1.5.4. Examples:

#### Ex. 4.9. Query the Tx Power setting of the Module:

- ➔ BC:TP<CR><LF>
- ← TP=14,14,14<CR><LF>

- $\leftarrow$  Query current Tx Power configuration.
- ← Report current default Tx power, maximum Tx power and inquiry Tx power are all 20dBm (for FMB110).

#### Ex. 4.10. Set the Tx Power of Module:

- → BC:TP=10,10,10<CR><LF>
   ← Set default Tx Power, maximum TX power and inquiry TX power to 16dBm (only valid for FMB110).
- ← TP=10,10,10<CR><LF>

← The module reports the new Tx Powers.

## 4.1.6. CD—Class of device

### 4.1.6.1. Description:

This message queries, sets or reports the Class of Device (COD) of the Module. Although COD can be changed by this command, it is recommended only use it to query the default value automatically set by the firmware. The firmware sets it depending on enabled profiles so that it has the best compatibility with other Bluetooth devices.

### 4.1.6.2. Syntax:

| Synopsis:                            |
|--------------------------------------|
| [BC:]{CD}[=Cod][ <cr><lf>]</lf></cr> |
| {CD=Cod}[ <cr><lf>]</lf></cr>        |

### 4.1.6.3. Parameter Description:

| Parameter | Description                   | Mandatory   | Comments                |
|-----------|-------------------------------|-------------|-------------------------|
|           |                               | or Optional |                         |
| Cod       | The COD of the Module         | 0           | If the parameter is not |
|           | Value: a 6 digits number      |             | presented in command,   |
|           | Default: per firmware version |             | the Module reports      |
|           |                               |             | current value in        |
|           |                               |             | response.               |

### 4.1.6.4. Examples:

Ex. 4.11. Query the COD setting of the Module:

→ BC:CD<CR><LF> ← Query the current COD configuration.
 ← CD=003F00<CR><LF> ← Response that the current COD as 003F00.

Ex. 4.12. Set the COD of Module:

- → BC:CD=000540<CR><LF> ← Set a new COD of 000540 (not recommended).
   ← OK<CR><LF> ← Command accepted.
- 4.1.7.FD—Factory default or inquiry result

This message resets the module's configuration to its factory default values. It is also used as an indicator for remote devices in an inquiry or pairing.

### 4.1.7.1. Syntax:

| Synopsis:                                                 |
|-----------------------------------------------------------|
| [BC:]{FD}[ <cr><lf>]</lf></cr>                            |
| {FD=Index,BtAddr,RSSI,COD}[,DevName][ <cr><lf>]</lf></cr> |

### 4.1.7.2. Parameter Description:

| Parameter | Description                             | Mandatory   | Comments |
|-----------|-----------------------------------------|-------------|----------|
|           |                                         | or Optional |          |
| Index     | Device index in an inquiry.             |             |          |
|           | 0x00~0x20.                              |             |          |
| BtAddr    | Found device address.                   |             |          |
| RSSI      | RSSI in two-hex values complement code. |             |          |
| COD       | Class of device.                        |             |          |
| DevName   | Device name found in an inquiry.        |             |          |

### 4.1.7.3. Examples:

Ex. 4.13. Reset the module's all settings to its factory default:

← BC:FD<CR><LF>

→

- ← Reset the module's configurations.
- $\leftarrow$  The module will erase the configurations and power reset itself with

the default values.

Refer to 4.1.22.4 for examples of its application in inquiry.

## 4.1.8. FT—User features

### 4.1.8.1. Description:

This message queries, sets or reports the user features of the Module.

### 4.1.8.2. Syntax:

| Synopsis:                                                                                    |
|----------------------------------------------------------------------------------------------|
| [BC:]{FT}[=ATPowerOn,ACPaired,ATLinkLost,Interval,DiscMode,DiscTimeout][ <cr><lf>]</lf></cr> |
| {FT=ATPowerOn,ACPaired,ATLinkLost,Interval,DiscMode,DiscTimeout}[ <cr><lf>]</lf></cr>        |

### 4.1.8.3. Parameter Description:

| Parameter  | Description                                                       | Mandatory   | Comments                |
|------------|-------------------------------------------------------------------|-------------|-------------------------|
|            |                                                                   | or Optional |                         |
| ATPowerOn  | The attempt times of auto connect the last connected device after | 0           | If the parameter is not |
|            | power on.                                                         |             | presented in command,   |
|            | Value: 00h—FFh                                                    |             | the Module reports      |
|            | 00: No auto connect attempt will be performed after power on.     |             | current value in        |
|            | 01-FE: The attempt times of auto connect after power on.          |             | response.               |
|            | FF: The auto connect attempt will be performed permanently.       |             |                         |
|            | Default: 00                                                       |             |                         |
| ACPaired   | Auto connects after paired with a device.                         | 0           | Same as above.          |
|            | Value: 00 or 01                                                   |             |                         |
|            | 00: Disabled                                                      |             |                         |
|            | 01: Enabled                                                       |             |                         |
|            | Default: 00 (Enabled)                                             |             |                         |
| ATLinkLost | The attempt times of reconnect after link lost.                   | 0           | Same as above.          |
|            | Value: 00h—FFh                                                    |             |                         |
|            | 00: No reconnect attempt will be performed after link lost.       |             |                         |
|            | 01-FE: The attempt times of reconnect after link lost.            |             |                         |
|            | FF: The reconnect attempt will be performed permanently.          |             |                         |
|            | Default: 00                                                       |             |                         |
| Interval   | The interval between each reconnect attempt after link lost. The  | 0           | Same as above.          |
|            | unit is second.                                                   |             |                         |
|            | Value: 00h—FFh                                                    |             |                         |
|            | Default: 0A (10 seconds)                                          |             |                         |

Flairmesh Technologies

#### Flairmesh BAI Messages Reference V2.2

| DiscMode    | The discoverable mode.                                        | 0 | Same as above. Even     |
|-------------|---------------------------------------------------------------|---|-------------------------|
|             | Value: bitmask                                                |   | if the discoverable is  |
|             | Bit 0,1: 0h—3h                                                |   | set one of the auto     |
|             | 0: The module enters or quit discoverable mode by the command |   | mode (01 h—03h), it     |
|             | BC:MD=XX.                                                     |   | can also be controlled  |
|             | 1: The module will enter discoverable mode automatically when |   | by the command          |
|             | paired device list is empty.                                  |   | BC:MD=xx.               |
|             | 2: The module will enter discoverable mode automatically when |   |                         |
|             | power on.                                                     |   |                         |
|             | 3: The module will enter discoverable mode automatically when |   |                         |
|             | there is no connection.                                       |   |                         |
|             | Bit 2: BLE automatic bondable when no connection              |   |                         |
|             | 0: disabled                                                   |   |                         |
|             | 1: enabled                                                    |   |                         |
| DiscTimeout | The timeout of discoverable status. The unit is second.       | 0 | If the parameter is not |
|             | Value: 0000h—FFFFh                                            |   | presented in command,   |
|             | 0000: No timeout for discoverable status.                     |   | the Module reports      |
|             | 0001-FFFF: The timeout in second of discoverable status.      |   | current value in        |
|             | Default: 0078                                                 |   | response.               |

Notes:

1. The default feature configuration may be different per software version.

### 4.1.8.4. Examples:

Ex. 4.14. Query the user features of the Module:

| → BC:FT <cr><lf></lf></cr>                     | ← Query current feature configuration.                      |
|------------------------------------------------|-------------------------------------------------------------|
| ← FT=00,01,00,0A,00,0078 <cr><lf></lf></cr>    | ← The module responses current feature configuration.       |
|                                                | Auto connection after power on disabled.                    |
|                                                | Auto connect after paired enabled.                          |
|                                                | Auto reconnect after link lost disabled.                    |
|                                                | The interval of auto reconnect has been set to 10s.         |
|                                                | Discoverable mode as manually controlled by MD command. BLE |
|                                                | automatically bondable is off.                              |
|                                                | The timeout of discoverable is 120s.                        |
|                                                |                                                             |
| Ex. 4.15. Set the user features of the Module: |                                                             |
| → BC:FT=01,01,00,0A,00,0078 <cr><lf></lf></cr> | ← Set the module features:                                  |
|                                                | Auto connection after power on enabled.                     |
|                                                | Auto connect after paired enabled.                          |
|                                                | Auto reconnect after link lost disabled.                    |
|                                                | The interval of auto reconnect has been set to 10s.         |
|                                                | Discoverable mode as manually controlled by MD command. BLE |
|                                                | automatically bondable is off.                              |
|                                                | The timeout of discoverable is 120s.                        |
| ← OK <cr><lf></lf></cr>                        | ← Command accepted.                                         |

## 4.1.9. MM—Man-In-The-Middle

#### 4.1.9.1. Description:

This message queries, sets or reports the Man-In-The-Middle protection setting of the Module. To enable Man-In-The-Middle protection in paring, the module's IO capability can't be set to "No IO".

#### 4.1.9.2. Syntax:

| Synopsis:                              |
|----------------------------------------|
| [BC:]{MM}[=State][ <cr><lf>]</lf></cr> |
| {MM=State}[ <cr><lf>]</lf></cr>        |

### 4.1.9.3. Parameter Description:

| Parameter | Description                                            | Mandatory   | Comments                |
|-----------|--------------------------------------------------------|-------------|-------------------------|
|           |                                                        | or Optional |                         |
| State     | The new state of Man-In-The-Middle protection.         | 0           | If the parameter is not |
|           | Value: 00h or 02h                                      |             | presented in command,   |
|           | 00: Deactivated                                        |             | the Module reports      |
|           | 01: Activated                                          |             | current value in        |
|           | 02: Activated and auto confirm the numeric comparison. |             | response.               |
|           | Default: 02 (Activated and auto confirm)               |             |                         |

Notes:

1. Some Android devices require Man-In-The-Middle protection in pairing to set up a SPP link.

#### 4.1.9.4. Examples:

Ex. 4.16. Query the Man-In-The-Middle protection setting :

| → BC:MM <cr><lf></lf></cr> | $\leftarrow$ Query the current Man-In-The-Middle protection setting. |
|----------------------------|----------------------------------------------------------------------|
| ← MM=00 <cr><lf></lf></cr> | ← The Module reports it is deactivated.                              |

Ex. 4.17. Active the Man-In-The-Middle protection feature :

| → BC:MM=01 <cr><lf></lf></cr> | $\leftarrow$ The Host actives Man-In-The-Middle protection setting. |
|-------------------------------|---------------------------------------------------------------------|
| ← OK <cr><lf></lf></cr>       | ← Command accepted.                                                 |

Ex. 4.18. Active the Man-In-The-Middle protection feature, and let the module confirm the numeric comparison automatically:

- → BC:MM=02<CR><LF>
   ← The Host actives Man-In-The-Middle protection feature and requests that the Module shall automatically confirm the numeric comparison. Thus, no NC indicator will be output by the Module.
  - ← Command accepted.

← OK<CR><LF>

## 4.1.10. IO—IO capability

### 4.1.10.1. Description:

This message queries, sets or reports the IO (input and output) capability of the Module used in pairing. The IO capability and the Man-In-The-Middle protection setting determine how the Module pairs with a peer Bluetooth device.

### 4.1.10.2. Syntax:

| Synopsis:                                     |
|-----------------------------------------------|
| [BC:]{IO}[=IoCapability][ <cr><lf>]</lf></cr> |
| {IO=IoCapability}[ <cr><lf>]</lf></cr>        |

### 4.1.10.3. Parameter Description:

| Parameter    | Description                                                     | Mandatory   | Comments                |
|--------------|-----------------------------------------------------------------|-------------|-------------------------|
|              |                                                                 | or Optional |                         |
| loCapability | The new IO capability of local device.                          | 0           | If the parameter is not |
|              | Value: 00h – 03h                                                |             | presented in command,   |
|              | 00: Display Only. The local device can only display             |             | the Module reports      |
|              | 01: Display Yes/No. The local device can display and select Yes |             | current value in        |
|              | or No.                                                          |             | response.               |
|              | 02: Keyboard Only. The local device can only input.             |             |                         |
|              | 03: No IO. The local device has no IO capability                |             |                         |
|              | Default: Depending on firmwares.                                |             |                         |

Notes:

- 1. When the Man-In-The-Middle protection feature is enabled, different IO capability will cause different pairing procedure. In case of "Display Yes/No", both remote and local device will prompt a six digits numbers, the user should compare and confirm if the two numbers are the same or not, and then select Yes or No on the remote device accordingly, for the module side, the host MCU should send the command BC:NC=01 or BC:NC=00 to confirm or deny the numeric comparison. In case of "Keyboard Only", the remote device will prompt a six digits number as passkey, the user should input the same number at the Module side by command BC:PK (refer to section 4.1.30).
- 2. The "Display Only" and "No IO" are not allowed when the Man-In-The-Middle protection feature is enabled.

#### 4.1.10.4. Examples:

Ex. 4.19. Query the IO capability setting :

| → BC:IO <cr><lf></lf></cr> | ← Query current IO capability.                                              |
|----------------------------|-----------------------------------------------------------------------------|
| ← IO=03 <cr><lf></lf></cr> | $\leftarrow$ The Module responses current IO capability setting as "No IO". |

Ex. 4.20. Set the IO capability as "Keyboard Only" :

| ➔ BC:IO=02 <cr><lf></lf></cr> | $\leftarrow$ Set the IO capability to "Keyboard Only". |
|-------------------------------|--------------------------------------------------------|
| ← OK <cr><lf></lf></cr>       | ← Command accepted.                                    |

## 4.1.11. MT—Force-To-Be-Master

### 4.1.11.1. Description:

This message queries, sets or reports the Force-To-Be-Master policy of the Module.

Normally when a Bluetooth connection is made, the initiator will become the master and the acceptor will become the slave. Since the module can not have 3 or more connections in slave roles simultaneously, the force-to-be-master policy can be used to make role switch on the incoming connections.

### 4.1.11.2. Syntax:

| Synopsis:                               |
|-----------------------------------------|
| [BC:]{MT}[=Policy][ <cr><lf>]</lf></cr> |
| {MT=Policy}[ <cr><lf>]</lf></cr>        |

### 4.1.11.3. Parameter Description:

| Parameter | Description                                                         | Mandatory   | Comments                |
|-----------|---------------------------------------------------------------------|-------------|-------------------------|
|           |                                                                     | or Optional |                         |
| Policy    | The policy to be used to control the connection role.               | 0           | If the parameter is not |
|           | Value: 00h ~02h                                                     |             | presented in command,   |
|           | 00: the module won't request master-slave switch.                   |             | the Module reports      |
|           | 01: the module requests role switch on incoming connections.        |             | current value in        |
|           | 02: the module requests role switch on incoming connections.        |             | response.               |
|           | And when it initiates a connection, if the remote device requests   |             |                         |
|           | a role switch, it will make an additional switch so that it remains |             |                         |
|           | the master finally.                                                 |             |                         |

#### 4.1.11.4. Examples:

Ex. 4.21. Query the setting of Force-to-be-master:

- ➔ BC:MT<CR><LF>
- ← MT=00<CR><LF>

← Query current setting of Force-to-be-master.

← The Module reports it is deactivated.

- Ex. 4.22. Active the Force-to-be-master:
- → BC:MT=01<CR><LF>
   ← The Host activates the Force-to-be-master feature.
   ← Command accepted.

## 4.1.12. SN—Sniff mode parameters

### 4.1.12.1. Description:

This message queries, sets or reports the parameters used in sniff mode.

#### 4.1.12.2. Syntax:

#### Synopsis:

Flairmesh Technologies

 $[BC:] \{SN\} [= State, MinInterval, MaxInterval, Attempt, Timeout, PassiveDuration] [<\!CR\!><\!LF\!>]$ 

{SN=EffectiveInterval}[<CR><LF>]

### 4.1.12.3. Parameter Description:

| Parameter         | Description                                                   | Mandatory   | Comments                 |
|-------------------|---------------------------------------------------------------|-------------|--------------------------|
|                   |                                                               | or Optional |                          |
| State             | The new state of sniff mode.                                  | 0           | If the parameter is not  |
|                   | Value: 00h or 01h                                             |             | presented in             |
|                   | 00: Deactivated                                               |             | command, the Module      |
|                   | 01: Activated                                                 |             | reports current value in |
|                   | Default: 00 (Deactivated)                                     |             | response.                |
| MinInterval       | Minimum acceptable interval in milliseconds                   | 0           | Same as above.           |
|                   | Value: 0002h—FFFEh; only even values, up to max, are valid    |             |                          |
|                   | Time = MinInterval x 0.625 ms                                 |             |                          |
|                   | Time Range: 1.25 ms to 40.9 seconds                           |             |                          |
| MaxInterval       | Maximum acceptable interval in milliseconds                   | 0           | Same as above.           |
|                   | Value: 0002h—FFFEh; only even values, up to max, are valid    |             |                          |
|                   | Time = MaxInterval x 0.625 ms                                 |             |                          |
|                   | Time Range: 2.5 ms to 40.9 seconds                            |             |                          |
| Attempt           | Number of Baseband receive slots the slave shall listen when  | 0           | Same as above.           |
|                   | the slave is not treating this as a scatternet link.          |             |                          |
|                   | Value: 0001h—7FFFh                                            |             |                          |
|                   | Time = Timeout x 1.25 ms                                      |             |                          |
|                   | Time Range: 0.625ms – 40.9 Seconds                            |             |                          |
|                   | Time = Attempt                                                |             |                          |
| Timeout           | Number of Baseband receive slots the slave shall listen when  | 0           | Same as above.           |
|                   | the slave is not treating this as a scatternet link.          |             |                          |
|                   | Value: 0001h—7FFFh                                            |             |                          |
|                   | Time = Timeout x 1.25 ms                                      |             |                          |
|                   | Time Range: 1.25ms to 40.9 seconds                            |             |                          |
| PassiveDuration   | The time in seconds that the module will keep in Passive mode | 0           | Same as above.           |
|                   | Value: 0001—FFFFh                                             |             |                          |
|                   | Time range: 1 seconds to 65535 seconds                        |             |                          |
| EffectiveInterval | Effective interval in for the connection just set up.         | М           | This parameter is only   |
|                   | Value: 0002h—FFFEh; only even values, up to max, are valid    |             | used by indicator to     |
|                   | Time = MinInterval x 0.625 ms                                 |             | show the current         |
|                   | Time Range: 1.25 ms to 40959 ms                               |             | connection's sniff       |
|                   |                                                               |             | interval.                |

### 4.1.12.4. Examples:

Ex. 4.23. Query the parameters of sniff mode of the Module:

➔ BC:SN<CR><LF>

← Query the current parameters of sniff mode.

- ← SN=00,0320,0320,0004,0640,0004<CR><LF> ← The Module reports the sniff mode is deactivated currently,
  - the MinInterval is 500ms(800x0.625ms),

Flairmesh

the MaxInterval is 500ms(800x0.625ms),

the Attempt is 5 ms,

the Timeout is 1 second,

the Passive duration is 4 seconds,

Ex. 4.24. Active the sniff mode with specified parameters:

- → BC:SN=01,0012,0012,0001,0001,0001<CR><LF>
- ← active the sniff mode with the specified parameters: the MinInterval is 11.25ms(18x0.625ms), the MaxInterval is 11.25ms(800x0.625ms), the Attempt is 1.25 ms, the Timeout is 1.25 ms, the Passive duration is 1 second
- ← Command accepted.

Ex. 4.25. Indicate effective sniff interval when a connection is set up:

- ← CI=0,CCFA00386B90<CR><LF>
- ← IS=02,CCFA00386B90<CR><LF>
- ← KR=00,00,00,00<CR><LF>
- ← SN=0012<CR><LF>

← OK<CR><LF>

- ← SB=0048,0318,0012,0012 <CR><LF>
- $\leftarrow$  A HID connection is undergoing, peer address is "CCFA00386B90".
- ← Connection status is OK.
- ← Connection state is "Connected".
- ← A HID Output report.
- ← Indicates the current connection's sniff interval is 11.25ms.
- ← Indicates the sniff subrating parameters of current connection is: the transmit latency is 45ms (72x0.625ms)
  - the receive latency is 495ms (792x0.625ms)
  - the remote timeout is 11.25 ms
  - the local timeout is 11.25 ms

## 4.1.13. SB—Sniff sub-rating

#### 4.1.13.1. Description:

This message reports the effective sniff sub-rating parameters of current connection.

#### 4.1.13.2. Syntax:

 Synopsis:

 {SB=TransmitLatency,ReceiveLatency,RemoteTimeout,LocalTimeout}[<CR><LF>]

#### 4.1.13.3. Parameter Description:

| Parameter       | Description                                                 | Mandatory   | Comments |
|-----------------|-------------------------------------------------------------|-------------|----------|
|                 |                                                             | or Optional |          |
| TransmitLatency | The maximum delay caused by sub-rating when sending data to | М           |          |
|                 | the Host.                                                   |             |          |
|                 | Time = TransmitLatency x 0.625 ms                           |             |          |
| ReceiveLatency  | The maximum delay caused by sub-rating when receiving data  | М           |          |
|                 | from the Host.                                              |             |          |
|                 | Time = ReceiveLatency x 0.625 ms                            |             |          |

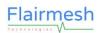

| RemoteTimeout | The time the Host keeps in sniff before entering sub-rating.               | М |  |
|---------------|----------------------------------------------------------------------------|---|--|
|               | Time = ReceiveTimeout x 0.625 ms                                           |   |  |
| LocalTimeout  | ocalTimeout The time the Module keeps in sniff before entering sub-rating. |   |  |
|               | Time = LocalTimeout x 0.625 ms                                             |   |  |

### 4.1.13.4. Examples:

Refer to the examples in section 4.1.12.4.

## 4.1.14. SP—Deep sleep

### 4.1.14.1. Description:

This message queries, sets or reports the Module's deep sleep mode.

The Module enables deep sleep by default so it will go into deep sleep automatically when possible after power on. It can be woken up when a preconfigured PIO change or UART RX data happens. If it's woken up by UART, some leading bytes on UART RX might be lost so please considering only use some messages don't contain important user data to wake up it.

#### 4.1.14.2. Syntax:

| Synopsis:                              |
|----------------------------------------|
| [BC:]{SP}[=State][ <cr><lf>]</lf></cr> |
| {SP=State}[ <cr><lf>]</lf></cr>        |

#### 4.1.14.3. Parameter Description:

| Parameter | Description                  | Mandatory   | Comments               |
|-----------|------------------------------|-------------|------------------------|
|           |                              | or Optional |                        |
| State     | The new state of deep sleep. | 0           | If the command is sent |
|           | Value: 00h or 01h            |             | via UART when the      |
|           | 00: Deep sleep disabled      |             | Module is in deep      |
|           | 01: Deep sleep enabled       |             | sleep, state parameter |
|           | Default: 00 (disabled)       |             | is ignored, and the    |
|           |                              |             | Module will wake up    |
|           |                              |             | and reply SP=00.       |

#### 4.1.14.4. Examples:

Ex. 4.26. Query the current deep sleep state :

| ➔ BC:SP <cr><lf></lf></cr>             | ← Query current deep sleep state.                       |
|----------------------------------------|---------------------------------------------------------|
| ← SP=00 <cr><lf></lf></cr>             | $\leftarrow$ The Module reports deep sleep is disabled. |
|                                        |                                                         |
| Ex. 4.27. Enable the deep sleep mode : |                                                         |
| → BC:SP=01 <cr><lf></lf></cr>          | $\leftarrow$ The Host enables the deep sleep mode.      |
| ← OK <cr><lf></lf></cr>                | ← Command accepted.                                     |

Ex. 4.28. To wake up the Module from deep sleep:

→ BC:SP=00<CR><LF>

← The Host wakes up the Module from deep sleep.

Flairmesh Technologies

← SP=00<CR><LF>

← The Module responses that it is woken up and the deep sleep mode has been disabled.

## 4.1.15. SV—Speaker volume

### 4.1.15.1. Description:

This message queries, sets or reports the speaker volume.

#### 4.1.15.2. Syntax:

| Synopsis:   |                               |
|-------------|-------------------------------|
| [BC:]{SV}[= | =Volume][ <cr><lf>]</lf></cr> |
| {SV=Volum   | ne}[ <cr><lf>]</lf></cr>      |

#### 4.1.15.3. Parameter Description:

| Parameter | Description                                                         | Mandatory   | Comments                |
|-----------|---------------------------------------------------------------------|-------------|-------------------------|
|           |                                                                     | or Optional |                         |
| Volume    | The volume of the speaker output.                                   | 0           | If the parameter is not |
|           | Value: 00h ~ 0Fh, 0F is the highest level of 0dB, the power step is |             | given in command, the   |
|           | 3dB.                                                                |             | Module reports current  |
|           | Default: 0A                                                         |             | value in response.      |

#### 4.1.15.4. Examples:

| Ev 1 20   | Quany | tho c | nookor | volumo  |
|-----------|-------|-------|--------|---------|
| Ex. 4.29. | Query | the s | peaker | volume. |

→ BC:SV<CR><LF>

- ← Query the current speaker volume.
- ← SV=0A<CR><LF> ← The Module reports the volume is 0A, -15dB.

Ex. 4.30. Set the speaker volume when an audio connection existed:

Ex. 4.31. Set the speaker volume while no audio connection existed:

- → BC:SV=08<CR><LF> ← Set the speaker volume to 08, -21dB.
- ← ER=01<CR><LF>
  ← The new volume is stored but cannot be applied.

## 4.1.16. MI—Microphone mute control

### 4.1.16.1. Description:

This message queries, sets or reports the microphone mute state.

### 4.1.16.2. Syntax:

| Synopsis:                              |
|----------------------------------------|
| [BC:]{MI}[=State][ <cr><lf>]</lf></cr> |
| {MI=State}[ <cr><lf>]</lf></cr>        |

### 4.1.16.3. Parameter Description:

| Parameter | Description                       | Mandatory   | Comments                |
|-----------|-----------------------------------|-------------|-------------------------|
|           |                                   | or Optional |                         |
| State     | The new state of microphone mute. | 0           | If the parameter is not |
|           | Value: 00h or 01h                 |             | given in command, the   |
|           | 00: Deactivated                   |             | Module reports current  |
|           | 01: Activated                     |             | value in response.      |
|           | Default: 00                       |             |                         |

### 4.1.16.4. Examples:

Ex. 4.32. Query the microphone mute state:

| → BC:MI <cr><lf> ← Query the current microphone mute stat</lf></cr> | e. |
|---------------------------------------------------------------------|----|
|---------------------------------------------------------------------|----|

← MI=00<CR><LF> ← The Module reports its microphone is unmuted.

Ex. 4.33. Mute the microphone when and audio connection existed:

| → BC:MI=01 <cr><lf></lf></cr> | $\leftarrow$ Mute the microphone.           |
|-------------------------------|---------------------------------------------|
| ← OK <cr><lf></lf></cr>       | ← Command accepted and microphone is muted. |

Ex. 4.34. Mute the microphone while no audio connection existed:

| ➔ BC:MI=01 <cr><lf></lf></cr> | ← Mute the microphone.                                               |
|-------------------------------|----------------------------------------------------------------------|
| ← ER=01 <cr><lf></lf></cr>    | $\leftarrow$ There's no audio connection so the command is rejected. |

## 4.1.17. NM—Bluetooth device name

### 4.1.17.1. Description:

This message queries, sets or reports the Module's Bluetooth device name.

#### 4.1.17.2. Syntax:

| Synopsis:                             |  |
|---------------------------------------|--|
| [BC:]{NM}[=Name][ <cr><lf>]</lf></cr> |  |
| {NM=Name}[ <cr><lf>]</lf></cr>        |  |

### 4.1.17.3. Parameter Description:

| Parameter | Description | Mandatory   | Comments |
|-----------|-------------|-------------|----------|
|           |             | or Optional |          |

| F | ai | irmes | h |
|---|----|-------|---|
|   |    |       |   |

| Name | The new Bluetooth device name. | 0 | If the parameter is not |
|------|--------------------------------|---|-------------------------|
|      | Length: 1—30 characters        |   | presented, the Module   |
|      | Default: Per software version. |   | responses its current   |
|      |                                |   | Bluetooth device name.  |

### 4.1.17.4. Examples:

Ex. 4.35. Query the Bluetooth device name :

- → BC:NM<CR><LF>
- ← NM=FMB100<CR><LF>

- ← Query current Bluetooth device name.
- ← The Module responses the current Bluetooth device name "FMB100".

Ex. 4.36. Set a new Bluetooth device name :

- → BC:NM=MY\_BT\_DEVICE<CR><LF>
- ← Set the Bluetooth device name to "MY\_BT\_DEVICE"

← OK<CR><LF>

← Command accepted.

Notes:

1. Many OSs use cache for the device name of paired Bluetooth devices. A re-pairing might be needed to make the new name effected.

## 4.1.18. BR—Query or change the UART baud rate

### 4.1.18.1. Description:

This message queries, sets or reports the Module's UART baud rate.

### 4.1.18.2. Syntax:

| Synopsis:                                 |  |
|-------------------------------------------|--|
| [BC:]{BR}[=BaudRate][ <cr><lf>]</lf></cr> |  |
| {BR=BaudRate}[ <cr><lf>]</lf></cr>        |  |

### 4.1.18.3. Parameter Description:

| Parameter | Description                      | Mandatory   | Comments                |
|-----------|----------------------------------|-------------|-------------------------|
|           |                                  | or Optional |                         |
| BaudRate  | The new baud rate of the Module. | 0           | If the parameter is not |
|           | Value: 01h—15h                   |             | presented, the Module   |
|           | 01: 1200                         |             | responses its current   |
|           | 02: 1800                         |             | UART baud rate.         |
|           | 03: 2400                         |             |                         |
|           | 04: 4800                         |             |                         |
|           | 05: 7200                         |             |                         |
|           | 06: 9600                         |             |                         |
|           | 07: 14400                        |             |                         |
|           | 08: 19200                        |             |                         |
|           | 09: 38400                        |             |                         |
|           | 0A: 56000                        |             |                         |

| 0B: 57600          |  |
|--------------------|--|
| 0C: 115200         |  |
| 0D: 128000         |  |
| 0E: 230400         |  |
| 0F: 256000         |  |
| 10: 460800         |  |
| 11: 921600         |  |
| 12: 1382400        |  |
| 13: 1843200        |  |
| 14: 2764800        |  |
| 15: 3686400        |  |
| Default: 06 (9600) |  |

#### 4.1.18.4. Examples:

Ex. 4.37. Query the baud rate of the Module :

- → BC:BR<CR><LF>
- ← BR=06<CR><LF>

- $\leftarrow$  Query the baud rate.
- Ex. 4.38. Set the baud rate of Module:
- → BC:BR=0C<CR><LF>
- ← OK<CR><LF>

← The Host set the baud rate to 115200.← Command accepted.

 $\leftarrow$  The Module reports the baud rate as 9600.

Notes:

1. The response will be sent using current baud rate before switching to new baud rate.

## 4.1.19. UM—Query or configure the UART mode

### 4.1.19.1. Description:

This message queries, sets or reports the Module's UART mode.

### 4.1.19.2. Syntax:

| Synopsis:                                                 |
|-----------------------------------------------------------|
| [BC:]{UM}[=StopBits,Parity,Priority][ <cr><lf>]</lf></cr> |
| {UM}[=StopBits,Parity,Priority][ <cr><lf>]</lf></cr>      |

### 4.1.19.3. Parameter Description:

| Parameter | Description                | Mandatory   | Comments                |
|-----------|----------------------------|-------------|-------------------------|
|           |                            | or Optional |                         |
| StopBits  | The stop bits of UART mode | 0           | If the parameter is not |
|           | Value: 00h or 01h          |             | presented, the Module   |
|           | 00: 1 stop bit             |             | responses its current   |
|           | 01: 2 stop bits            |             | UART baud rate.         |
|           | Default: 00 (1 stop bit)   |             |                         |
| Parity    | The parity of UART mode    | 0           | Same as above.          |

Flairmesh Technologies

|          | Value: 00h – 02h                   |   |                |
|----------|------------------------------------|---|----------------|
|          | 00: No parity                      |   |                |
|          | 01: Odd parity                     |   |                |
|          | 02: Even parity                    |   |                |
|          | Default: 00 (No parity)            |   |                |
| Priority | The priority mode                  | 0 | Same as above. |
|          | Value: 00h or 01h                  |   |                |
|          | 00: Throughput priority            |   |                |
|          | 01: Low latency priority           |   |                |
|          | Default: 01 (Low latency priority) |   |                |

### 4.1.19.4. Examples:

Ex. 4.39. Query the UART mode of the Module:

- ➔ BC:UM<CR><LF>
- ← UM=00,00,01<CR><LF>

← Query the UART mode.

← The Module reports the UART mode as 1 stop bit, no parity and low latency priority.

#### Ex. 4.40. Set the UART mode of Module:

→ BC:UM=01,01,00<CR><LF>

← OK<CR><LF>

- ← Set the UART mode as 2 stop bits, odd parity and throughput priority.
- ← Command accepted.

Notes:

1. The response will be sent in current UART mode.

## 4.1.20. BP—bypass mode

### 4.1.20.1. Description:

This message queries, sets or reports the runtime bypass mode of the Module. When the Module powers on it has no Bluetooth connection with other devices. The data on its UART interface are considered as messages and parsed according to the format defined in 1.1. After it is connected, depending on its bypass mode settings, it may enter transparent mode in which the data on UART are forwarded to Bluetooth channel directly.

There are 5 different bypass mode explained below:

#### 0. No bypass, message mode

This is the default mode when power on and no connection exists. All data on UART interface are considered as messages.

#### 1. Bypass to First Connected Channel

When the Module becomes connected and no other connection exists before, the Module automatically enters transparent mode and all data on UART after connection are considered as user data and forwarded to the connected Bluetooth channel.

In multiple SPP connections exist under this mode, only the first SPP channel is used to forward user data. Data received from other SPP channel are abandoned silently.

If there are several connections have been established, the host cannot set the Module to this Bypass mode since it's hard to determine which is the first connected channel.

#### 2. Bypass to HID ASCII Channel

When working in this mode, the data sent to the Module via UART port can only be ASCII characters 20h—7Eh and 0Dh, the Module will map it into USB keyboard (US layout) scan codes and send them to remote Bluetooth HID host. This mode can only enter when there exists Bluetooth HID connection.

#### 3. Bypass to All SPP Channels (Mixture)

When working in this mode, the data sent to the Module via UART port will be forwarded transparently to all the connected SPP channels. At the same time, the content received from each of the remote SPP device will be transparently output by the Module via UART port without a channel identifier to indicate the data source.

#### 4. Bypass to Specified Channel

Like the **Bypass to First Connected Channel** mode, but the Bypass channel will be specified by the parameter [BypassChannel]

| Mode            | Channel     | Data Sent to UART             | Data Output from UART       | Comments             |
|-----------------|-------------|-------------------------------|-----------------------------|----------------------|
| Message mode    | N/A         | BAI commands                  | BAI responses or indicators |                      |
| Bypass to First | SPP channel | Data forward transparently to | Raw data received from      | The bypass channel   |
| Connected       |             | SPP channel                   | remote SPP device.          | will be selected to  |
| Channel         | HID channel | Raw HID input report to the   | Raw HID output report       | the first connected  |
|                 |             | HID host.                     |                             | Bluetooth channel.   |
|                 |             | About the HID input report,   |                             |                      |
|                 |             | please refer to section       |                             |                      |
|                 |             | 4.3.4.4.                      |                             |                      |
| Bypass to HID   | HID channel | ASCII characters(20h—7Eh)     | BAI indicator of HID output |                      |
| ASCII Channel   |             | forwarded to the Bluetooth    | report                      |                      |
|                 |             | HID host                      |                             |                      |
| Bypass to All   | Connected   | Raw data to be sent to all    | Raw data received from all  |                      |
| SPP Channel     | SPP channel | connected SPP device          | connected SPP device        |                      |
| Bypass to       | SPP channel | Raw data to be sent to        | Raw data received from      | the Bypass channel   |
| Specified       |             | remote SPP device             | remote SPP device.          | will be specified by |
| Channel         | HID channel | Raw data (HID reports) to be  | ASCII indicators            | the parameter        |
|                 |             | sent the HID host.            |                             | [Channel]            |
|                 |             | About the HID report, please  |                             |                      |
|                 |             | refer to section 4.3.4.4.     |                             |                      |

Table 4.1 Bypass Mode

Additionally, there are 2 different speed modes when the Module works in bypass mode:

#### 0. Normal speed mode

The Module still looks for "BP" command when transparently forward data to Bluetooth channels, so the speed is affected accordingly.

#### 1. High speed mode

The Module doesn't check the data and they are forwarded directly, the throughput will be higher than normal speed but this mode cannot exit until the Bluetooth connection is disconnected from the remote side.

Notes:

- 1. Bypass mode can only be entered when Bluetooth connection exists. It can be set in message mode and become effective automatically when a connection is made.
- 2. Bypass mode exits automatically when the corresponding Bluetooth connection disconnects.
- 3. "BP" command can be used to put the Module back to message mode if it's in a bypass mode with normal speed.

It's the only command allowed in bypass mode.

When sending this command, there should be a 1 second interval both before and after itself:
 <1 second idle on UART> BC:BP=00,00<CR><LF><1 second idle on UART>

#### 4.1.20.2. Syntax:

#### Synopsis:

[BC:]{BP=Mode,Channel,SpeedMode}[<CR><LF>]

#### 4.1.20.3. Parameter Description:

| Parameter | Description                                                | Mandatory<br>or Optional | Comments                |
|-----------|------------------------------------------------------------|--------------------------|-------------------------|
| Mode      | The bypass mode:                                           |                          | If the parameter is not |
| mode      | Value: 00h—04h                                             | U                        | presented, the Module   |
|           | 00: No bypass, message mode                                |                          | responses its current   |
|           | 01: Bypass to First Connected Channel                      |                          | bypass mode settings.   |
|           | 02: Bypass to HID ASCII Channel                            |                          | Sypuss mous settings.   |
|           | 03: Bypass to All SPP                                      |                          |                         |
|           | 04: Bypass to Specified Channel                            |                          |                         |
|           | Default: 01(Bypass to First Connected Channel)             |                          |                         |
| Channel   | The bypass channel:                                        | 0                        | The parameter will      |
|           | Value: 00h—07h and 10h                                     |                          | only take effect when   |
|           | 01—07: the SPP channel ID. Up to 7 SPP channels available. |                          | the Bypass channel      |
|           | 08: The HID channel.                                       |                          | mode is Bypass to       |
|           | 09: Reserved.                                              |                          | Specified Channel       |
|           | 0A: The BLE channel.                                       |                          |                         |
| SpeedMode | The bypass speed mode:                                     | 0                        |                         |
|           | Value: 00h or 01h                                          |                          |                         |
|           | 00: Normal speed                                           |                          |                         |
|           | 01: High speed                                             |                          |                         |

### 4.1.20.4. Examples:

Ex. 4.41. Set the bypass mode to "No bypass" when it is in bypass mode:

| → | BC:BP=00,00,00 <cr><lf></lf></cr> |
|---|-----------------------------------|

← The Host keeps the UART TX idle for 1 second.
← The Host set the bypass mode to Message Mode.

← OK<CR><LF>

- ← Command accepted.
- Ex. 4.42. Query the bypass mode setting :
- ➔ BC:BP<CR><LF>
- ← BP=01,00,00<CR><LF>

- ← Query the current bypass.
- ← The Module responses that current bypass mode is Bypass to First Connected Channel and speed mode is normal.

#### Ex. 4.43. Set the bypass mode to Bypass to Specified Channel:

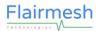

← OK<CR><LF>

Command accepted.

Ex. 4.44. Set the bypass mode to Bypass to Specified Channel, High Speed:

- → BC:BP=04,03,01<CR><LF> ← Set the bypass mode to Bypass to Specified Channel, the channel is specified to SPP channel 03, High Speed.
- ← OK<CR><LF>

← Command accepted.

## 4.1.21. DB—Default bypass mode

### 4.1.21.1. Description:

This message queries, sets or reports the Module's default bypass settings. The settings changed by "BP" only affects the run-time values. To set a default bypass setting for each time it powers on, use this message instead.

### 4.1.21.2. Syntax:

| Synopsis:                                               |
|---------------------------------------------------------|
| [BC:]{DB}[=Mode,Channel,SpeedMode][ <cr><lf>]</lf></cr> |
| {DB=Mode,Channel,SpeedMode}[ <cr><lf>]</lf></cr>        |

### 4.1.21.3. Parameter Description:

Please refer to 4.1.20.3.

#### 4.1.21.4. Examples:

Ex. 4.45. Query current default bypass mode settings of the Module:

|                                               | -                                                                                   |
|-----------------------------------------------|-------------------------------------------------------------------------------------|
| ➔ BC:DB <cr><lf></lf></cr>                    | ← Query the default Bypass mode.                                                    |
| ← DB=01,00,00 <cr><lf></lf></cr>              | $\leftarrow$ The Module responses the default Bypass mode as <b>Bypass to First</b> |
|                                               | Connected Channel and speed mode is normal.                                         |
| Ex. 4.46. Set the default bypass mode setting | s:                                                                                  |
|                                               | (The least act the default Dyname mode as <b>Dyname to First</b>                    |

| ➔ BC:DB=01,00,01 <cr><lf></lf></cr> | ← The Host set the default Bypass mode as Bypass to First |
|-------------------------------------|-----------------------------------------------------------|
|                                     | Connected Channel and speed mode is high.                 |
| ← OK <cr><lf></lf></cr>             | ← Command accepted.                                       |

## 4.1.22. IQ—Inquiry nearby Bluetooth devices

### 4.1.22.1. Description:

This command let the Module to inquiry the Bluetooth devices nearby. Found devices will be indicated by "IR" indicator.

#### 4.1.22.2. Syntax:

Synopsis:

[BC:]{IQ}[=Mode,MaxNum,Timeout,COD][<CR><LF>]

### 4.1.22.3. Parameter Description:

| Parameter | Description                                                      | Mandatory   | Comments                |
|-----------|------------------------------------------------------------------|-------------|-------------------------|
|           |                                                                  | or Optional |                         |
| Mode      | Inquiry mode, value: 00h—02h                                     | 0           | If the parameter is not |
|           | 00: do not inquiry device name                                   |             | presented, the default  |
|           | 01: inquiry both RSSI and device name                            |             | mode is 01.             |
|           | 02: do not inquiry RSSI and device name in inquiry               |             |                         |
| MaxNum    | The maximum number of found device in an inquiry                 | 0           | If the parameter is not |
|           | Value: 00h—20h                                                   |             | presented, the default  |
|           |                                                                  |             | value is 0x20.          |
| Timeout   | The inquiry timeout. The time the inquiry is performed for is in | 0           | If the parameter is not |
|           | fact timeout * 1.28 seconds.                                     |             | presented, the default  |
|           | Value: 0000h~0030.                                               |             | timeout is 08.          |
| COD       | Class of device, used to only show devices with bits set in the  | 0           | If the parameter is not |
|           | cod.                                                             |             | presented, the default  |
|           | Six hex values defined as standard Bluetooth COD.                |             | mode is 0, which        |
|           |                                                                  |             | means all devices       |
|           |                                                                  |             | within range are        |
|           |                                                                  |             | reported regardless of  |
|           |                                                                  |             | their class of device.  |

### 4.1.22.4. Examples:

Ex. 4.47. Inquiry nearby Bluetooth devices, the device name is got after the inquiry stage:

→ BC:IQ<CR><LF> ← inquire the Bluetooth device.
 ← AP=01<CR><LF> ← indicate the Module is now inquiring.
 ← FD=00,00189600000C,D3,007A020C<CR><LF> ← indicate the 1<sup>st</sup> found device's address, the RSSI is -45dBm, the device's COD is 007A020C.
 ← IR=01<CR><LF> ← indicate there is total1 Bluetooth device found.
 ← AP=00<CR><LF> ← indicate Module is now in idle.
 ← FN=00, 00189600000C,D3,7A020C,iPhone<CR><LF> ← indicate the 1<sup>st</sup> device name is "iPhone".

Ex. 4.48. Inquiry nearby Bluetooth devices, the device name is got in inquiry stage:

→ BC:IQ<CR><LF> ← inquire the Bluetooth device.
 ← AP=01<CR><LF> ← indicate the Module is now inquiring.
 ← FD=00,00189600000C,D3,7A020C,iPhone<CR><LF> ← indicate the 1<sup>st</sup> found device's address, the RSSI is -45dBm, the device's COD is 007A020C.
 ← IR=01<CR><LF> ← indicate there is total1 Bluetooth device found.
 ← AP=00<CR><LF> ← indicate Module is now in idle.

## 4.1.23. FN—Found device name

This message reports a new remote device found in an inquiry.

### 4.1.23.1. Syntax:

Synopsis:

{FN=Index,BtAddr,DevName][<CR><LF>]

### 4.1.23.2. Parameter Description:

Please refer to 4.1.7.2.

4.1.23.3. Examples:

Please refer to 4.1.22.4.

## 4.1.24. AP—State of module

### 4.1.24.1. Description:

This message reports the inquiry state of the Module.

#### 4.1.24.2. Syntax:

Synopsis: {AP=StateCode}[<CR><LF>]

### 4.1.24.3. Parameter Description:

| Parameter | Description                                           | Mandatory   | Comments |
|-----------|-------------------------------------------------------|-------------|----------|
|           |                                                       | or Optional |          |
| StateCode | The state of the Module.                              | М           |          |
|           | Value: 00h—01h, FFh                                   |             |          |
|           | 00: The Module is idle and ready.                     |             |          |
|           | 01: The Module is now inquiring for Bluetooth device. |             |          |
|           | FF: The Module is now initializing or power off.      |             |          |

#### 4.1.24.4. Examples:

Refer to the examples in section 4.1.22.4

## 4.1.25. IR—Inquiry result

### 4.1.25.1. Description:

This indicator indicates the total number of found device in last inquiring.

#### 4.1.25.2. Syntax:

| Synopsis:                          |  |
|------------------------------------|--|
| {IR=DevCount}[ <cr><lf>]</lf></cr> |  |

### 4.1.25.3. Parameter Description:

| Parameter | Description                                   | Mandatory   | Comments |
|-----------|-----------------------------------------------|-------------|----------|
|           |                                               | or Optional |          |
| DevCount  | The device count found in the last inquiring. | М           |          |
|           | Value: 00h—0Ch                                |             |          |

### 4.1.25.4. Examples:

Refer to the examples in section 4.1.22.4.

## 4.1.26. MD—Module discoverable

### 4.1.26.1. Description:

This message queries, sets or reports the Module's discoverable status. Only when the Module is discoverable, it can be searched by nearby Bluetooth devices.

#### 4.1.26.2. Syntax:

| Synopsis:                               |
|-----------------------------------------|
| [BC:]{MD}[=Status][ <cr><lf>]</lf></cr> |
| {MD=Status}[ <cr><lf>]</lf></cr>        |

#### 4.1.26.3. Parameter Description:

| Parameter | Description                     | Mandatory   | Comments                 |
|-----------|---------------------------------|-------------|--------------------------|
|           |                                 | or Optional |                          |
| Status    | The new status of discoverable. | 0           | If the parameter is not  |
|           | Value: 00h or 01h               |             | presented in command,    |
|           | 00: Not discoverable            |             | the Module reports its   |
|           | 01: Discoverable                |             | current discover status. |
|           | Default: 00 (Not discoverable)  |             |                          |

#### 4.1.26.4. Examples:

Ex. 4.49. Query the current discoverable status of the Module:

- ➔ BC:MD<CR><LF>
- ← MD=00<CR><LF>

 $\leftarrow$  query the current discoverable status.

 $\leftarrow$  report the Module is not discoverable currently.

#### Ex. 4.50. Make Module discoverable:

- ➔ BC:MD=01<CR><LF>
- ← OK<CR><LF>

- ← make Module discoverable.
- ← Command accepted.

## 4.1.27. PA—Pairable

### 4.1.27.1. Description:

This message queries, sets or reports the Module's pairable state. Only when it is enabled, it can be paired/bonded with another Bluetooth device.

### 4.1.27.2. Syntax:

| Synopsis:                               |
|-----------------------------------------|
| [BC:]{PA}[=Status][ <cr><lf>]</lf></cr> |

### 4.1.27.3. Parameter Description:

| Parameter | Description                     | Mandatory   | Comments                |
|-----------|---------------------------------|-------------|-------------------------|
|           |                                 | or Optional |                         |
| Status    | The new status of pairing mode. | 0           | If the parameter is not |
|           | Value: 00h or 01h               |             | presented, the Module   |
|           | 00: Pairing/Bonding disabled    |             | reports current status  |
|           | 01: Pairing/Bonding enabled     |             | of pairing mode.        |
|           | Default: 01 (Enabled)           |             |                         |

### 4.1.27.4. Examples:

Ex. 4.51. To query the current pairing mode status of the Module:

| → BC:PA <cr><lf></lf></cr> | $\leftarrow$ query the current pairable mode state.           |
|----------------------------|---------------------------------------------------------------|
| ← PA=01 <cr><lf></lf></cr> | <ul> <li>report the pairable is enabled currently.</li> </ul> |

| ← PA=01 <cr><lf></lf></cr> | $\leftarrow$ report the pairable is enabled currer |
|----------------------------|----------------------------------------------------|
|----------------------------|----------------------------------------------------|

Ex. 4.52. To disable the pairing mode of the Module:

- → BC:PA=00<CR><LF>
- ← OK<CR><LF>

- ← disable pairable. ← Command accepted.
- 4.1.28. CA—Connectable

### 4.1.28.1. Description:

This message queries, sets or reports the Module's connectable state. Only when the connectable is enabled, it can be connected by another Bluetooth device.

### 4.1.28.2. Syntax:

| Synopsis:                              |  |
|----------------------------------------|--|
| [BC:]{CA}[=State][ <cr><lf>]</lf></cr> |  |
| {CA=State}[ <cr><lf>]</lf></cr>        |  |

### 4.1.28.3. Parameter Description:

| Parameter Description Mandatory Comments |
|------------------------------------------|
|------------------------------------------|

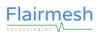

Flairmesh BAI Messages Reference V2.2

|       |                                    | or Optional |                          |
|-------|------------------------------------|-------------|--------------------------|
| State | The new state of connectable mode. | 0           | If the parameter is not  |
|       | Value: 00h or 01h                  |             | presented, the Module    |
|       | 00: connect disabled               |             | reports current state of |
|       | 01: connect enabled                |             | connectable mode.        |
|       | Default: 01 (Enabled)              |             |                          |

#### 4.1.28.4. Examples:

Ex. 4.53. To query the current connectable mode state of the Module:

| ➔ BC:CA <cr><lf></lf></cr> | $\leftarrow$ query the current connectable state.         |
|----------------------------|-----------------------------------------------------------|
| ← CA=01 <cr><lf></lf></cr> | $\leftarrow$ report the connectable is enabled currently. |

Ex. 4.54. To disable the connectable mode of the Module:

| ➔ BC:CA=00 <cr><lf></lf></cr> | ← disable connectable. |
|-------------------------------|------------------------|
| ← OK <cr><lf></lf></cr>       | ← Command accepted.    |

## 4.1.29. NC—Numeric comparison

#### 4.1.29.1. Description:

In pairing, if the Man-In-The-Middle protection is activated and the IO capability is configured as "**Display Yes/No**", the module may output the number for numeric comparison by the indicator NC. And then the Host can use NC command to confirm or deny it.

### 4.1.29.2. Syntax:

| Synopsis:                                   |
|---------------------------------------------|
| [BC:]{NC=Confirmation}[ <cr><lf>]</lf></cr> |
| {NC=RandomNumber}[ <cr><lf>]</lf></cr>      |

### 4.1.29.3. Parameter Description:

| Parameter    | Description                                                       | Mandatory   | Comments               |
|--------------|-------------------------------------------------------------------|-------------|------------------------|
|              |                                                                   | or Optional |                        |
| Confirmation | The confirmation of numeric comparison.                           | М           | This parameter is only |
|              | Value: 00h or 01h                                                 |             | used in command.       |
|              | 00: deny the numeric comparison.                                  |             |                        |
|              | 01: confirm the numeric comparison.                               |             |                        |
| RandomNumber | A six digital decimal value to be displayed to the user, the same | М           | This parameter is only |
|              | number must be shown in the peer device's display when a          |             | used in indicator.     |
|              | successful pairing is made.                                       |             |                        |

#### 4.1.29.4. Examples:

Ex. 4.55. To deny the numeric comparison:

← NC=276385<CR><LF>

 $\leftarrow$  indicate the number for numeric comparison is 276385.

➔ BC:NC=00<CR><LF>

Flairmesh Technologies

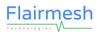

#### ← OK<CR><LF>

Flairmesh BAI Messages Reference V2.2

← Command accepted.

Ex. 4.56. To confirm the numeric comparison:

- ← NC=276385<CR><LF>
- ➔ BC:NC=01<CR><LF>
- ← OK<CR><LF>

- ← indicate the number for numeric comparison is 276385.
- $\leftarrow$  confirm the numeric comparison.
- ← Command accepted.

## 4.1.30. PK—Passkey

#### 4.1.30.1. Description:

In pairing, if the module's IO capability is set as "**Keyboard Only**", the peer Bluetooth device may display a number on its display and the Host needs to use this command to send the same number as the passkey to finish pairing successfully.

#### 4.1.30.2. Syntax:

| Synopsis:                             |
|---------------------------------------|
| [BC:]{PK=Number}[ <cr><lf>]</lf></cr> |
| {PK}[ <cr><lf>]</lf></cr>             |

## 4.1.30.3. Parameter Description:

| Parameter | Description            | Mandatory   | Comments               |
|-----------|------------------------|-------------|------------------------|
|           |                        | or Optional |                        |
| Number    | The passkey numbers    | М           | This parameter is only |
|           | Value: 000000 – 999999 |             | used in command.       |

#### 4.1.30.4. Examples:

Ex. 4.57. Input the passkey number when pairing:

| ← | PK <cr><lf></lf></cr>                  | ← indicates there is a B           | luetooth device is passkey request             |  |  |
|---|----------------------------------------|------------------------------------|------------------------------------------------|--|--|
| → | BC:PK=104536 <cr><lf></lf></cr>        | $\leftarrow$ input the passkey nur | nber: 104536                                   |  |  |
| ← | OK <cr><lf></lf></cr>                  | ← Command accepted.                |                                                |  |  |
| ← | FD=00,6805711900AE,7FFF,00000000,Samsu | ung Galaxy S5 <cr><lf></lf></cr>   | ← Indicate peer device initiating the pairing, |  |  |
|   |                                        | whose address is "68               | 05711900AE" and name is "Samsung Galaxy        |  |  |
|   | S5". The RSSI and COD are unknown.     |                                    |                                                |  |  |
| ← | PI=00,6805711900AE <cr><lf></lf></cr>  | ← Pairing done success             | sfully.                                        |  |  |

## 4.1.31. PN—Fixed PIN

#### 4.1.31.1. Description:

When pairing with a remote device with version 2.0 or lower, legacy pairing will be used, requiring a fixed PIN code to match the one set with the peer device. This message can be used to query and set the PIN code of the module.

### 4.1.31.2. Syntax:

Synopsis:

[BC:]{PN=NumberString}[<CR><LF>]

{PN=NumberString}[<CR><LF>]

#### 4.1.31.3. Parameter Description:

| Parameter    | Description                                                | Mandatory   | Comments                 |
|--------------|------------------------------------------------------------|-------------|--------------------------|
|              |                                                            | or Optional |                          |
| NumberString | The PIN code, the maximum allowed length is 16.            | 0           | If the parameter is not  |
|              | Value: usually a code as "0000" or "1234" is used with old |             | presented, the Module    |
|              | Bluetooth devices.                                         |             | reports current state of |
|              |                                                            |             | connectable mode.        |

#### 4.1.31.4. Examples:

Ex. 4.58. Input the passkey number when pairing:

| ➔ BC:PN=104536 <cr><lf></lf></cr> |
|-----------------------------------|
|-----------------------------------|

- ← OK<CR><LF>
- ← BC:PN<CR><LF>
- ← PN=104536<CR><LF>

- ← Set the fixed PIN code as "104536".
- ← Command accepted.
- $\leftarrow$  Query the current fixed PIN code.
- ← The current PIN code is "104536".

## 4.1.32. PI—Pairing Result

#### 4.1.32.1. Description:

This message indicates the pairing results.

#### 4.1.32.2. Syntax:

Synopsis:

{PI=Results,BdAddr}[<CR><LF>]

### 4.1.32.3. Parameter Description:

| Parameter | Description                                         | Mandatory   | Comments |
|-----------|-----------------------------------------------------|-------------|----------|
|           |                                                     | or Optional |          |
| Results   | The pairing results.                                | М           |          |
|           | Value: 00h or 01h                                   |             |          |
|           | 00: Pairing successfully done.                      |             |          |
|           | 01: Pairing failed.                                 |             |          |
| BdAddr    | The Bluetooth address of the peer Bluetooth device. | М           |          |

### 4.1.32.4. Examples:

Refer to the examples in section 4.1.30.4.

## 4.1.33. CP—Clear the paired Bluetooth device list

#### 4.1.33.1. Description:

This command clears the paired device list stored in the Module. If the Module is in connection, it will disconnect and then clear the paired device list.

#### 4.1.33.2. Syntax:

| Synopsis:                               |  |
|-----------------------------------------|--|
| [BC:]{CP}[=BdAddr][ <cr><lf>]</lf></cr> |  |

### 4.1.33.3. Parameter Description:

| Parameter | Description                                                  | Mandatory   | Comments            |
|-----------|--------------------------------------------------------------|-------------|---------------------|
|           |                                                              | or Optional |                     |
| BdAddr    | The Bluetooth address of the Bluetooth device to be removed. | 0           | If the parameter is |
|           |                                                              |             | given, only the     |
|           |                                                              |             | corresponding       |
|           |                                                              |             | Bluetooth device is |
|           |                                                              |             | removed.            |

#### 4.1.33.4. Examples:

Ex. 4.59. Clear the paired device list:

- → BC:CP<CR><LF>
- ← OK<CR><LF>

- ← Clear the paired device list.
- ← Command accepted.

Ex. 4.60. Remove the specified device from paired device list:

- → BC:CP=00189600000A<CR><LF>
- ← Remove device 00:18:96:00:00:0A from the paired list.

← OK<CR><LF>

← Command accepted.

## 4.2. SPP messages

## 4.2.1.SM—Service name of SPP

### 4.2.1.1. Description:

This message queries, sets or reports the service name of SPP profile. The service name can be used by peer device's Bluetooth stack to distinguish it from other SPP devices.

#### 4.2.1.2. Syntax:

| Synopsis:                             |
|---------------------------------------|
| [BC:]{SM}[=Name][ <cr><lf>]</lf></cr> |
| {SM=Name}[ <cr><lf>]</lf></cr>        |

## 4.2.1.3. Parameter Description:

| Parameter | Description                      | Mandatory   | Comments                |
|-----------|----------------------------------|-------------|-------------------------|
|           |                                  | or Optional |                         |
| Name      | The service name of SPP profile. | 0           | If the parameter is not |
|           | Length: 1—16 characters          |             | presented, the Module   |
|           | Default: SPP Dev.                |             | reports current service |
|           |                                  |             | name.                   |

#### 4.2.1.4. Examples:

Ex. 4.61. To query current service name of SPP profile:

→ BC:SM<CR><LF>

- ← query current service name.
- ← SM=SPP Dev<CR><LF>

← report current service name, it's "SPP Dev".

Ex. 4.62. To change the service name of SPP profile:

| ➔ BC:SM=GPS Dev <cr><lf></lf></cr> | $\leftarrow$ change the service name to "GPS Dev" |
|------------------------------------|---------------------------------------------------|
| ← OK <cr><lf></lf></cr>            | ← Command accepted.                               |

# 4.2.2.CS—Connect to a remote SPP device

### 4.2.2.1. Description:

This command starts a SPP connection to the last connected SPP device if no parameter is given, or a remote Bluetooth SPP device whose address is set as the parameter. It is also used as an indicator to report the error code happens in the connection attempt.

## 4.2.2.2. Syntax:

| Synopsis:                               |
|-----------------------------------------|
| [BC:]{CS}[=BdAddr][ <cr><lf>]</lf></cr> |
| {CS=Error,BdAddr}[ <cr><lf>]</lf></cr>  |

### 4.2.2.3. Parameter Description:

| Parameter | Description                                                    | Mandatory   | Comments                |
|-----------|----------------------------------------------------------------|-------------|-------------------------|
|           |                                                                | or Optional |                         |
| BdAddr    | The Bluetooth address of the Bluetooth SPP device to connect.  | 0           | If the parameter is not |
|           |                                                                |             | presented, the Module   |
|           |                                                                |             | initiates connection to |
|           |                                                                |             | the last connected SPP  |
|           |                                                                |             | device.                 |
| Error     | The error code of the connection attempt.                      |             | The parameter is only   |
|           | The high nibble indicates the channel ID (0h-xh, x is the      |             | used in indicator.      |
|           | maximum SPP instance count, refer to 4.1.1) and the low nibble |             |                         |
|           | indicates the result code (0h—Bh).                             |             |                         |
|           | Result code value: 0h—Bh                                       |             |                         |

| 0: No error, connect succeeded.                               |
|---------------------------------------------------------------|
| 1: Service search failed.                                     |
| 2: Service level connection establishment failed.             |
| 3: Profile instance already connected.                        |
| 4: RFCOMM connection failed to be established.                |
| 5: Requested server channel not registered by this profile    |
| instance.                                                     |
| 6: Connection attempt timed out.                              |
| 7: The remote device rejected the connection.                 |
| 8: The remote device terminated the connection.               |
| 9: Unsuccessful due to an abnormal disconnect while           |
| establishing the RFCOMM connection.                           |
| A: The connection attempt failed because there is already a   |
| connection to that remote device on the requested RFCOMM      |
| channel.                                                      |
| B: Connect failed due to invalid frame size request from app. |

## 4.2.2.4. Examples:

Ex. 4.63. Connect to the last connected SPP device:

| ➔ BC:CS <cr><lf></lf></cr>              | ← connect to the last connected device with the SPP profile.                 |
|-----------------------------------------|------------------------------------------------------------------------------|
| ← SS=01,00189600ABCD <cr><lf></lf></cr> | $\leftarrow$ the Module is now connecting to the last connected device which |
|                                         | address is 00:18:96:00:AB:CD.                                                |
| ← CS=00,00189600ABCD <cr><lf></lf></cr> | ← connecting result: success.                                                |
| ← SS=02,00189600ABCD <cr><lf></lf></cr> | $\leftarrow$ the Module is now connected to the last connected device.       |
|                                         |                                                                              |

Ex. 4.64. Connect to the specified device with the SPP profile:

| → BC:CS=00189600000A <cr><lf></lf></cr> | $\leftarrow$ connect to the specified device 00:18:96:00:00:0A with the SPP |
|-----------------------------------------|-----------------------------------------------------------------------------|
|                                         | profile.                                                                    |
| ← SS=01,00189600000A <cr><lf></lf></cr> | $\leftarrow$ the Module is now connecting to the specified SPP device which |
|                                         | address is 00:18:96:00:00.0A.                                               |
| ← CS=00,00189600000A <cr><lf></lf></cr> | ← connecting result: success.                                               |
| ← SS=02,00189600000A <cr><lf></lf></cr> | ← the Module is now connected to the specified SPP device.                  |

## 4.2.3. DS—Disconnect with the remote SPP device

### 4.2.3.1. Description:

This command requests the Module to disconnect with a connected Bluetooth SPP device.

#### 4.2.3.2. Syntax:

| Synopsis:                               |  |
|-----------------------------------------|--|
| [BC:]{DS}[=BdAddr][ <cr><lf>]</lf></cr> |  |

## 4.2.3.3. Parameter Description:

| Parameter | Description                                          | Mandatory   | Comments                    |
|-----------|------------------------------------------------------|-------------|-----------------------------|
|           |                                                      | or Optional |                             |
| BdAddr    | The Bluetooth address of the Bluetooth SPP device to | 0           | If the Bluetooth address    |
|           | disconnect.                                          |             | parameter is not presented, |
|           |                                                      |             | the Module will disconnect  |
|           |                                                      |             | with all the connected SPP  |
|           |                                                      |             | devices.                    |

## 4.2.3.4. Examples:

Ex. 4.65. Disconnect with all the connected SPP devices:

| → BC:DS <cr><lf></lf></cr>                      | $\leftarrow$ disconnect with all the connected SPP devices.                               |
|-------------------------------------------------|-------------------------------------------------------------------------------------------|
| ← SS=00 <cr><lf></lf></cr>                      | ← the SPP channel 0 of Module is now disconnected and is connectable.                     |
| ← SS=10 <cr><lf></lf></cr>                      | ← the SPP channel 1 of Module is now disconnected and is connectable.                     |
| ← SS=30 <cr><lf></lf></cr>                      | <ul> <li>← the SPP channel 3 of Module is now disconnected and is connectable.</li> </ul> |
| Ex. 4.66. Disconnect with the specified device: |                                                                                           |
| → BC:DS=00189600000A <cr><lf></lf></cr>         | $\leftarrow$ disconnect with the specified device 00:18:96:00:00:0A.                      |
| ← SS=00 <cr><lf></lf></cr>                      | $\leftarrow$ the SPP channel 0 of Module is now disconnected and is                       |

← the SPP channel 0 of Module is now disconnected and is connectable.

# 4.2.4.SS—State of SPP connections

### 4.2.4.1. Description:

This message queries and reports the state of each SPP channel.

#### 4.2.4.2. Syntax:

| Synopsis:                                 |  |
|-------------------------------------------|--|
| [BC:]{SS}[ <cr><lf>]</lf></cr>            |  |
| {SS=SppState,BdAddr}[ <cr><lf>]</lf></cr> |  |

### 4.2.4.3. Parameter Description:

| Parameter | Description                                                    | Mandatory   | Comments               |
|-----------|----------------------------------------------------------------|-------------|------------------------|
|           |                                                                | or Optional |                        |
| SppState  | The state of each SPP channel.                                 | М           | This parameter is only |
|           | The high nibble indicates the channel No. (0h-xh, x is the     |             | used in indicator.     |
|           | maximum SPP instance count, refer to 4.1.1) and the low nibble |             |                        |
|           | indicates the state(0h-2h).                                    |             |                        |
|           | State Value: 0h-2h                                             |             |                        |

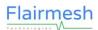

|        | 0: idle and connectable.                    |   |                        |
|--------|---------------------------------------------|---|------------------------|
|        | 1: connecting.                              |   |                        |
|        | 2: connected.                               |   |                        |
| BdAddr | The Bluetooth address of remote SPP device. | М | This parameter is only |
|        |                                             |   | used in indicator.     |

#### 4.2.4.4. Examples:

Ex. 4.67. To query the state of each SPP channel:

| ➔ BC:SS <cr><lf></lf></cr>                 | ← query the state of each SPP channel.                                          |
|--------------------------------------------|---------------------------------------------------------------------------------|
| ← SS=01,00189600ABCD <cr><lf></lf></cr>    | $\leftarrow$ the SPP channel 0 of Module is now connecting to the remote device |
|                                            | which address is 00:18:96:00:AB:CD.                                             |
| ← SS=12,00189601ABCD <cr><lf></lf></cr>    | $\leftarrow$ the SPP channel 1 of Module is now connected with the remote       |
|                                            | device which address is 00:18:96:01:AB:CD.                                      |
| ← SS=22,00189603ABCD,43 <cr><lf></lf></cr> | $\leftarrow$ the SPP channel 2 of Module is now connected with the remote       |
|                                            | device which address is 00:18:96:02:AB:CD, the name ID is 43.                   |
| ← SS=30 <cr><lf></lf></cr>                 | $\leftarrow$ the SPP channel 3 of Module is now connectable                     |
| ← SS=40 <cr><lf></lf></cr>                 | $\leftarrow$ the SPP channel 4 of Module is now connectable                     |
| ← SS=50 <cr><lf></lf></cr>                 | $\leftarrow$ the SPP channel 5 of Module is now connectable                     |

# 4.2.5. DT—Send data to remote SPP device

### 4.2.5.1. Description:

This message sends data to or reports data from the connected remote SPP device.

#### 4.2.5.2. Syntax:

| Synopsis:                                           |  |
|-----------------------------------------------------|--|
| [BC:]{DT=Channel,DataLen,Data}[ <cr><lf>]</lf></cr> |  |
| {DT=Channel,DataLen,Data}[ <cr><lf>]</lf></cr>      |  |

#### 4.2.5.3. Parameter Description:

| Parameter | Description                                          | Mandatory   | Comments |
|-----------|------------------------------------------------------|-------------|----------|
|           |                                                      | or Optional |          |
| Channel   | The SPP channel on which the data happens.           | М           |          |
|           | Value: 00h—0xh (x is the maximum SPP instance count, |             |          |
|           | refer to 4.1.1)                                      |             |          |
|           | 00—0x: the channel ID of SPP                         |             |          |
| DataLen   | The length in bytes of the data to be sent.          | М           |          |
|           | Value: 00h-FFh                                       |             |          |
| Data      | Raw bytes of data in their original form.            | М           |          |

#### 4.2.5.4. Examples:

Ex. 4.68. To send data use SPP channel 0:

```
➔ BC:DT=00,0A,1234567890<CR><LF>
```

length is 10(Dec).

← OK<CR><LF>

← Command accepted.

## 4.2.6. RO—Communication role of SPP connection

#### 4.2.6.1. Description:

This message queries or changes communication role of a SPP connection.

Per the limitation of the firmware, the module can only have up to two simultaneous SPP connections in slave roles.

#### 4.2.6.2. Syntax:

| Synopsis:                                      | Sy                                    |  |
|------------------------------------------------|---------------------------------------|--|
| [BC:]{RO=}[Role,]{BdAddr}[ <cr><lf>]</lf></cr> |                                       |  |
| {RO=Role,BdAddr}[ <cr><lf>]</lf></cr>          | {RO=Role,BdAddr}[ <cr><lf>]</lf></cr> |  |

#### 4.2.6.3. Parameter Description:

| Parameter | Description                                                 | Mandatory   | Comments                 |
|-----------|-------------------------------------------------------------|-------------|--------------------------|
|           |                                                             | or Optional |                          |
| Role      | The communication role.                                     | 0           | If the parameter is not  |
|           | 00: master                                                  |             | presented, the Module    |
|           | 01: slave                                                   |             | report the current role. |
|           | 02: only valid in response, means the role requested cannot |             |                          |
|           | be switched into.                                           |             |                          |
| BdAddr    | The Bluetooth address of the remote Bluetooth SPP device.   | М           |                          |

#### 4.2.6.4. Examples:

Ex. 4.69. Switch the SPP connection to master role:

- ← OK<CR><LF>

← OK<CR><LF>

- ← RO=00,5CB6CCB18F0B<CR><LF>
- ← Command accepted.
- ← Connection role is master now.

Ex. 4.70. Switch the SPP connection to master role:

- → BC:RO=00,5CB6CCB18F0B<CR><LF> ← Set the role to master for the SPP connection to 5C:B6:CC:B1:8F:0B.
  - Command accepted.
- ← RO=02,5CB6CCB18F0B<CR><LF>
- ← Role switch failed, current role not change. This might be caused by that the remote device cannot be put into slave role.

## 4.3. HID messages

## 4.3.1.CI—Connect to a remote HID host

#### 4.3.1.1. Description:

This command starts a HID connection to the last connected HID device if no parameter is given, or a remote Bluetooth HID device whose address is set as the parameter. It is also used as an indicator to report the error code happens in the connection attempt.

#### 4.3.1.2. Syntax:

| Synopsis:                               |
|-----------------------------------------|
| [BC:]{CI}[=BdAddr][ <cr><lf>]</lf></cr> |
| {CI=Error,BdAddr}[ <cr><lf>]</lf></cr>  |

#### 4.3.1.3. Parameter Description:

| Parameter | Description                                                 | Mandatory   | Comments                |
|-----------|-------------------------------------------------------------|-------------|-------------------------|
|           |                                                             | or Optional |                         |
| BdAddr    | The Bluetooth address of the Bluetooth HID host to connect. | 0           | If the parameter is not |
|           |                                                             |             | presented, the Module   |
|           |                                                             |             | initiates connection to |
|           |                                                             |             | the last connected HID  |
|           |                                                             |             | device.                 |
| Error     | The error code of the connection attempt.                   | М           | The parameter is only   |
|           | Value: 00h—04h                                              |             | used in indicator.      |
|           | 00: No error, connect attempt succeeded.                    |             |                         |
|           | 01: Connection failed.                                      |             |                         |
|           | 02: Out of resource.                                        |             |                         |
|           | 03: Timeout waiting for connection.                         |             |                         |
|           | 04: Disconnected remotely during setup.                     |             |                         |

### 4.3.1.4. Examples:

Ex. 4.71. Connect to the last connected HID device:

| → BC:CI <cr><lf></lf></cr>                   | ← connect to the last connected HID device.                                    |
|----------------------------------------------|--------------------------------------------------------------------------------|
| ← IS=01,00189600ABCD <cr><lf></lf></cr>      | $\leftarrow$ the Module is now connecting to the last connected HID host which |
|                                              | address is 00:18:96:00:AB:CD.                                                  |
| ← CI=00,00189600ABCD <cr><lf></lf></cr>      | ← connecting result: success.                                                  |
| ← IS=02,00189600ABCD <cr><lf></lf></cr>      | $\leftarrow$ the Module is now connected to the last connected HID host.       |
|                                              |                                                                                |
| Ex. 4.72. Connect to the specified HID host: |                                                                                |
| → BC:CI=00189600000A <cr><lf></lf></cr>      | ← connect to the specified HID host: 00:18:96:00:00:0A.                        |
| ← IS=01,00189600000A <cr><lf></lf></cr>      | $\leftarrow$ the Module is now connecting to the specified HID host which      |
|                                              | address is 00:18:96:00:00:0A.                                                  |
| ← CI=00,00189600000A <cr><lf></lf></cr>      | ← connecting result: success.                                                  |
| ← IS=02,00189600000A <cr><lf></lf></cr>      | $\leftarrow$ the Module is now connected to the specified HID host.            |

# 4.3.2. DI—Disconnect with the remote HID host

### 4.3.2.1. Description:

This command requests the Module to disconnect with a connected Bluetooth HID device.

### 4.3.2.2. Syntax:

| Synopsis:                               |  |
|-----------------------------------------|--|
| [BC:]{DI}[=BdAddr][ <cr><lf>]</lf></cr> |  |

### 4.3.2.3. Parameter Description:

| Parameter | Description                                                      | Mandatory   | Comments               |  |  |
|-----------|------------------------------------------------------------------|-------------|------------------------|--|--|
|           |                                                                  | or Optional |                        |  |  |
| BdAddr    | The Bluetooth address of the Bluetooth HID device to disconnect. | 0           | If the Bluetooth       |  |  |
|           |                                                                  |             | address parameter is   |  |  |
|           |                                                                  |             | not presented, the     |  |  |
|           |                                                                  |             | Module will disconnect |  |  |
|           |                                                                  |             | current HID            |  |  |
|           |                                                                  |             | connection.            |  |  |

#### 4.3.2.4. Examples:

#### Ex. 4.73. Disconnect with the connected HID device:

| → BC:DI <cr><lf>     ← discore</lf></cr> | nnect with the connected HID host.                           |
|------------------------------------------|--------------------------------------------------------------|
| ← IS=00 <cr><lf> ← currer</lf></cr>      | nt HID connection is down and the Module is connectable as a |
| HID d                                    | evice now.                                                   |
|                                          |                                                              |

#### Ex. 4.74. Disconnect with the specified device:

| → BC:DI=00189600000A <cr><lf></lf></cr> | ← disconnect with the specified HID device: 00:18:96:00:00:0A.                 |
|-----------------------------------------|--------------------------------------------------------------------------------|
| ← IS=00 <cr><lf></lf></cr>              | $\leftarrow$ current HID connection is down and the Module is connectable as a |
|                                         | HID device now                                                                 |

## 4.3.3.IS—State of HID connection

#### 4.3.3.1. Description:

This message queries or reports the state of HID connection.

### 4.3.3.2. Syntax:

| Synopsis:                                   |
|---------------------------------------------|
| [BC:[{IS}[ <cr><lf>]</lf></cr>              |
| {IS=HidState}[,BdAddr][ <cr><lf>]</lf></cr> |

#### 4.3.3.3. Parameter Description:

| Parameter | Description                        | Mandatory   | Comments               |
|-----------|------------------------------------|-------------|------------------------|
|           |                                    | or Optional |                        |
| HidState  | HidState The state of HID channel. |             | This parameter is only |
|           | State Value: 00h-02h               |             | used in indicator.     |

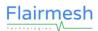

|        | 0: idle and connectable.                        |  |                        |  |
|--------|-------------------------------------------------|--|------------------------|--|
|        | 1: connecting.                                  |  |                        |  |
|        | 2: connected.                                   |  |                        |  |
| BdAddr | ddr The Bluetooth address of remote HID device. |  | This parameter is only |  |
|        |                                                 |  | used in indicator.     |  |

#### 4.3.3.4. Examples:

- Ex. 4.75. To query the state of HID channel:
- → BC:IS<CR><LF>
- ← IS=01,00189600ABCD<CR><LF>
- ← query the state of HID channel.
- ← the HID channel of Module is now connecting to the remote HID host which address is 00:18:96:00:AB:CD.

## 4.3.4. KR—HID report

#### 4.3.4.1. Description:

This message sends a HID report to or reports a HID report from the remote HID device.

#### 4.3.4.2. Syntax:

| Synopsis:                                | Sy |
|------------------------------------------|----|
| [BC:]{KR=HidReport}[ <cr><lf>]</lf></cr> | [B |
| {KR=HidReport}[ <cr><lf>]</lf></cr>      | {K |

#### 4.3.4.3. Parameter Description:

| Parameter | Parameter Description |   | Comments |
|-----------|-----------------------|---|----------|
| HidReport | The HID report.       | М |          |

#### 4.3.4.4. Hid Report Format and Examples:

Please note that not all HID input reports in this section are supported for a given firmware configuration. Please

| Start   | Report Id | Data                                                                                        |
|---------|-----------|---------------------------------------------------------------------------------------------|
| (1Byte) | (1Byte)   | (8 Bytes for Keyboard Report and Joystick/Gamepad, 2 Bytes for Consumer Report, 5 Bytes for |
|         |           | Mouse)                                                                                      |

Notes:

 In Message mode, each byte in HID report is encoded as 2 ASCII characters represents the hex values of the raw bytes. After encoded they are separated by commas. In Bypass mode, all HID reports are in raw format (binary). About the Message and Bypass mode, please refer to section 4.1.20.

#### 1. Keyboard Report:

| A1 01 Modifier 00 ScanCode1 ScanCode2 ScanCode3 ScanCode4 ScanCode5 S | ScanCode6 |
|-----------------------------------------------------------------------|-----------|
|-----------------------------------------------------------------------|-----------|

The **Modifier** byte is a bit mask interpreted as shown in Table 4.2. For example, you can use 02h or 20h to turn a lower case 'a' into an upper case 'A'.

Table 4.2 Bit Mask of Modifier Byte in Keyboard Report

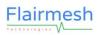

#### Flairmesh BAI Messages Reference V2.2

| Bit7  | Bit6  | Bit5  | Bit4  | Bit3 | Bit2 | Bit1  | Bit0 |
|-------|-------|-------|-------|------|------|-------|------|
| Right | Right | Right | Right | Left | Left | Left  | Left |
| GUI   | Alt   | Shift | Ctrl  | GUI  | Alt  | Shift | Ctrl |

The ScanCode is defined by the USB HID Spec.

#### Ex. 4.76. If the key A and the Right Shift are pressed, the keyboard report should be:

| A1 | 01 | 20 | 00 | 04 | 00 | 00 | 00 | 00 | 00 |
|----|----|----|----|----|----|----|----|----|----|
|----|----|----|----|----|----|----|----|----|----|

Ex. 4.77. If all of the pressed keys have been released, the keyboard report should be:

| A1 01 00 00 00 00 00 0 | 00 00 00 |
|------------------------|----------|
|------------------------|----------|

#### Ex. 4.78. To send a keyboard report to HID host:

- → BC:KR=A1,01,00,00,04,00,00,00,00,00<CR><LF>
- ← OK<CR><LF>

- ← send a keyboard report to the HID host. The key A is pressed.
   ← Command accepted.
- → BC:KR=A1,01,00,00,00,00,00,00,00,00<CR><LF>
- ← send a keyboard report to the HID host. The pressed key is released.

← OK<CR><LF>

← Command accepted.

#### 2. Consumer Key Report:

A1 02 LowByte HighByte

The LowByte and HighByte are bit mask interpreted as shown in Table 4.3:

Table 4.3 Consumer Key Function

| Consumer Key Function                              | LowByte | HighByte |
|----------------------------------------------------|---------|----------|
| AC Home                                            | 01      | 00       |
| AL Email Reader                                    | 02      | 00       |
| AC Search                                          | 04      | 00       |
| AL Keyboard Layout (Virtual Apple Keyboard Toggle) | 08      | 00       |
| Volume Up                                          | 10      | 00       |
| Volume Down                                        | 20      | 00       |
| Mute                                               | 40      | 00       |
| Play/Pause                                         | 80      | 00       |
| Scan Next Track                                    | 00      | 01       |
| Scan Previous Track                                | 00      | 02       |
| Stop                                               | 00      | 04       |
| Eject                                              | 00      | 08       |
| Fast Forward                                       | 00      | 10       |
| Rewind                                             | 00      | 20       |
| Stop/Eject                                         | 00      | 40       |
| AL Internet Browser                                | 00      | 80       |

Ex. 4.79. To increase the volume, the consumer key report should be:

A1 02 10 00

Ex. 4.80. To release the consumer key, the consumer key report should be:

A1 02 00 00

#### Ex. 4.81. To send a consumer key report to HID host:

- → BC:KR=A1,02,10,00<CR><LF>
- ← OK<CR><LF>
- → BC:KR=A1,02,00,00<CR><LF>
- ← OK<CR><LF>
- ➔ BC:KR=A1,02,08,00<CR><LF>
- ← OK<CR><LF>
- → BC:KR=A1,02,00,00<CR><LF>
- ← OK<CR><LF>
- 3. Mouse Report:

| A1 | 03 | Buttons | XmXl | YIXh | YhYm | Wheel |
|----|----|---------|------|------|------|-------|
|    |    |         |      |      |      |       |

#### The **Buttons** is a bit mask interpreted as shown in Table 4.4:

#### Table 4.4 Bit Mask of Buttons Byte in Mouse Report

| Bit7   | Bit6   | Bit5   | Bit4   | Bit3   | Bit2   | Bit1   | Bit0   |
|--------|--------|--------|--------|--------|--------|--------|--------|
| Button | Button | Button | Button | Button | Button | Button | Button |
| 8      | 7      | 6      | 5      | 4      | 3      | 2      | 1      |

The **XhXmXI** compose the movement on X axis. The range is from -2048(800h) to +2047(7FFh).

The YhYmYI compose the movement on Y axis. The range is from -2048(800h) to +2047(7FFh).

The Wheel is the movement of wheel. The range is from -127(81h) to +127(7Fh).

Ex. 4.82. To press the left button of the mouse, the mouse report should be:

| A1 | 03 | 01 | 00 | 00 | 00 | 00 |
|----|----|----|----|----|----|----|
|----|----|----|----|----|----|----|

Ex. 4.83. To move the mouse towards top-right( X:3 pixel, Y:-4 pixel), the mouse report should be:

| A1 03 | 00 | 03 | C0 | FF | 00 |  |
|-------|----|----|----|----|----|--|
|-------|----|----|----|----|----|--|

XhXmXl = 003h = 3 (Decimal)

YhYmYI = FFCh = -4 (Decimal)

Ex. 4.84. To scroll up for 1 line, the mouse report should be:

| A1 | 03 | 00 | 00 | 00 | 00 | FF |  |  |  |  |  |
|----|----|----|----|----|----|----|--|--|--|--|--|
|    |    |    |    |    |    |    |  |  |  |  |  |

Wheel = FFh = -1 (Decimal)

Ex. 4.85. To send a mouse report to HID host:

- → BC:KR=A1,03,01,00,00,00,00<CR><LF>
- ← OK<CR><LF>
- → BC:KR=A1,03,00,00,00,00,00<CR><LF>
- ← OK<CR><LF>
- ➔ BC:KR=A1,03,00,03,C0,FF,00<CR><LF>
- ← send a mouse report to the HID host. The Button1(Left Button) is pressed.
- ← Command accepted.
- $\leftarrow$  send a mouse report to the HID host. The pressed key is released.
- ← Command accepted.
- ← send a mouse report to the HID host. The mouse is move to upper-right.

Command accepted.

pressed.

← send a consumer key report to the HID host. The pressed key is released.

← send a consumer key report to the HID host. The Volume Up key is

- ← Command accepted.
- ← send a consumer key report to the HID host to popup the Virtual Apple Keyboard.
- ← Command accepted.
- ← send a consumer key report to the HID host. The pressed key is released.
- ← Command accepted.

#### Flairmesh BAI Messages Reference V2.2

- ← OK<CR><LF>
- → BC:KR=A1,03,00,00,00,00,00<CR><LF>
- ← OK<CR><LF>
- ➔ BC:KR=A1,03,00,00,00,00,FF<CR><LF>
- ← OK<CR><LF>
- → BC:KR=A1,03,00,00,00,00,00<CR><LF>
- ← OK<CR><LF>

- ← Command accepted.
- $\leftarrow$  send a mouse report to the HID host. The mouse is stopped.
- ← Command accepted.
- ← send a mouse report to the HID host. The mouse wheel scroll up for one line.
- ← Command accepted.
- ← send a mouse report to the HID host. The mouse is stopped.
- ← Command accepted.

#### 4. Joystick/Gamepad:

|  |  | A1 | 04 | Throttle | Х | Y | Z | Rz | HatSwitch | Buttons1 | Buttons2 |  |
|--|--|----|----|----------|---|---|---|----|-----------|----------|----------|--|
|--|--|----|----|----------|---|---|---|----|-----------|----------|----------|--|

The Throttle is the throttle value. The range is from -127(81h) to +127(7Fh).

The X is the position of X axis of left stick. The range is from -127(81h) to +127(7Fh).

The Y is the position of Y axis of left stick. The range is from -127(81h) to +127(7Fh).

The Z is the position of Z axis (generally, it is used as X axis of right stick). The range is from -127(81h) to +127(7Fh).

The Rz is the rotation of Z axis (generally, it is used as Y axis of right stick). The range is from -127(81h) to +127(7Fh).

The HatSwitch is the direction of hat switch. The range is from 00h to 07h, represents Top(00h), Top-right(01h), Right(02h),

Bottom-right(03h), Bottom(04h), Bottom-left(05h), Left(06h), Top-Left(07h). The value out of range is invalid, and the hat switch will not move.

The **Buttons1** is a bit mask of first 8 buttons(Button1—Button8). Each bit represents one button.

The Buttons2 is a bit mask of second 8 buttons(Button9—Button16). Each bit represents one button.

Ex. 4.86. To set the Throttle to 5, Left X to -2, Left Y to 3, Right X to 2, Right Y to -5, the joystick report should be:

| A1                                     | 04      | 05        | FE      | 03 | 02 | FB | 08 | 00 | 00 |  |  |
|----------------------------------------|---------|-----------|---------|----|----|----|----|----|----|--|--|
| Thrott                                 | le = 05 | 5h = 5 (E | Decimal | )  |    |    |    |    |    |  |  |
| X = Left X = FEh = -2 (Decimal)        |         |           |         |    |    |    |    |    |    |  |  |
| Y = Left Y = 03h = 3 (Decimal)         |         |           |         |    |    |    |    |    |    |  |  |
| Z = Right X = 02h = 2 (Decimal)        |         |           |         |    |    |    |    |    |    |  |  |
| Rz = Right Y = FBh = -5 (Decimal)      |         |           |         |    |    |    |    |    |    |  |  |
| HatSwitch = 08 = No movement           |         |           |         |    |    |    |    |    |    |  |  |
| Buttons1 = 00h = No button be pressed. |         |           |         |    |    |    |    |    |    |  |  |
| Buttons2 = 00h = No button be pressed  |         |           |         |    |    |    |    |    |    |  |  |

Ex. 4.87. To set the Throttle to -10, Button2, Button3 and Button 15 pressed, Hat Switch to Bottom-left, the joystick report should be:

| A1                               | 04                                               | F6        | 00       | 00      | 00  | 00 | 05 | 06 | 40 |  |  |
|----------------------------------|--------------------------------------------------|-----------|----------|---------|-----|----|----|----|----|--|--|
| Throttle = F6h = -10 (Decimal)   |                                                  |           |          |         |     |    |    |    |    |  |  |
| X = Left X = 00h = 00 (Decimal)  |                                                  |           |          |         |     |    |    |    |    |  |  |
| Y = Left Y = 00h = 00 (Decimal)  |                                                  |           |          |         |     |    |    |    |    |  |  |
| Z = Right X = 00h = 00 (Decimal) |                                                  |           |          |         |     |    |    |    |    |  |  |
| Rz = l                           | Right Y                                          | ′ = 00h : | = 00 (De | ecimal) |     |    |    |    |    |  |  |
| HatSv                            | HatSwitch = 05 = Bottom-left                     |           |          |         |     |    |    |    |    |  |  |
| Buttor                           | Buttons1 = 06h = Button2 and Button3 be pressed. |           |          |         |     |    |    |    |    |  |  |
| Buttor                           | ns2 = 4                                          | 40h = Bu  | utton15  | be pres | sed |    |    |    |    |  |  |
|                                  |                                                  |           |          |         |     |    |    |    |    |  |  |

Ex. 4.88. To send a joystick/gamepad report to HID host:

#### Flairmesh BAI Messages Reference V2.2

- → BC:KR=A1,04,05,FE,03,02,FB,08,00,00<CR><LF>
- ← OK<CR><LF>
- → BC:KR=A1,04,F6,00,00,00,00,05,06,40<CR><LF>
- ← OK<CR><LF>
- → BC:KR=A1,04,00,00,00,00,00,08,00,00<CR><LF>
- ← Command accepted. ← send a joystick/gamepad report to the HID host.
- Command accepted.
- ← send a joystick/gamepad report to the HID host.
- ← OK<CR><LF>

← Command accepted.

← send a joystick/gamepad report to the HID host.

| 5. User Defined Report: |    |        |    |    |    |    |  |  |    |
|-------------------------|----|--------|----|----|----|----|--|--|----|
| A1                      | FF | Length | D1 | D2 | D3 | D4 |  |  | Dn |

The Length is the length of report data in byte.

The D1, D2, ....., Dn are the report data, here n equal to the Length.

| A1 | FF | 0A | 01 | 02 | 03 | 04 | 05 | 06 | 07 | 08 | 09 | 0A |
|----|----|----|----|----|----|----|----|----|----|----|----|----|
|    |    |    |    | •• |    |    |    |    |    |    |    |    |

Length = 0Ah = 10 (Decimal)

Report data = 01 02 03 04 05 06 07 08 09 0A

Note:

- 1. For Bypass mode, the Length can up to FFh(255 in decimal), while for Message mode, the maximum Length is 55h(85 in decimal).
- 6. Hid Output Report from Hid Host:

The Hid output report from a common Hid Host contains four bytes: IdleRate,NumLock,CapsLock,ScrollLock.

# 4.3.5. AS—Send ASCII string to remote HID host

#### 4.3.5.1 **Description:**

This command sends an ASCII string to the remote HID host.

#### 4.3.5.2. Syntax:

| Synopsis:                               |  |
|-----------------------------------------|--|
| [BC:]{AS=AsciiStr}[ <cr><lf>]</lf></cr> |  |

#### 4.3.5.3. Parameter Description:

| Parameter | Description                                                 | Mandatory   | Comments |
|-----------|-------------------------------------------------------------|-------------|----------|
|           |                                                             | or Optional |          |
| AsciiStr  | AsciiStr The ASCII string needs to be sent to HID host.     |             |          |
|           | Only the ASCII character in the range of 20h—7Eh and 08h,   |             |          |
|           | 09h, 0Dh can be included in this parameter. The data out of |             |          |
|           | range will be thrown away.                                  |             |          |

Notes:

1. An escape character ('\') is available like which has been widely used in C/C++ language. In this case, "\r" or "\R" represents Enter(0Dh), "\b" or "\B" represents Backspace(08h), "\t" or "\T" represents Tab(09h), and "\\" represents '\' character.

### 4.3.5.4. Examples:

Ex. 4.90. Send an ASCII string to HID host:

| ➔ BC:AS=Hello Bluetooth HID <cr><lf></lf></cr>                                                                            | ← send an ASCII string to the HID host.              |
|----------------------------------------------------------------------------------------------------|------------------------------------------------------|
| ← OK <cr><lf></lf></cr>                                                                                                   | ← Command accepted.                                  |
|                                                                                                    |                                                      |
| Ex. 4.91. Send a ASCII string to HID host:                                                                                |                                                      |
| ➔ BC:AS=!@#\$%^abcdef9876 <cr><lf></lf></cr>                                                                              | $\leftarrow$ send an ASCII string to the HID host.   |
| ← OK <cr><lf></lf></cr>                                                                                                   | ← Command accepted.                                  |
|                                                                                                    |                                                      |
| Ex. 4.92. To send an ASCII string to HID host:                                                                            |                                                      |
| ➔ BC:AS=Hello\tWorld!\b\rThis is \\Flairmesh\\ <cli>Cli&gt;Cli&gt;Cli&gt;Cli&gt;Cli&gt;Cli&gt;Cli&gt;Cli&gt;Cli&gt;</cli> | R> <lf> ← send an ASCII string to the HID host.</lf> |
| ← OK <cr><lf></lf></cr>                                                                                                   | ← Command accepted.                                  |
| The HID host will receive and display as below:                                                                           |                                                      |
| Hello World                                                                                                    |                                                      |
| This is \Flairmesh\                                                                                                    |                                                      |
|                                                                                                    |                                                      |

## 4.4. OPP messages

## 4.4.1.CO—Connect to a remote OPPS device

### 4.4.1.1. Description:

This command starts an OPP connection to the last connected OPP server device if no parameter is given, or a remote OPP device whose address is set as the parameter. It is also used as an indicator to report the error code happens in the connection attempt.

### 4.4.1.2. Syntax:

| Synopsis:                               |
|-----------------------------------------|
| [BC:]{CO}[=BdAddr][ <cr><lf>]</lf></cr> |
| {CO=Error,BdAddr}[ <cr><lf>]</lf></cr>  |

### 4.4.1.3. Parameter Description:

| Parameter | Description                                                    | Mandatory | Comments |
|-----------|----------------------------------------------------------------|-----------|----------|
|           | c                                                              |           |          |
| BdAddr    | The Bluetooth address of the Bluetooth OPPS device to connect. |           |          |
| Error     | r The error code of the connection attempt.                    |           |          |
|           | Result code value: 00h—08h                                     |           |          |
|           | 00: Connect attempt succeeded.                                 |           |          |
|           | 01—08: Connect attempt failed                                  |           |          |

#### 4.4.1.4. Examples:

Ex. 4.93. Connect to the last connected OPPS device:

- → BC:CO<CR><LF> ← connect to the last connected OPPS device. OS=01,00189600ABCD<CR><LF> ← the Module is now connecting to the last connected OPPS device which address is 00:18:96:00:AB:CD. ← CO=00,00189600ABCD<CR><LF> ← connecting result: success. OS=02,00189600ABCD,0374<CR><LF> ← the Module is now connected to the last connected OPPS device, the maximum allowed packet size for the connection is 0x374. Ex. 4.94. Connect to the specified OPPS device: → BC:CO=00189600000A<CR><LF> ← connect to the specified OPPS device: 00:18:96:00:00:0A. ← OS=01,00189600000A<CR><LF> ← the Module is now connecting to the specified OPPS device which
- ← CO=00,00189600000A<CR><LF>
- ← OS=02,00189600000A,0374<CR><LF>
- address is 00:18:96:00:00:0A.
- ← connecting result: success.
- the Module is now connected to the specified OPPS device, the
   the
   the Module is now connected to the specified OPPS device.
   the
   the Module is now connected to the specified OPPS device.
   the
   the Module is now connected to the specified OPPS device.
   the
   the Module is now connected to the specified OPPS device.
   the
   the Module is now connected to the specified OPPS device.
   the
   the Module is now connected to the specified OPPS device.
   the
   the Module is now connected to the specified OPPS device.
   the
   the Module is now connected to the specified OPPS device.
   The
   the Module is now connected to the specified OPPS device.
   The
   the Module is now connected to the specified OPPS device.
   The
   the Module is now connected to the specified OPPS device.
   The
   the Module is now connected to the specified OPPS device.
   The
   the Module is now connected to the specified OPPS device.
   The
   the Module is now connected to the specified OPPS device.
   The
   the Module is now connected to the specified OPPS device.
   The Module is now connected to the specified OPPS device.
   The Module is now connected to the specified OPPS device.
   The Module is now connected to the specified OPPS device.
   The Module is now connected to the specified OPPS device.
   The Module is now connected to the specified OPPS device.
   The Module is now connected to the specified OPPS device.
   The Module is now connected to the specified OPPS device.
   The Module is now connected to the specified OPPS device.
   The Module is now connected to the specified OPPS device.
   The Module is now connected to the specified to the specified OPPS device.
   The Module is now connected to the specified to the specified to the specified to the specified to the specified to the specified to the specified to the specified to the specified to the specified to the specified to the specified to the specified to the specified to the specified to maximum allowed packet size for the connection is 0x374.

# 4.4.2. DO—Disconnect with the remote OPPS device

#### 4.4.2.1. Description

This command requests the Module to disconnect with a connected Bluetooth OPPS device.

#### 4.4.2.2. Syntax:

| Synopsis:                               |  |
|-----------------------------------------|--|
| [BC:]{DO}[=BdAddr][ <cr><lf>]</lf></cr> |  |

### 4.4.2.3. Parameter Description:

| Parameter | Description                                          | Mandatory   | Comments               |
|-----------|------------------------------------------------------|-------------|------------------------|
|           |                                                      | or Optional |                        |
| BdAddr    | The Bluetooth address of the Bluetooth OPP device to | 0           | If the Bluetooth       |
|           | disconnect.                                          |             | address parameter is   |
|           |                                                      |             | not presented, the     |
|           |                                                      |             | Module will disconnect |
|           |                                                      |             | current OPP            |
|           |                                                      |             | connection.            |

#### 4.4.2.4. Examples:

Ex. 4.95. To disconnect with all of the connected OPP devices:

→ BC:DO<CR><LF>

← disconnect with all of the connected OPP devices.

← OS=00<CR><LF>

- Ex. 4.96. To disconnect to the specified OPP device:
- → BC:DO=00189600000A<CR><LF>
- ← disconnect with the specified device 00:18:96:00:00:0A.

← OS=00<CR><LF>

← the OPP channel of Module is now disconnected and is connectable.

← the OPP channel of Module is now disconnected and is connectable.

# 4.4.3.OS—Query state of OPP connection

#### 4.4.3.1. Description:

This message queries or reports the state of OPP connection.

#### 4.4.3.2. Syntax:

| Synopsis:                                              |
|--------------------------------------------------------|
| [BC:]{OS}[ <cr><lf>]</lf></cr>                         |
| {OS=OppState}[,BdAddr,MaxPktSize][ <cr><lf>]</lf></cr> |

## 4.4.3.3. Parameter Description:

| Parameter  | Description                                                   | Mandatory   | Comments |
|------------|---------------------------------------------------------------|-------------|----------|
|            |                                                               | or Optional |          |
| OppState   | The state of OPP connection.                                  | М           |          |
|            | State Value: 00h-02h                                          |             |          |
|            | 00: idle and connectable.                                     |             |          |
|            | 01: connecting.                                               |             |          |
|            | 02: connected                                                 |             |          |
| BdAddr     | The Bluetooth address of remote OPP device.                   | 0           |          |
| MaxPktSize | When the OPP connection is set up, this field indicates a     | 0           |          |
|            | maximum packet size negotiated with the remote device. Please |             |          |
|            | note that there's another packet size limitation for "OT"     |             |          |
|            | command.                                                      |             |          |
|            | Range: 0000-FFFF                                              |             |          |

## 4.4.3.4. Examples:

Ex. 4.97. To query the state of OPP channel:

- ➔ BC:OS<CR><LF>
- ← OS=02,00189602ABCD,0374<CR><LF>
- ← query the state of OPP channel.
- ← the OPP channel is now connected with the remote device which address is 00:18:96:02:AB:CD, the maximum allowed packet size is 0x374.

# 4.4.4.OA—OPPC push object file name/OPPS accept or reject

### 4.4.4.1. Description:

When the module works as OPP client, this command is used to send the file size and file name of the object which will be pushed to the remote OPPS device.

When the module works as OPP server, this command is used to accept or reject a pushed in object. It is also used as an indicator when a remote OPP client push a file in.

## 4.4.4.2. Syntax:

| Synopsis:                                               |  |  |  |
|---------------------------------------------------------|--|--|--|
| [BC:]{OA=ObjSize,NameLen,FileName}[ <cr><lf>]</lf></cr> |  |  |  |
| [BC:]{OA=AllowPushIn}[ <cr><lf>]</lf></cr>              |  |  |  |
| {OA=ObjSize,NameLen,FileName}[ <cr><lf>]</lf></cr>      |  |  |  |

## 4.4.4.3. Parameter Description:

| Parameter   | Description                                                    | Mandatory   | Comments |
|-------------|----------------------------------------------------------------|-------------|----------|
|             |                                                                | or Optional |          |
| ObjSize     | The size in bytes of the object which will be pushed.          | М           |          |
|             | Value: 0000000h—FFFFFFh                                        |             |          |
| NameLen     | The length in bytes of the object name. The terminator 0000 is | М           |          |
|             | NOT included. The name length must be even, because the        |             |          |
|             | name is encoded in UTF-16.                                     |             |          |
|             | Value: 02h—FEh                                                 |             |          |
| FileName    | The file name in UTF-16 of the object. The terminator 0000     | М           |          |
|             | should NOT be included.                                        |             |          |
| AllowPushIn | The bool value to accept or reject a pushed in object .        | М           |          |
|             | Value: 00h or 01h                                              |             |          |
|             | 00: deny the object.                                           |             |          |
|             | 01: accept the object.                                         |             |          |

#### 4.4.4.4. Examples:

Ex. 4.98. As an OPP client, to send the file size and file name of the object:

| ,                                                                                   |
|-------------------------------------------------------------------------------------|
| $\leftarrow$ the object size is 2 Bytes, the name length is 10 Bytes. Here the read |
| "a.txt" is actually encoded in UNICODE so the 5 characters are                      |
| encoded into 10 bytes, the raw bytes after ',' are "00 61 00 2E 00 74               |
| 00 78 00 74".                                                                       |
| ← Command accepted.                                                                 |
| P client pushes in an object:                                                       |
| $\leftarrow$ the object total size is 0x16CBE Bytes. The file name length is 10.    |
| The file name is " <b>a.txt</b> " which is encoded in UNICODE so the raw            |
| bytes here after the ',' are "00 61 00 2E 00 74 00 78 00 74".                       |
| $\leftarrow$ the first packet of the pushed in object, with packet size 0x33A, and  |
| contents as                                                                         |
| ← Accept the pushed in object.                                                      |
|                                                                                     |

# 4.4.5.OY—OPPC push object file type

### 4.4.5.1. Description:

This command is used to send the file type of the object which will be pushed to the remote OPPS device. It is also used as

an indicator when a remote OPPC pushes in type information.

#### 4.4.5.2. Syntax:

| Synopsis:                                   |
|---------------------------------------------|
| [BC:]{OY=TypeLen,Type}[ <cr><lf>]</lf></cr> |
| {OY=TypeLen,Type}[ <cr><lf>]</lf></cr>      |

#### 4.4.5.3. Parameter Description:

| Parameter | Description                                                      | Mandatory   | Comments |
|-----------|------------------------------------------------------------------|-------------|----------|
|           |                                                                  | or Optional |          |
| TypeLen   | The length in bytes of the object type. The terminator 00 is NOT | М           |          |
|           | included.                                                        |             |          |
|           | Value: 01h—FFh                                                   |             |          |
| Туре      | The type of the object. The terminator 00 should NOT be          | М           |          |
|           | included.                                                        |             |          |

#### 4.4.5.4. Examples:

Ex. 4.100. To send the file type of the object:

- ➔ BC:OY=0C,text/x-vcard<CR><LF>
- $\leftarrow$  the type length is 12(0Ch).

← OK<CR><LF>

the object type is "**text/x-vcard**". ← Command accepted.

# 4.4.6.OT—OPPC push object data packet

### 4.4.6.1. Description:

This command is used to send a data packet of the object which will be pushed to the remote OPPS device. It is also used as an indicator when an OPP client device pushes in data.

### 4.4.6.2. Syntax:

| Synopsis | s:                                             |
|----------|------------------------------------------------|
| [BC:]{OT | T=Final,PacketLen,Pakcet}[ <cr><lf>]</lf></cr> |
| {OT=Fina | nal,PacketLen,Packet}[ <cr><lf>]</lf></cr>     |

### 4.4.6.3. Parameter Description:

| Parameter | Description                                                     | Mandatory   | Comments                |
|-----------|-----------------------------------------------------------------|-------------|-------------------------|
|           |                                                                 | or Optional |                         |
| Final     | To indicate if this is the final or only packet of this object. | М           |                         |
|           | Value: 00h or 01h                                               |             |                         |
|           | 00: This packet is not the final packet of this object          |             |                         |
|           | 01: This packet is the final packet of this object.             |             |                         |
| PacketLen | The length in bytes of the packet.                              | М           | For the first packet of |
|           | Value: 01h—F8/FEh                                               |             | an object, the length   |

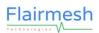

|        |                             |   | a hall had a sthere 040 |
|--------|-----------------------------|---|-------------------------|
|        |                             |   | shall be less than 248. |
|        |                             |   | For the following       |
|        |                             |   | packets, the length     |
|        |                             |   | shall be less than 254. |
| Packet | The raw data of the packet. | М |                         |

#### 4.4.6.4. Examples:

| → BC:OT=00,01,a                                       | $\leftarrow$ this is a packet of this object which is not the final one |
|-------------------------------------------------------|-------------------------------------------------------------------------|
|                                                       | the length of this packet is 1 Byte, payload is 'a'.                    |
| ← OK <cr><lf></lf></cr>                               | ← Command accepted.                                                     |
| Ex. 4.102. To send the last data packet of the object | t                                                                       |
| → BC:OT=01,01,b                                       | $\leftarrow$ this is the last packet of this object                     |
|                                                       | the length of this packet is 1 Byte, payload is 'b'.                    |
| ← OK <cr><lf></lf></cr>                               | ← Command accepted.                                                     |
| Ex. 4.103. A data packet pushed by remote OPP cli     | ent, this indicator is shown in HEX mode:                               |
| ← 4F 54 3D 30 31 2C 33 30 2C 42 45 47 49 4E 3A        | 56 43 41 52 44 0D 0A 56 45 52 53 49 4F 4E 3A 32 2E 31 0D 0A 4E 3A       |
| 4D 69 63 68 61 65 6C 0D 0A 45 4E 44 3A 56 43          | 3 41 52 44 0D 0A 0D 0A                                                  |
|                                                       | $\leftarrow$ this is the final/only packet of this object (30 31 = 01h) |
|                                                       | the length of this packet is 48 Bytes (33 30 = 30h).                    |
|                                                       | the raw data of the packet is displayed in red( $4245475244$ 0D         |
|                                                       | 0A).                                                                    |
|                                                       |                                                                         |

## 4.5. BLE/iGate messages

# 4.5.1.LU—iGate service UUID128

## 4.5.1.1. Description:

The module works as a BLE peripheral and it implements a proprietary GATT based service named iGate which can be taken as a virtual SPP channel between the peripheral and connected central device such as mobile phones, tablets and PCs. The service UUID is also used in the advertisement packet of the module so it can be distinguished from nearby devices when common central devices make a scanning.

This message queries, sets or reports the UUID128 for the iGate service.

### 4.5.1.2. Syntax:

| Synopsis:                                     |
|-----------------------------------------------|
| [BC:]{LU}[=Word0,,Word7][ <cr><lf>]</lf></cr> |
| {LU=Word0,,Word7}[ <cr><lf>]</lf></cr>        |

### 4.5.1.3. Parameter Description:

Flairmesh BAI Messages Reference V2.2

| Parameter | Description                                                                                                    | Mandatory<br>or Optional | Comments                                                                                                |
|-----------|----------------------------------------------------------------------------------------------------|--------------------------|----------------------------------------------------------------------------------------------------|
| Word0     | The least significant word of the service UUID128, for<br>example, "31F6" of a UUID128 string<br>"C14D2C0A-401F-B7A9-841F-E2E93B80F631". The<br>word value itself is also LSB<br>Hex Value: xxxx | 0                        | If the parameter is not<br>presented in command,<br>the Module reports<br>current value in<br>response. |
| Wordn     | The words of the service UUID128.<br>Hex Value: xxxx                                                                                                    | 0                        | Same as above.                                                                                          |
| Word7     | The most significant word of the service UUID128, for<br>example, "4DC1" of a UUID128 string<br>"C14D2C0A-401F-B7A9-841F-E2E93B80F631". The<br>word value itself is also LSB<br>Hex Value: xxxx  | 0                        | Same as above.                                                                                          |

#### 4.5.1.4. Examples:

Ex. 4.104. Query the iGate service UUID128:

→ BC:LU<CR><LF>

← query the current service UUID128.

← LU=31F6,803B,E9E2,1F84,A9B7,1F40,0A2C,4DC1<CR><LF> ← report the UUID128, which in string format is "C14D2C0A-401F-B7A9-841F-E2E93B80F631".

Ex. 4.105. Set the iGate service UUID128:

 → BC:LU=31F6,803B,E9E2,1F84,A9B7,1F40,0A2C,4DC1<CR><LF> ← set service UUID128 to "C14D2C0A-401F-B7A9-841F-E2E93B80F631".
 ← OK<CR><LF> ← Command accepted.

# 4.5.2. LP—Query or change the BLE connection parameters

## 4.5.2.1. Description:

This command queries, sets or reports the preferable BLE connection parameter characteristic of Module. The connection parameters affect the data transmission delay and throughput. Smaller interval allows lower delay and higher throughput with higher power consumption. Bigger latency allows the module omits more connection events from the central device, which results in lower power consumption of the module. The supervision timeout defines the period during which if no connection event happens would be taken as a disconnection state. Bigger supervision timeout will make the central device (for example, a mobile phone) not show disconnected state in time when the module is out of range. Please contact Flairmesh for recommendation if not-default values are required.

Once configured, the configuration will take effect at the next time when a Bluetooth connection is being established. This setting is stored in NVM in the Module.

### 4.5.2.2. Syntax:

| Synopsis:                                                                           |    |
|-------------------------------------------------------------------------------------|----|
| [BC:]{LP}[=MinInterval,MaxInterval,Latency,SupervisionTimeout][ <cr><lf>]</lf></cr> |    |
| {LP=MinInterval,MaxInterval,Latency,SupervisionTimeout}[ <cr><lf>]</lf></cr>        |    |
| Eleirmeeh Technologies                                                              | 50 |

{LP=EffectiveInterval,EffectiveLatency,EffectiveSupervisionTimeout][<CR><LF>]

### 4.5.2.3. Parameter Description:

| Parameter                   | Description                                        | Mandatory   | Comments                |
|-----------------------------|----------------------------------------------------|-------------|-------------------------|
|                             |                                                    | or Optional |                         |
| MinInterval                 | The minimum value for the connection interval.     |             | If the parameter is not |
|                             | Hex Value: xxxx (0006 to 0C80, FFFF means no       |             | presented, the Module   |
|                             | specific define)                                   |             | reports current value.  |
|                             | Default 0048                                       |             |                         |
| MaxInterval                 | The maximum value for the connection interval.     |             | Same as above.          |
|                             | Hex Value: xxxx (0006 to 0C80, FFFF means no       |             |                         |
|                             | specific define, must be no less than MinInterval) |             |                         |
|                             | Default 0058                                       |             |                         |
| Latency                     | The slave latency for the connection in number of  |             | Same as above.          |
|                             | connection events.                                 |             |                         |
|                             | Hex Value: xxxx (0000 to 03E8)                     |             |                         |
|                             | Default 0004                                       |             |                         |
| SupervisionTimeout          | The connection supervisor timeout in unit of 10ms. |             | Same as above.          |
|                             | Hex Value: xxxx (0006 to 0C80, FFFF means no       |             |                         |
|                             | specific define)                                   |             |                         |
|                             | Default 0190                                       |             |                         |
| EffectiveInterval           | The connection interval of current BLE connection. | М           | This indicator and      |
|                             |                                                    |             | parameter is sent to    |
|                             |                                                    |             | connected remote        |
|                             |                                                    |             | BLE device on iGate     |
|                             |                                                    |             | control channel.        |
| EffectiveLatency            | The connection latency of current BLE connection.  | М           | Same as above.          |
| EffectiveSupervisionTimeout | The connection supervision timeout of current BLE  | М           | Same as above.          |
|                             | connection.                                        |             |                         |

### 4.5.2.4. Examples:

Ex. 4.106. To query current preferred connection parameters of the Module:

→ BC:LP<CR><LF>

- ← query the current BLE connection parameters.
- ← LP=0048,0058,0004,0190<CR><LF> ← report the current BLE connection parameters.
- Ex. 4.107. To set the preferred connection parameters of the Module:
- → BC:LP=0020,0030,0004,00C8<CR><LF> ← set new BLE connection parameters.
- ← OK<CR><LF>

← Command accepted.

# 4.5.3. LB—Query or change the BLE Bondable State

### 4.5.3.1. Description:

This command queries, sets or reports the bondable state of BLE channel. Only when the Module is bondable, it can be

scanned and connected by a new BLE Central device. Once become bondable, the module will keep in the state for 60 seconds. If no successful pairing is made during this period, the module returns to idle state. If a connection and pairing is made the module also quits its bondable state and becomes bonded with the paired central device. Then the module's BLE is only connectable to the bonded device until a new bondable state is triggered. Please note the "BC:CP" can clear the paired device list including the bonded BLE central device.

#### 4.5.3.2. Syntax:

| Synopsis:                            |
|--------------------------------------|
| {BC:LB}[=State]{ <cr><lf>}</lf></cr> |
| {LB=State <cr><lf>}</lf></cr>        |

## 4.5.3.3. Parameter Description:

| Parameter | Description                       | Mandatory   | Comments                |
|-----------|-----------------------------------|-------------|-------------------------|
|           |                                   | or Optional |                         |
| State     | The new state of advertising.     | 0           | If the parameter is not |
|           | Value: 00h or 01h                 |             | presented, the Module   |
|           | 00: Not bondable.                 |             | reports current         |
|           | 01: Bondable to new BLE centrals. |             | bondable state.         |
|           |                                   |             |                         |

#### 4.5.3.4. Examples:

Ex. 4.108. Query the current bondable state of the Module:

| → BC:LB <cr><lf></lf></cr> | $\leftarrow$ query the current bondable state. |
|----------------------------|------------------------------------------------|
|                            | · · · · · · · · · · · · · · · · · · ·          |

- ← LB=00<CR><LF> ← report the Module is not bondable now.
- Ex. 4.109. Make Module bondable:
- → BC:LB=01<CR><LF>
- ← OK<CR><LF>

- ← make Module bondable.
- ← Command accepted.

## 4.5.4. DL—Disconnect with remote BLE central device

### 4.5.4.1. Description:

This command requests the Module to disconnect with the connected remote BLE central device.

#### 4.5.4.2. Syntax:

| Synopsis:                               |  |
|-----------------------------------------|--|
| [BC:]{DL}[=BdAddr][ <cr><lf>]</lf></cr> |  |

#### 4.5.4.3. Parameter Description:

| Parameter | Description | Mandatory   | Comments |
|-----------|-------------|-------------|----------|
|           |             | or Optional |          |

| BdAddr | The Bluetooth address of the connected central device. | 0 | If no address is given, it |
|--------|--------------------------------------------------------|---|----------------------------|
|        |                                                        |   | disconnects the current    |
|        |                                                        |   | connected BLE central.     |

#### 4.5.4.4. Examples:

Ex. 4.110. Disconnect with the connected devices:

| → BC:DL <cr><lf>← LS=00<cr><lf></lf></cr></lf></cr> | <ul> <li>← disconnect with current connected device.</li> <li>← the Module is now disconnected and not connectable to BLE central</li> </ul> |
|-----------------------------------------------------|----------------------------------------------------------------------------------------------------|
|                                                     | devices, to make it connectable to the bonded central device, use                                                                            |
|                                                     | "BC:LS=01", to make it bondable to a new central device, use                                                                                 |
|                                                     | "BC:LB=01".                                                                                                    |
| Ex. 4.111. Disconnect with a device by its address  | :                                                                                                    |
| ➔ BC:DL=2CF0A29782E6 <cr><lf></lf></cr>             | $\leftarrow$ disconnect the connection with device "2C:F0:A2:97:82:E6".                                                                      |
| ← LS=00 <cr><lf></lf></cr>                          | $\leftarrow$ the Module is now disconnected and not connectable.                                                                             |
|                                                     |                                                                                                    |

# 4.5.5.LS—Query or change the state of BLE connection

## 4.5.5.1. Description:

This command queries, sets or reports the status of BLE connection.

#### 4.5.5.2. Syntax:

| Synopsis:                                |
|------------------------------------------|
| [BC:]{LS}[=State][ <cr><lf>]</lf></cr>   |
| {LS=State}[,BdAddr][ <cr><lf>]</lf></cr> |

#### 4.5.5.3. Parameter Description:

| Parameter | Description                                                | Mandatory   | Comments                |
|-----------|------------------------------------------------------------|-------------|-------------------------|
|           |                                                            | or Optional |                         |
| State     | The new state of connection.                               | 0           | If the parameter is not |
|           | Value: 00h or 01h                                          |             | presented, the Module   |
|           | 00: Idle, not connectable.                                 |             | reports current state.  |
|           | 01: Connecting.                                            |             |                         |
|           | 02: Connected, only valid in indicator.                    |             |                         |
| BdAddr    | The Bluetooth address of the connected BLE central device. | 0           | Only available when     |
|           |                                                            |             | State=02                |

#### 4.5.5.4. Examples:

Ex. 4.112. Query the state of BLE connection:

➔ BC:LS<CR><LF>

← query the state of BLE connection.

address is 2C:F0:A2:97:82:E6.

- ← LS=02,2CF0A29782E6<CR><LF>
- currently the Module is connected to the BLE central device whose
- Ex. 4.113. Query the state of BLE connection:
- ➔ BC:LS<CR><LF>

← query the state of BLE connection.

| ← LS=01 <cr><lf></lf></cr>                  | $\leftarrow$ currently the Module is only connectable to its bonded central device. |
|---------------------------------------------|-------------------------------------------------------------------------------------|
| Ex. 4.114. Query the state of BLE connectio | n:                                                                                  |
| → BC:LS <cr><lf></lf></cr>                  | $\leftarrow$ query the state of BLE connection.                                     |
| ← LS=00 <cr><lf></lf></cr>                  | $\leftarrow$ currently the Module is idle.                                          |
| Ex. 4.115. Request the module become con    | nectable to its bonded central device:                                              |
| → BC:LS=01 <cr><lf></lf></cr>               | $\leftarrow$ request the Module to be connectable to its bonded central device.     |
| ← LS=01 <cr><lf></lf></cr>                  | $\leftarrow$ the Module becomes connectable to its bonded central device.           |
| Ex. 4.116. Request the module become idle   | /not connectable to its bonded central device:                                      |
| → BC:LS=00 <cr><lf></lf></cr>               | $\leftarrow$ request the Module to be idle.                                         |
| ← LS=00 <cr><lf></lf></cr>                  | ← the Module becomes idle.                                                          |

## 4.5.6. LD—Send data packet to remote BLE central

This message sends data to or reports data from the connected BLE central device.

#### 4.5.6.1. Syntax:

| Synopsis:                               |
|-----------------------------------------|
| {BC:LD=DataLen,Data <cr><lf>}</lf></cr> |
| {LD=DataLen,Data <cr><lf>}</lf></cr>    |

### 4.5.6.2. Parameter Description:

| Parameter | Description                                 | Mandatory   | Comments |
|-----------|---------------------------------------------|-------------|----------|
|           |                                             | or Optional |          |
| DataLen   | The length in bytes of the data to be sent. | М           |          |
|           | Value: 00h-14h                              |             |          |
| Data      | The raw data.                               | М           |          |

### 4.5.6.3. Examples:

Ex. 4.117. To send data to remote BLE central device:

- → BC:LD=0A,1234567890<CR><LF>
- $\leftarrow$  send a data packet, the data length is 10(Dec).

← OK<CR><LF>

← Command accepted.

Ex. 4.118. A data packet is received from the BLE central device:

← LD=0A,1234567890<CR><LF>

← a data packet received from BLE central device, the data length is 10(Dec), its contents is ASCII string "1234567890".

## 4.6. AG messages

## 4.6.1.CG—Connect to a remote HFP device

## 4.6.1.1. Description:

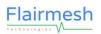

This command starts an AG HFP connection to the last connected HF device if no parameter is given, or a remote Bluetooth HFP device whose address is set as the parameter. It is also used as an indicator to report the error code happens in the connection attempt.

his message queries, sets or reports the service name of SPP profile. The service name can be used by peer device's Bluetooth stack to distinguish it from other SPP devices.

#### 4.6.1.2. Syntax:

| Synopsis:                                              |  |
|--------------------------------------------------------|--|
| [BC:]{CG}[=Addr][ <cr><lf>]</lf></cr>                  |  |
| [BC:]{CG}[=Addr,AutoConnectAudio][ <cr><lf>]</lf></cr> |  |

#### 4.6.1.3. Parameter Description:

| Parameter        | Description                                               | Mandatory   | Comments                |
|------------------|-----------------------------------------------------------|-------------|-------------------------|
|                  |                                                           | or Optional |                         |
| BdAddr           | The Bluetooth address of the Bluetooth HFP device to      | 0           | If the parameter is not |
|                  | connect.                                                  |             | presented, the Module   |
|                  |                                                           |             | initiates connection to |
|                  |                                                           |             | the last connected HF   |
|                  |                                                           |             | device.                 |
| AutoConnectAudio | If the audio connection is set up automatically after the | 0           | If the parameter is not |
|                  | signaling channel is setup.                               |             | presented, the default  |
|                  | 00: False                                                 |             | value is 01/True.       |
|                  | 01: True                                                  |             |                         |

#### 4.6.1.4. Examples:

Ex. 4.119. Connect to a HFP device and open audio channel automatically:

- → BC:CG=84AD8D0228F0<CR><LF>
- ← connect to the specified device 84:AD:8D:02:28:F0 which is a HF device, automatically open audio channel when signaling channel is built.
- ← GS=02,84AD8D0228F0<CR><LF>
- ← GS=03,84AD8D0228F0<CR><LF>
- ← GS=04,84AD8D0228F0<CR><LF>
- ← GC=02<CR><LF>

- ← Connecting signaling channel.
- ← Signaling channel connected.
- ← Connecting audio channel.
- ← Audio channel connected.
- ← Audio channel connected, "Wide band speech" (mSBC) codec is used.

Ex. 4.120. Only connect to a HFP device's signaling channel:

- → BC:CG=84AD8D0228F0,00<CR><LF> ← connect to the signaling channel of device 84:AD:8D:02:28:F0.
- ← GS=01,84AD8D0228F0<CR><LF>
- ← GS=02,84AD8D0228F0<CR><LF>
- ← Connecting signaling channel.
- ← Signaling channel connected.

## 4.6.2. DG—Disconnect with a remote HFP device

#### **Description:** 4.6.2.1.

This command disconnects with current connected HF device.

#### 4.6.2.2. Syntax:

Synopsis:

#### [BC:]{DG}[<CR><LF>]

#### Parameter Description: 4.6.2.3.

There is no parameter for this message.

#### 4.6.2.4. Examples:

Ex. 4.121. Disconnect a HFP device only has an opened signal channel:

| ← GS=02,84AD8D0228F0 <cr><lf></lf></cr>   | $\leftarrow$ When a signaling channel has been connected.                |
|-------------------------------------------|--------------------------------------------------------------------------|
| ➔ BC:DG <cr><lf></lf></cr>                | ← Disconnect.                                                            |
| ← GS=06,84AD8D0228F0 <cr><lf></lf></cr>   | ← Disconnecting signal channel.                                          |
| GS=00 <cr><lf></lf></cr>                  | $\leftarrow$ AG profile becomes idle and connectable for new connection. |
| Ex. 4.122. Disconnect a HFP device has an | opened audio channel:                                                    |
| ← GS=04,84AD8D0228F0 <cr><lf></lf></cr>   | $\leftarrow$ When an audio connection has been connected.                |
| → BC:DG <cr><lf></lf></cr>                | ← Disconnect.                                                            |
| ← GS=05,84AD8D0228F0 <cr><lf></lf></cr>   | ← Disconnecting audio channel.                                           |
| ← GS=06,84AD8D0228F0 <cr><lf></lf></cr>   | ← Disconnecting signal channel.                                          |

← GS=00<CR><LF>

- Disconnecting signal channel.
- ← Audio channel is disconnected, while signaling channel is kept on.

## 4.6.3. GA—Open/close audio connection

#### 4.6.3.1. Description:

This command starts or stops an AG HFP audio connection. A signaling channel must existed when the command is used.

#### 4.6.3.2. Syntax:

| Synopsis:                             |  |
|---------------------------------------|--|
| [BC:]{GA=enable}[ <cr><lf>]</lf></cr> |  |

#### 4.6.3.3. Parameter Description:

| Parameter | Description                            | Mandatory   | Comments                |
|-----------|----------------------------------------|-------------|-------------------------|
|           |                                        | or Optional |                         |
| Enable    | A flag to start/stop audio connection. | 0           | If the parameter is not |
|           | 00: Stop                               |             | presented, the Module   |
|           | 01: Start                              |             | initiates connection to |
|           |                                        |             | the last connected      |

HFP device.

#### 4.6.3.4. Examples:

Ex. 4.123. Start audio connection with a connected HFP device:

- ← GS=02,84AD8D0228F0 <CR><LF>
- ➔ BC:GA=01<CR><LF>
- ← GS=03,84AD8D0228F0 <CR><LF>
- ← GS=04,84AD8D0228F0 <CR><LF>
- ← GC=02<CR><LF>

 $\leftarrow$  When a signaling channel has been connected.

← When a signaling channel has been connected.

- $\leftarrow$  Start audio connection with currently connected remote HFP device.
- $\leftarrow$  Connecting audio channel.
- ← Audio channel connected.
- ← Audio channel connected, "Wide band speech" (mSBC) codec is used.

Ex. 4.124. Stop audio connection with a connected HFP device:

- ← GS=04,84AD8D0228F0 <CR><LF>
- ➔ BC:GA=00<CR><LF>
- ← GS=05,84AD8D0228F0 <CR><LF>
- ← GS=02,84AD8D0228F0 <CR><LF>
- ← Connecting audio channel.
- ← Audio channel is disconnected, while signaling channel is kept on.

← Start audio connection with currently connected remote HFP device.

## 4.6.4. GC—Audio codec in use

#### 4.6.4.1. Description:

When an audio connection is made, this indicator shows the current audio codec in use.

#### 4.6.4.2. Syntax:

| Synopsis:                       |  |
|---------------------------------|--|
| {GA=codec}[ <cr><lf>]</lf></cr> |  |

#### 4.6.4.3. Parameter Description:

| Parameter | Description                                                    | Mandatory   | Comments |
|-----------|----------------------------------------------------------------|-------------|----------|
|           |                                                                | or Optional |          |
| codec     | 01: cvsd, narrow band, as defined in Bluetooth Sig's HFP spec. | М           |          |
|           | 02: msbc, wide band, as defined in Bluetooth Sig's HFP spec.   |             |          |

#### 4.6.4.4. Examples:

Refer to the examples in 4.6.1.4.

## 4.6.5.GS—State of AG connection

#### 4.6.5.1. Description:

This message queries and reports the state of AG profile.

#### 4.6.5.2. Syntax:

Synopsis:

[BC:]{GS}[<CR><LF>]

{GS=State}[,BdAddr][<CR><LF>]

## 4.6.5.3. Parameter Description:

| Parameter | Description                                                                                                    | Mandatory<br>or Optional | Comments                                 |
|-----------|----------------------------------------------------------------------------------------------------|--------------------------|------------------------------------------|
| BdAddr    | The Bluetooth address of the remote HFP device.                                                                                                    | 0                        | Not available when in idle.              |
| State     | The state code of the AG profile.<br>00: Idle, ready for new connection.<br>01: Connecting signaling channel.<br>02: Signaling channel connected.<br>03: Connecting audio channel.<br>04: Audio channel connected.<br>05: Disconnecting audio channel.<br>06: Disconnecting signal channel. |                          | The parameter is only used in indicator. |

#### 4.6.5.4. Examples:

Ex. 4.125. Connect to the last connected SPP device:

| ➔ BC:GS <cr><lf></lf></cr>              | $\leftarrow$ connect to the last connected device with the SPP profile.      |
|-----------------------------------------|------------------------------------------------------------------------------|
| ← GS=04,00189600ABCD <cr><lf></lf></cr> | $\leftarrow$ the Module is now connecting to the last connected device which |
|                                         | address is 00:18:96:00:AB:CD.                                                |
| ← CS=00,00189600ABCD <cr><lf></lf></cr> | ← connecting result: success.                                                |
| ← SS=02,00189600ABCD <cr><lf></lf></cr> | $\leftarrow$ the Module is now connected to the last connected device.       |
|                                         |                                                                              |

Ex. 4.126. Connect to the specified device with the SPP profile:

| ➔ BC:CS=00189600000A <cr><lf></lf></cr> | $\leftarrow$ connect to the specified device 00:18:96:00:00:0A with the SPP |
|-----------------------------------------|-----------------------------------------------------------------------------|
|                                         | profile.                                                                    |
| ← SS=01,00189600000A <cr><lf></lf></cr> | $\leftarrow$ the Module is now connecting to the specified SPP device which |
|                                         | address is 00:18:96:00:00:0A.                                               |
| ← CS=00,00189600000A <cr><lf></lf></cr> | ← connecting result: success.                                               |
| ← SS=02,00189600000A <cr><lf></lf></cr> | $\leftarrow$ the Module is now connected to the specified SPP device.       |

# 4.6.6. GV—Remote speaker volume

## 4.6.6.1. Description:

This message queries, sets and reports the remote speaker volume of a connected HFP device.

### 4.6.6.2. Syntax:

| Synopsis:                               |  |
|-----------------------------------------|--|
| [BC:]{GV}[=Value] [ <cr><lf>]</lf></cr> |  |
| {GV=Value}[ <cr><lf>]</lf></cr>         |  |

Flairmesh Technologies

## 4.6.6.3. Parameter Description:

| Parameter | Description                                            | Mandatory   | Comments                |
|-----------|--------------------------------------------------------|-------------|-------------------------|
|           |                                                        | or Optional |                         |
| Value     | The remote speaker volume of the connected HFP device. |             | If the parameter is not |
|           | 00~0F as defined in HFP profile.                       |             | given in command, the   |
|           |                                                        |             | Module reports current  |
|           |                                                        |             | value in response.      |

## 4.6.6.4. Examples:

Ex. 4.127. Upon a new AG connection, the remote HFP speaker volume is reported:

| ←                                       | ← Other indications.                                                              |
|-----------------------------------------|-----------------------------------------------------------------------------------|
| ← GS=03,84AD8D0228F0 <cr><lf></lf></cr> | ← the Module is now connecting to a HFP device with address<br>84:AD:8D:02:28:F0. |
| ← GV=0D <cr><lf></lf></cr>              | $\leftarrow$ The remote speaker gain is 0x0D.                                     |
| ←                                       | ← Other indications.                                                              |
|                                         |                                                                                   |

Ex. 4.128. When a remote connected HFP changes its speaker volume:

| ← GV=0C <cr><lf></lf></cr> | $\leftarrow$ The remote speaker gain is decreased to 0x0C. |
|----------------------------|------------------------------------------------------------|
| ← GV=0B <cr><lf></lf></cr> | ← The remote speaker gain is decreased to 0x0B.            |

Ex. 4.129. Set the remote speaker gain when the AG profile is connected:

| ➔ BC:GV=0B <cr><lf></lf></cr> | $\leftarrow$ Set the remote speaker gain to 0x0B.    |
|-------------------------------|------------------------------------------------------|
| ← OK <cr><lf></lf></cr>       | $\leftarrow$ The remote speaker gain is set to 0x0B. |

Ex. 4.130. Set the remote speaker gain while the AG profile is not connected:

| ➔ BC:GV=0B <cr><lf></lf></cr> | $\leftarrow$ Set the remote speaker gain to 0x0B. |
|-------------------------------|---------------------------------------------------|
| ← ER=01 <cr><lf></lf></cr>    | ← The command is rejected.                        |

# 4.7. HFP Messages

# 4.7.1.CH— Connect to a remote audio gateway

### 4.7.1.1. Description:

This command starts a connection to the remote Bluetooth HFP audio gateway device (generally, it's a mobile phone, tablet or laptop, etc.). If the Bluetooth address parameter is not presented, the Bluetooth module will attempt to connect to the last connected audio gateway device. It is also used as an indicator to report the error code of the connection attempt.

### 4.7.1.2. Syntax:

| Synopsis:            |                |  |  |
|----------------------|----------------|--|--|
| [BC:]{CH}[=BdAddr][< | CR> <lf>]</lf> |  |  |
|                      |                |  |  |

{CH=Error,BdAddr}[<CR><LF>]

#### 4.7.1.3. Parameter Description:

| Parameter | Description                                                                                                    | Mandatory<br>or Optional | Comments                                                                              |
|-----------|----------------------------------------------------------------------------------------------------|--------------------------|---------------------------------------------------------------------------------------|
| BdAddr    | The Bluetooth address of the remote AG device to connect.                                                                                                    | 0                        | If no Bluetooth address<br>is given, it connects the<br>last connected AG<br>devices. |
| Error     | The error code of the connection attempt.<br>Result code value: 01h—08h<br>01: sdp failed<br>02: slc failed<br>03: no more connection allowed<br>04: rfcomm connection failed<br>05: rfcomm channel not allocated<br>06: timeout<br>07: rejected<br>08: security failed<br>09: aborted for incoming connection | M                        |                                                                                       |

#### 4.7.1.4. Examples:

Ex. 4.131. To connect to the last connected AG device:

➔ BC:CH<CR><LF>

← connect to the last connected AG device.

device which address is 04:72:95:DF:3C:1C.

- ← HS=01, 047295DF3C1C<CR><LF>
- ← CC=00<CR><LF>
- ← HI=01<CR><LF>
- ← HS=02, 047295DF3C1C<CR><LF>
- ← network or service present.

← call state: idle.

← the Bluetooth module is now connected to the AG device.

 $\leftarrow$  the Bluetooth module is now connecting to the last connected HFP

Ex. 4.132. To connect to the specified HFP device:

| ➔ BC:CH=047295DF3C1C <cr><lf></lf></cr>  | ← connect to the specified AG device: 04:72:95:DF:3C:1C. |
|------------------------------------------|----------------------------------------------------------|
| ← CH=04, 047295DF3C1C <cr><lf></lf></cr> | $\leftarrow$ the connection fails with error code 04.    |
| ← HS=00 <cr><lf></lf></cr>               | ← the HFP state becomes idle.                            |

## 4.7.2. DH—Disconnect with the remote HFP device

### 4.7.2.1. Description:

This message requests the Module to disconnect with a connected Bluetooth AG device. If no Bluetooth address is given, it disconnects currently connected HFP devices.

#### 4.7.2.2. Syntax:

Synopsis:

[BC:]{DH}[=BdAddr][<CR><LF>]

### 4.7.2.3. Parameter Description:

| Parameter | Description                                    | Mandatory   | Comments                 |
|-----------|------------------------------------------------|-------------|--------------------------|
|           |                                                | or Optional |                          |
| BdAddr    | The Bluetooth address of the remote AG device. | 0           | If no Bluetooth address  |
|           |                                                |             | is given, it disconnects |
|           |                                                |             | currently connected      |
|           |                                                |             | HFP devices.             |

#### 4.7.2.4. Examples:

Ex. 4.133. To disconnect with currently connected HFP device:

- ← HS=00<CR><LF>
- ← the HFP connection state becomes idle and connectable.
- Ex. 4.134. To disconnect to the specified A2DP source device:
- → BC:DH=047295DF3C1C<CR><LF> ← disconnect with the specified HFP device: 04:72:95:DF:3C:1C.
   ← HS=00<CR><LF> ← the HFP connection state becomes idle and connectable.

## 4.7.3. HS—Query the state of HFP channel

### 4.7.3.1. Description:

This message queries or reports the state of HFP connection.

#### 4.7.3.2. Syntax:

| Synopsis:                                   |
|---------------------------------------------|
| [BC:]{HS}[ <cr><lf>]</lf></cr>              |
| {HS=HfpState}[,BdAddr][ <cr><lf>]</lf></cr> |

#### 4.7.3.3. Parameter Description:

| Parameter | Description                                 | Mandatory   | Comments |
|-----------|---------------------------------------------|-------------|----------|
|           |                                             | or Optional |          |
| HfpState  | The state of HFP connection.                | М           |          |
|           | State Value: 00h-02h                        |             |          |
|           | 00: idle and connectable.                   |             |          |
|           | 01: connecting.                             |             |          |
|           | 02: connected                               |             |          |
| BdAddr    | The Bluetooth address of remote OPP device. | 0           |          |

### 4.7.3.4. Examples:

Refer to the examples in 4.11.1.2.

# 4.7.4.AR—Answer or reject an incoming call

## 4.7.4.1. Description:

This message accepts or rejects an incoming call.

#### 4.7.4.2. Syntax:

Synopsis:

[BC:]{AR=AcceptOrReject}[<CR><LF>]

#### 4.7.4.3. Parameter Description:

| Parameter      | Description                  | Mandatory   | Comments |
|----------------|------------------------------|-------------|----------|
|                |                              | or Optional |          |
| AcceptOrReject | Accept or reject.            | М           |          |
|                | Value: 00h or 01h            |             |          |
|                | 00h: Reject an incoming call |             |          |
|                | 01h: Accept an incoming call |             |          |

## 4.7.4.4. Examples:

Ex. 4.135. To accept an incoming call:

| ← CC=01,01 <cr><lf></lf></cr>          | $\leftarrow$ indicate there is an incoming call, and remote device support in-band |
|----------------------------------------|------------------------------------------------------------------------------------|
|                                        | ring.                                                                              |
| ➔ BC:AR=01 <cr><lf></lf></cr>          | ← accept the incoming call.                                                        |
| ← OK <cr><lf></lf></cr>                | $\leftarrow$ response from the module to indicate the command is adopted.          |
| ← CC=04 <cr><lf></lf></cr>             | ← indicate the call state is activated.                                            |
|                                        |                                                                                    |
| Ex. 4.136. To reject an incoming call: |                                                                                    |
| ← CC=01,01 <cr><lf></lf></cr>          | $\leftarrow$ indicate there is an incoming call, and remote device support in-band |
|                                        | ring.                                                                              |
| → BC:AR=00 <cr><lf></lf></cr>          | ← reject the incoming call.                                                        |
|                                        | $\leftarrow$ response from the module to indicate the command is adopted           |

- ← OK<CR><LF>
- ← CC=00<CR><LF>

- response from the module to indicate the command is adopted.
- $\leftarrow$  indicate the call is rejected and the call state is idle.

## 4.7.5.CC—Call State

## 4.7.5.1. Description:

This message reports the call state of HFP connection.

#### 4.7.5.2. Syntax:

Synopsis:

{CC=CallState}[,InBandRing][<CR><LF>]

## 4.7.5.3. Parameter Description:

| Parameter  | Description                                                    | Mandatory   | Comments               |
|------------|----------------------------------------------------------------|-------------|------------------------|
|            |                                                                | or Optional |                        |
| CallState  | The call state of HFP.                                         | М           |                        |
|            | Value: 00h—09h                                                 |             |                        |
|            | 00h: Idle                                                      |             |                        |
|            | 01h: Incoming Call. In this case, the second parameter will be |             |                        |
|            | available to indicate whether an in-band is supported.         |             |                        |
|            | 02h: Incoming Held (Three Way Call)                            |             |                        |
|            | 03h: Outgoing Call                                             |             |                        |
|            | 04h: Active Call                                               |             |                        |
|            | 05h: Call Waiting (Three Way Call)                             |             |                        |
|            | 06h: Outgoing Call (Three Way Call)                            |             |                        |
|            | 07h: Held Active (Three Way Call)                              |             |                        |
|            | 08h: Held Remaining (Three Way Call)                           |             |                        |
|            | 09h: Conference Call (Three Way Call)                          |             |                        |
| InbandRing | The in-band ring state of the incoming call                    | 0           | This parameter is only |
|            | Value: 00h or 01h                                              |             | presented when the     |
|            | 00h: The remote HFP device does not support in-band ring.      |             | call state is incoming |
|            | 01h: The remote HFP device supports in-band ring.              |             | call.                  |

## 4.7.5.4. Examples:

Refer to the examples in Error! Reference source not found..

## 4.7.6. HU—Hang up an active call

## 4.7.6.1. Description:

This message hangs up an active call.

#### 4.7.6.2. Syntax:

| Synopsis:                |  |  |  |
|--------------------------|--|--|--|
| BC:HU <cr><lf></lf></cr> |  |  |  |
|                          |  |  |  |

## 4.7.6.3. Parameter Description:

There is no parameter for this message.

#### 4.7.6.4. Examples:

Ex. 4.137. To hang up an active call:

| ← CC=04 <cr><lf></lf></cr> | ← indicate the call state is activated.                                   |
|----------------------------|---------------------------------------------------------------------------|
| ➔ BC:HU <cr><lf></lf></cr> | ← hang up the active call.                                                |
| ← OK <cr><lf></lf></cr>    | $\leftarrow$ response from the module to indicate the command is adopted. |

Flairmesh Technologies

← CC=00<CR><LF>

← indicate the call state is activated.

## 4.7.7.TC—Transfer a call

#### 4.7.7.1. **Description:**

This message transfers a call's audio between the Bluetooth module and connected AG device (the mobile phone). When a call is answered by the message "AR", the audio is at the module by default.

#### 4.7.7.2. Syntax:

| Synopsis:                      |  |
|--------------------------------|--|
| [BC:]{TC}[ <cr><lf>]</lf></cr> |  |

#### 4.7.7.3. Parameter Description:

There is no parameter for this message.

#### 4.7.7.4. **Examples:**

Ex. 4.138. To transfer the active call's audio between the Bluetooth module and mobile phone:

| → BC:TC <cr><lf></lf></cr> | $\leftarrow$ transfer the active call's audio to the mobile phone.        |
|----------------------------|---------------------------------------------------------------------------|
| ← OK <cr><lf></lf></cr>    | $\leftarrow$ response from the module to indicate the command is adopted. |
| → BC:TC <cr><lf></lf></cr> | $\leftarrow$ transfer the active call's audio to the Bluetooth mobile.    |
| ← OK <cr><lf></lf></cr>    | $\leftarrow$ response from the module to indicate the command is adopted. |

### 4.7.8. MU—Mute or unmute the microphone

#### 4.7.8.1. **Description:**

This message mutes or unmutes the microphone.

#### 4.7.8.2. Syntax:

| Synopsis:                     |  |
|-------------------------------|--|
| BC:]{MU}[ <cr><lf>]</lf></cr> |  |

#### Parameter Description: 4.7.8.3.

There is no parameter for this message.

#### 4.7.8.4. Examples:

Ex. 4.139. To mute or unmute the microphone:

- → BC:MU<CR><LF>
- ← OK<CR><LF>
- → BC:MU<CR><LF>

- ← mute the microphone.
- ← response from the module to indicate the command is adopted.
- ← unmute the microphone.
- ← OK<CR><LF> response from the module to indicate the command is adopted.

## 4.7.9. LR—Last number redial

### 4.7.9.1. Description:

This message redials the last number.

### 4.7.9.2. Syntax:

Synopsis:

BC:LR<CR><LF>

### 4.7.9.3. Parameter Description:

There is no parameter for this message.

#### 4.7.9.4. Examples:

Ex. 4.140. To redial the last number:

- → BC:LR<CR><LF> ← redial the last number.
   ← OK<CR><LF> ← response from the module to indicate the command is adopted.
- ← CC=03<CR><LF>

- ← response from the module to indicate the com ← indicate the call state is outgoing (dialing).
- 4.7.10. HI—Network or service status

### 4.7.10.1. Description:

This message queries, sets or reports the network or service status on the connected AG device.

### 4.7.10.2. Syntax:

| Synopsis:                        |  |
|----------------------------------|--|
| {HI=Status}[ <cr><lf>]</lf></cr> |  |

### 4.7.10.3. Parameter Description:

| Parameter | Description                    | Mandatory   | Comments |
|-----------|--------------------------------|-------------|----------|
|           |                                | or Optional |          |
| Status    | The network or service status. | М           |          |
|           | 00: not present                |             |          |
|           | 01: present                    |             |          |

### 4.7.10.4. Examples:

Ex. 4.141. The module reports network present on the connected AG device:

← HI=01<CR><LF>

← report the network present.

### 4.7.11. HV—Check or set the volume of HFP voice

### 4.7.11.1. Description:

This message queries, sets or reports the remote speaker volume of the connected AG device.

### 4.7.11.2. Syntax:

| Synopsis:                               |  |
|-----------------------------------------|--|
| [BC:]{HV}[=Volume][ <cr><lf>]</lf></cr> |  |
| {HV=Volume}[ <cr><lf>]</lf></cr>        |  |

### 4.7.11.3. Parameter Description:

| Parameter | Description                                         | Mandatory   | Comments |
|-----------|-----------------------------------------------------|-------------|----------|
|           |                                                     | or Optional |          |
| Volume    | The remote speaker volume to set.                   | 0           |          |
|           | 00~0F: Sixteen volume level as defined in HFP spec. |             |          |

#### 4.7.11.4. Examples:

Ex. 4.142. To check current volume level of each HFP channel:

- → BC:HV<CR><LF> ← check the volume of HFP level. ← HV=0F<CR><LF>
  - ← report the volume level of HFP channel 0 is 15(Dec).

Ex. 4.143. To set the volume of HFP channel 0 to level 10:

- → BC:HV=0A<CR><LF> ← set the volume of HFP channel 0 to level 10.
- ← OK<CR><LF>
- ← response from the module to indicate the command is adopted.

# 4.8. GATT Client Messages

Some of Flairmesh's Bluetooth modules and dongles support GATT client functions. Among these is the FMA120, which also serves as an Auracast<sup>™</sup> transmitter. Users can leverage this functionality to access BLE peripheral devices while simultaneously broadcasting audio to Auracast<sup>™</sup> sink devices. The current firmware of the FMA120 supports two GATT links to different peripherals simultaneously.

## 4.8.1. IQ—Inquiry Nearby Devices (Extended Scan)

#### 4.8.1.1. **Description:**

This message scans nearby LE devices using the extended scan feature introduced in Bluetooth 5.0. For legacy LE devices that only include the device name in the scan response, please use the "IL" command as described in section 4.8.2.

#### 4.8.1.2. Syntax:

Synopsis:

[BC:]{IQ}=[RssiThreshold,][UUIDfilter][<CR><LF>]

[BC:]{IQ=00}[<CR><LF>]

### 4.8.1.3. Parameter Description:

| Parameter     | Description                                             | Mandatory   | Comments              |
|---------------|---------------------------------------------------------|-------------|-----------------------|
|               |                                                         | or Optional |                       |
| RssiThreshold | The RSSI threshold that an advertising report must      | 0           |                       |
|               | exceed to be reported.                                  |             |                       |
|               | Hex Value: xx, two's complement.                        |             |                       |
|               | Example: C0 means -64dBm                                |             |                       |
| UUIDfilter    | The UUID16 or UUID128 to be used as a filter. Only      | 0           |                       |
|               | advertisements containing the specified service will be |             |                       |
|               | reported.                                               |             |                       |
|               | Hex Value: xxxx (UUID16) or                             |             |                       |
|               | xxxxxxxxxxxxxxxxxxxxxxxxxxxxxxxxxxxxxx                  |             |                       |
| 00            | Stop the current scanning.                              | М           | The inquiry doesn't   |
|               |                                                         |             | have a timeout. Use   |
|               |                                                         |             | the message with "00" |
|               |                                                         |             | to stop an ongoing    |
|               |                                                         |             | inquiry.              |

### 4.8.1.4. Examples:

Ex. 4.144. Scan without any filter:

- ➔ BC:IQ<CR><LF>
- ← OK<CR><LF>
- ← LS=01<CR><LF>
- ← FD=00,5CB6CCB00F9F,D8,13FF0000<CR><LF> ← A device with public address (type 00) 5CB6CCB00F9F is found,

← Command accepted.

← Start inquiry with a default RSSI limit of -70dBm.

← The LE central state becomes "scanning".

the RSSI is -40dBm (indicated by the field "D8"), the advertising includes legacy flags indicating scannable/connectable.

← FD=01,48B7B67602F2,BF,13FF0000,S23 Ultra <CR><LF>← A device with a random address and the name "S23 Ultra".

Ex. 4.145. Stop the current scanning:

- ➔ BC:IQ=00<CR><LF> ← Stop the current scanning.
- ← OK<CR><LF> ← Command accepted.
- ← LS=00<CR><LF> ← The LE central state becomes "idle".
- Ex. 4.146. Scan nearby devices advertising "Battery service" with a default RSSI threshold:
- → BC:IQ=180F<CR><LF> ← Start the inquiry with a UUID16 filter of "180F".
- ← OK<CR><LF> ← Command accepted.
- ← LS=01<CR><LF> ← The LE central state becomes "scanning".
  - ← FD=01,6EF4207B7974,BF,13FF0000,S23 Ultra <CR><LF>← A device with a random address and the name "S23 Ultra".

Ex. 4.147. Scan nearby devices advertising "Battery service" with an RSSI threshold of -60dBm:

→ BC:IQ=C4,180F<CR><LF> ← Start inquiry with an RSSI threshold of -60dBm.

Ex. 4.148. Scan nearby devices advertising UUID128 "F455A208597D11ECBF630242AC130002" with a default RSSI threshold -70dBm:

→ BC:IQ=F455A208597D11ECBF630242AC130002<CR><LF>

← Start inquiry with a UUID128 filter.

Ex. 4.149. Scan nearby devices advertising UUID128 "F455A208597D11ECBF630242AC130002" with a RSSI threshold -60dBm:

→ BC:IQ=C4,F455A208597D11ECBF630242AC130002<CR><LF>

← Start inquiry with a UUID128 filter with an RSSI threshold of -60dBm.

## 4.8.2.IL—Inquiry Nearby Devices (Legacy Active Scan)

### 4.8.2.1. Description:

This message initiates a scan for nearby LE devices using the legacy scan method defined prior to Bluetooth 5.0. Some older LE devices only include the device name in their scan response, making this message necessary to retrieve the name during the inquiry stage.

#### 4.8.2.2. Syntax:

| Synopsis:                                                           |
|---------------------------------------------------------------------|
| [BC:]{IL}=[RssiThreshold,][UUIDfilter][ <cr><lf>]</lf></cr>         |
| To stop a legacy scan, please use [BC:]{IQ=00}[ <cr><lf>]</lf></cr> |

### 4.8.2.3. Parameter Description:

| Parameter     | Description                                             | Mandatory   | Comments |
|---------------|---------------------------------------------------------|-------------|----------|
|               |                                                         | or Optional |          |
| RssiThreshold | The RSSI threshold that an advertising report must      | 0           |          |
|               | exceed to be reported.                                  |             |          |
|               | Hex Value: xx, two's complement.                        |             |          |
|               | Example: C0 means -64dBm                                |             |          |
| UUIDfilter    | The UUID16 or UUID128 to be used as a filter. Only      | 0           |          |
|               | advertisements containing the specified service will be |             |          |
|               | reported.                                               |             |          |
|               | Hex Value: xxxx (UUID16) or                             |             |          |
|               | xxxxxxxxxxxxxxxxxxxxxxxxxxxxxxxxxxxxxx                  |             |          |

### 4.8.2.4. Examples:

Ex. 4.150. Scan a legacy/active scan without any filter:

- → BC:IL<CR><LF>← OK<CR><LF>
- ← Command accepted.
- ← LS=01<CR><LF> ← The LE central state becomes "scanning".
- ← FD=00,5CB6CCB00F9F,D8,04000000,FMA100<CR><LF>

 $\leftarrow$  A device with a public address and the name "FMA100", and this is a "scan response".

← Start inquiry with a default RSSI limit of -70dBm.

- ← FD=01,48B7B67602F2,BF,00000000,S23 Ultra <CR><LF>
  - ← A device with a random address and the name "S23 Ultra", and this is a "connectable undirected" advertisement.

Ex. 4.151. Stop the current legacy scanning:

| ➔ BC:IQ=00 <cr><lf></lf></cr> | ←Stop the current scanning. |
|-------------------------------|-----------------------------|
|                               |                             |

- ← OK<CR><LF>
- ← LS=00<CR><LF> ← The LE central state becomes "idle".

Ex. 4.152. Scan nearby devices advertising "Battery service" with default RSSI threshold:

- → BC:IL=180F<CR><LF> ← Start the inquiry with a UUID16 filter of "180F".
- ← OK<CR><LF> ← Command accepted.
- ← LS=01<CR><LF> ← The LE central state becomes "scanning".

← FD=01,6EF4207B7974,BF,00000000,S23 Ultra <CR><LF>← A device with a random address and the name "S23 Ultra".

← Command accepted.

Ex. 4.153. Scan nearby devices advertising "Battery service" with RSSI threshold of -60dBm:

→ BC:IL=C4,180F<CR><LF> ← Start active scan with an RSSI threshold of -60dBm.

Ex. 4.154. Scan nearby devices advertising UUID128 "F455A208597D11ECBF630242AC130002" with a default RSSI threshold -70dBm:

→ BC:IL=F455A208597D11ECBF630242AC130002<CR><LF> ←Start active scan with a UUID128 filter.

Ex. 4.155. Scan nearby devices advertising UUID128 "F455A208597D11ECBF630242AC130002" with a RSSI threshold -60dBm:

→ BC:IQ=C4,F455A208597D11ECBF630242AC130002<CR><LF>

←Start active scan with a UUID128 filter with an RSSI threshold of -60dBm.

### 4.8.3. FD—Found Devices

### 4.8.3.1. Description:

This message reports the found device in an LE scan.

#### 4.8.3.2. Syntax:

| Syno | opsis:                                                               |
|------|----------------------------------------------------------------------|
| {FD= | =addrType,addr,RSSI,advInfoExtended,deviceName}[ <cr><lf>]</lf></cr> |
| {FD= | =addrType,addr,RSSI,advInfoLegacy,deviceName}[ <cr><lf>]</lf></cr>   |

#### 4.8.3.3. Parameter Description:

| Parameter | Description                                  | Mandatory   | Comments |
|-----------|----------------------------------------------|-------------|----------|
|           |                                              | or Optional |          |
| addrType  | The type of the address of the found device. | М           |          |
|           | 00: Public address.                          |             |          |
|           | 01: Random address.                          |             |          |
| addr      | The address of the found device.             | М           |          |
| RSSI      | The RSSI value of the found device.          | М           |          |
|           | Hex Value: xx, two's complement.             |             |          |

|                 | Example: C0 means -64dBm                                   |   |                        |
|-----------------|------------------------------------------------------------|---|------------------------|
| advInfoExtended | The advertisement information for an extended scan         | М |                        |
|                 | report consists of 8 hex values, including the advertising |   |                        |
|                 | type (2 hex), SID of the advertising set (2 hex), and the  |   |                        |
|                 | interval of the periodic advertising (4 hex).              |   |                        |
|                 | The valid advertising type is a bit map containing the     |   |                        |
|                 | following bit fields.                                      |   |                        |
|                 | bit 0 - Connectable Advertising                            |   |                        |
|                 | bit 1 - Scannable Advertising                              |   |                        |
|                 | bit 2 - Directed Advertising                               |   |                        |
|                 | bit 3 - Scan Response                                      |   |                        |
|                 | bit 4 - Legacy advertising PDUs used                       |   |                        |
| advInfoLegacy   | The advertisement information for a legacy scan report,    | М |                        |
|                 | totally 8 hex value includes the advertising type (2 hex)  |   |                        |
|                 | and the remaining 6 hex values are all 0.                  |   |                        |
|                 | The valid advertising type:                                |   |                        |
|                 | 00: connectable undirected.                                |   |                        |
|                 | 01: connectable directed.                                  |   |                        |
|                 | 02: discoverable.                                          |   |                        |
|                 | 03: non-connectable.                                       |   |                        |
|                 | 04: scan response.                                         |   |                        |
| deviceName      | The device name of the found device.                       | 0 | May not be included if |
|                 |                                                            |   | no device name is      |
|                 |                                                            |   | found.                 |

### 4.8.3.4. Examples:

Ex. 4.156. Scan without any filter:

- ← OK<CR><LF> ← Command accepted.
- ← LS=01<CR><LF> ← The LE central state becomes "scanning".
- ← FD=00,5CB6CCB00F9F,D8,13FF0000<CR><LF>

← A connectable/scannable legacy advertising PDU with RSSI -40dBm, there's no adv. set, not a periodic one.

Ex. 4.157. Scan a legacy/active scan without any filter:

- → BC:IL<CR><LF> ← Start inquiry with a default RSSI limit of -70dBm.
- ← OK<CR><LF> ← Command accepted.
- ← LS=01<CR><LF> ← The LE central state becomes "scanning".
- ← FD=00,5CB6CCB00F9F,D8,04000000,FMA100<CR><LF> ←A scan response from a device with RSSI -40dBm.
- ← FD=01,48B7B67602F2,BF,00000000,S23 Ultra <CR><LF>← A connectable undirect advertisement with RSSI -65dBm.

## 4.8.4. LS—LE Central State

### 4.8.4.1. Description:

This message reports the current LE central state.

### 4.8.4.2. Syntax:

| Synopsis:                       |  |
|---------------------------------|--|
| {LS=state}[ <cr><lf>]</lf></cr> |  |

## 4.8.4.3. Parameter Description:

| Parameter | Description                       | Mandatory   | Comments |
|-----------|-----------------------------------|-------------|----------|
|           |                                   | or Optional |          |
| state     | A string contains two characters. | М           |          |
|           | 00: Idle.                         |             |          |
|           | 01: Scanning.                     |             |          |
|           | 02: Connecting.                   |             |          |
|           | 03: Pairing.                      |             |          |

### 4.8.4.4. Examples:

Ex. 4.158. Inquire nearby devices and connect to a found device:

| ➔ BC:IL <cr><lf></lf></cr>                                                                                                    | ←Start inquiry with a default RSSI limit of -70dBm.                     |
|----------------------------------------------------------------------------------------------------|-------------------------------------------------------------------------|
| ← OK <cr><lf></lf></cr>                                                                                                    | ← Command accepted.                                                     |
| ← LS=01 <cr><lf></lf></cr>                                                                                                    | $\leftarrow$ The LE central state becomes "scanning".                   |
| ← FD=01,7E51875C1872,C6,13FF0000,S23 Ultra <cr< td=""><td>&gt;<lf> ← Found a device with the name "S23 Ultra".</lf></td></cr<> | > <lf> ← Found a device with the name "S23 Ultra".</lf>                 |
| → BC:IQ=00 <cr><lf></lf></cr>                                                                                                  | ← Stop the current scan.                                                |
| ← OK <cr><lf></lf></cr>                                                                                                    | ← Command accepted.                                                     |
| ← LS=00 <cr><lf></lf></cr>                                                                                                    | ← LE central state becomes "idle".                                      |
| → BC:GT=01,7E51875C1872 <cr><lf></lf></cr>                                                                                     | ← Connect to the found device with address "01,7E51875C1872".           |
| ← LS=02,01,7E51875C1872 <cr><lf></lf></cr>                                                                                     | ← LE central state becomes "connecting".                                |
| ← LS=03,01,7E51875C1872 <cr><lf></lf></cr>                                                                                     | ← LE central state becomes "pairing".                                   |
| ← GT=01,01,7E51875C1872,00100000 <cr><lf></lf></cr>                                                                            | $\leftarrow$ Pairing with remote device, connection ID is "00100000".   |
| ← LM=00100000,007C <cr><lf></lf></cr>                                                                                          | $\leftarrow$ The MTU size of the connection "00100000" is 124 bytes.    |
| ← SD=00100000,1801,0001,0009 <cr><lf></lf></cr>                                                                                | $\leftarrow$ A service with UUID16 0x1801, handle range of 0001~0009.   |
| ← SD=00100000,1800,0014,001A <cr><lf></lf></cr>                                                                                | $\leftarrow$ A service with UUID16 0x1800, handle range of 0001~0009.   |
| ← SD=00100000,1849,0028,004D <cr><lf></lf></cr>                                                                                | $\leftarrow$ A service with UUID16 0x1849, handle range of 0028~004D.   |
| ← SD=00100000,184C,005A,007E <cr><lf></lf></cr>                                                                                | ← A service with UUID16 0x184C, handle range of 005A~007E.              |
| ← SD=00100000,1855,0082,FFFF <cr><lf></lf></cr>                                                                                | $\leftarrow$ A service with UUID16 0x1855, handle range of 0082~FFFF.   |
| ← SD=00100000,0000 <cr><lf></lf></cr>                                                                                          | $\leftarrow$ The end of the list of found services.                     |
| ← PI=00,8C6A3BA53608 <cr><lf> ← Pairing succes</lf></cr>                                                                       | sfully with the remote device, the public address is 8C6A3BA53608.      |
| ← GT=02,01,7E51875C1872,00100000 <cr><lf></lf></cr>                                                                            | $\leftarrow$ Connected with remote device, connection ID is "00100000". |
| ← LS=00 <cr><lf></lf></cr>                                                                                                    | ← LE central state becomes "idle".                                      |
| ← LP=01,7E51875C1872,0018,0000 <cr><lf></lf></cr>                                                                              |                                                                         |

 $\leftarrow$  The connection parameters have been updated to an interval of 30ms with zero slave latency.

## 4.8.5. GT—GATT Connection State

### 4.8.5.1. Description:

This message can be used to set up a new GATT connection with a remote address. It also reports the connection state when it changes.

### 4.8.5.2. Syntax:

| Synopsis:                                                    |
|--------------------------------------------------------------|
| [BC:]{GT}[ <cr><lf>]</lf></cr>                               |
| [BC:]{GT=addrType,addr}[ <cr><lf>]</lf></cr>                 |
| {GT=state}[,addrType,addr,connectionID][ <cr><lf>]</lf></cr> |

### 4.8.5.3. Parameter Description:

| Parameter    | Description                                            | Mandatory   | Comments              |
|--------------|--------------------------------------------------------|-------------|-----------------------|
|              |                                                        | or Optional |                       |
| No param     | If no parameters are provided with this message, the   |             |                       |
|              | module will respond with the current states for all LE |             |                       |
|              | central and GATT connection instances.                 |             |                       |
| state        | Connection state.                                      | М           |                       |
|              | 00: idle                                               |             |                       |
|              | 01: pairing                                            |             |                       |
|              | 02: Connected                                          |             |                       |
| addrType     | The type of the address of the remote device.          | 0           | Applicable when       |
|              | 00: Public address.                                    |             | there's a connection. |
|              | 01: Random address.                                    |             |                       |
| addr         | The address of the remote device.                      | 0           | Applicable when       |
|              |                                                        |             | there's a connection. |
| connectionID | An 8-hex value representing a dynamically allocated    | 0           | Applicable when       |
|              | connection ID.                                         |             | there's a connection. |

### 4.8.5.4. Examples:

Please refer to examples in 4.8.4.4.

## 4.8.6.SD—Service Discovered

### 4.8.6.1. Description:

After a GATT connection is established, the GATT client on the central device will automatically begin discovering all primary services on the remote GATT server. The discovered services are reported by this message.

### 4.8.6.2. Syntax:

Synopsis:

{SD=connectionID,UUID,handleStart,handleEnd}[<CR><LF>]

{SD=connectionID,0000}[<CR><LF>]

### 4.8.6.3. Parameter Description:

| Parameter    | Description                                             | Mandatory   | Comments |
|--------------|---------------------------------------------------------|-------------|----------|
|              |                                                         | or Optional |          |
| connectionID | An 8-hex value representing a dynamically allocated     | М           |          |
|              | connection ID.                                          |             |          |
| UUID         | UUID16 or UUID128 of the found service.                 | М           |          |
|              | 4-hex value for UUID16.                                 |             |          |
|              | 32-hex value for UUID128.                               |             |          |
| handleStart  | The handle at which a service begins.                   | М           |          |
|              | 4-hex value.                                            |             |          |
| handleEnd    | The handle at which a service ends.                     | М           |          |
|              | 4-hex value.                                            |             |          |
| 0000         | A constant 0000 following a connection ID signifies the | М           |          |
|              | end of a GATT service list.                             |             |          |

#### 4.8.6.4. Examples:

Please refer to examples in 4.8.4.4.

## 4.8.7. CD—Characteristic Discovery

### 4.8.7.1. Description:

This message is used to register and set up access to a range of characteristic handles for subsequent operations. It is also used to report all the registered handles and their properties. This message must be sent before accessing any characteristics.

### 4.8.7.2. Syntax:

| Synopsis:                                                                       |
|---------------------------------------------------------------------------------|
| [BC:]{CD=connectionID,handleStart,handleEnd}[ <cr><lf>]</lf></cr>               |
| {CD=connectionID,UUID,handleDeclare,handleValue,property }[ <cr><lf>]</lf></cr> |
| {CD=connectionID,0000}[ <cr><lf>]</lf></cr>                                     |

### 4.8.7.3. Parameter Description:

| Parameter    | Description                                          | Mandatory   | Comments |
|--------------|------------------------------------------------------|-------------|----------|
|              |                                                      | or Optional |          |
| connectionID | An 8-hex value representing a dynamically allocated  | М           |          |
|              | connection ID.                                       |             |          |
| handleStart  | The handle at which a requested access range begins. | М           |          |
|              | 4-hex value.                                         |             |          |
| handleEnd    | The handle at which a requested access range ends.   | М           |          |

|               | 4-hex value.                                            |   |  |
|---------------|---------------------------------------------------------|---|--|
| UUID          | UUID16 or UUID128 of the registered characteristic.     | М |  |
|               | 4-hex value for UUID16.                                 |   |  |
|               | 32-hex value for UUID128.                               |   |  |
| handleDeclare | The handle of the declaration of a characteristic.      | М |  |
|               | 4-hex value.                                            |   |  |
| handleValue   | The handle of the value of a characteristic.            | М |  |
|               | 4-hex value.                                            |   |  |
| property      | A bit map of characteristic property.                   | М |  |
|               | Bit 0: configure broadcast.                             |   |  |
|               | Bit 1: read.                                            |   |  |
|               | Bit 2: Write without response.                          |   |  |
|               | Bit 3: Write with response.                             |   |  |
|               | Bit 4: Notify.                                          |   |  |
|               | Bit 5: Indicate.                                        |   |  |
|               | Bit 6: Signed write.                                    |   |  |
|               | Bit 7: has extended property descriptor.                |   |  |
| 0000          | A constant 0000 following a connection ID signifies the | М |  |
|               | end of a registered characteristic list.                |   |  |

### 4.8.7.4. Examples:

Ex. 4.159. Register the access handle range of characteristics:

- ← GT=02,01,6F2F20072199,00200000<CR><LF>
- → BC:CD=00200000,0001,FFFF<CR><LF>
- $\leftarrow$  Connected with remote device, connection ID is "00100000".

← A characteristic with UUID16 "2A05" and the property ""indicate".

- $\leftarrow$  Register access to all characteristics from 0001 to FFFF.
- ← CD=00200000,2A05,0002,0003,20<CR><LF>

← GT=00200000,2A00,0015,0016,02 <CR><LF>

 $\leftarrow$  Device name characteristic, the value handle is 0016.

....

. . .

← CD=00200000,0000<CR><LF>

← The end of the characteristic list.

## 4.8.8.DD—Descriptor Discover

### 4.8.8.1. Description:

This message can be used to discover and report characteristic descriptors within a given handle range.

### 4.8.8.2. Syntax:

| Synopsis:                                                         |
|-------------------------------------------------------------------|
| [BC:]{DD=connectionID,handleStart,handleEnd}[ <cr><lf>]</lf></cr> |
| {DD=connectionID,UUID16,handle}[ <cr><lf>]</lf></cr>              |
| {DD=connectionID,0000}[ <cr><lf>]</lf></cr>                       |

### 4.8.8.3. Parameter Description:

Flairmesh BAI Messages Reference V2.2

| Parameter    | Description                                              | Mandatory   | Comments |
|--------------|----------------------------------------------------------|-------------|----------|
|              |                                                          | or Optional |          |
| connectionID | An 8-hex value representing a dynamically allocated      | М           |          |
|              | connection ID.                                           |             |          |
| handleStart  | The handle at which a requested discovery range          | М           |          |
|              | begins.                                                  |             |          |
|              | 4-hex value.                                             |             |          |
| handleEnd    | The handle at which a requested discovery range ends.    | М           |          |
|              | 4-hex value.                                             |             |          |
| UUID16       | The UUID16 defined in Bluetooth Spec. for characteristic | М           |          |
|              | descriptors.                                             |             |          |
|              | 290A: Value Trigger Settings, usually used with a        |             |          |
|              | characteristic with "Notify" property.                   |             |          |
|              | An invalid UUID16 will be returned for non-descriptor    |             |          |
|              | handles.                                                 |             |          |
| handle       | The handle of the found descriptor.                      | М           |          |
| 0000         | A constant 0000 following a connection ID signifies the  | М           |          |
|              | end of a descriptor list.                                |             |          |

### 4.8.8.4. Examples:

Ex. 4.160. Set the encryption key:

- → BC:DD=00100000,0010,0011<CR><LF>
- ← DD=00100000,DDC7,0010<CR><LF>
- ← DD=00100000,2902,0011<CR><LF>
- ← DD=00100000,0000<CR><LF>
- ← Discover all descriptors in handle range of 0010~0011.
- ← "DDC7" is not a valid descriptor UUID16.
- ← Found a descriptor "Client Characteristic Configuration" on handle 0011.
- ← The end of the descriptor list.

## 4.8.9. CV—Characteristic Value

### 4.8.9.1. Description:

This message can be used to read/write the value of a characteristic. It is also used when a notification is received from the remote GATT server. When used for a write operation, the write type is "write without response".

### 4.8.9.2. Syntax:

| Synopsis:                                                                      |
|--------------------------------------------------------------------------------|
| [BC:]{CV=connectionID,handleValue}[ <cr><lf>]</lf></cr>                        |
| {CV=connectionID,handleValue,bytesInPrintableFormat }[ <cr><lf>]</lf></cr>     |
| [BC:]{CV=connectionID,handleValue,bytesInPrintableFormat}[ <cr><lf>]</lf></cr> |

### 4.8.9.3. Parameter Description:

| Parameter    | Description                                         | Mandatory   | Comments |
|--------------|-----------------------------------------------------|-------------|----------|
|              |                                                     | or Optional |          |
| connectionID | An 8-hex value representing a dynamically allocated | М           |          |

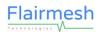

|                        | connection ID.                                           |   |                           |
|------------------------|----------------------------------------------------------|---|---------------------------|
| handleValue            | The handle at which a read/write access is requested.    | М | Please do not try to      |
|                        | 4-hex value.                                             |   | read/write to the         |
|                        |                                                          |   | characteristic's          |
|                        |                                                          |   | declaration handle.       |
| bytesInPrintableFormat | A hex-value string. Each pair of hex values represents a | 0 | Applicable for a write or |
|                        | byte of the read/write data from/to the characteristic.  |   | notification.             |

### 4.8.9.4. Examples:

| Ex. 4.161. Read the device name characteristic:                                                                                       |                                                                     |
|----------------------------------------------------------------------------------------------------|---------------------------------------------------------------------|
| ← CD=00100000,2A00,0008,0009,02 <cr><lf></lf></cr>                                                                                    | ← Name characteristic value handle 0009 for connection "00100000".  |
|                                                                                                    |                                                                     |
| ← CD=00200000,2A00,0015,0016,02 <cr><lf></lf></cr>                                                                                    | ← Name characteristic value handle 0016 for connection "00200000".  |
| → BC:CV=00100000,0009 <cr><lf></lf></cr>                                                                                              | $\leftarrow$ Read the device name for connection "00100000".        |
| ← CV=00100000,0009,464D41313030 <cr><lf></lf></cr>                                                                                    | $\leftarrow$ Device name is "FMA100" for connection "00100000".     |
| → BC:CV=00200000,0016 <cr><lf></lf></cr>                                                                                              | $\leftarrow$ Read the device name for connection "00200000".        |
| ← CV=00200000,0009,53323320556C747261 <cr< td=""><td>&gt;<lf> ← Device name is "S23 Ultra" for connection "00200000".</lf></td></cr<> | > <lf> ← Device name is "S23 Ultra" for connection "00200000".</lf> |

Ex. 4.162. Write to a characteristic without response, ensure that the property has the bit "04" set:

| ➔ BC:CV=00100000,000E,3031 <cr><lf></lf></cr> | ← Write two bytes "0x30 0x31" to handle 000E for connection "00200000".          |
|-----------------------------------------------|----------------------------------------------------------------------------------|
| ← WR=00100000,000E,0000 <cr><lf></lf></cr>    | $\leftarrow$ The operation was successful, indicated by an error code of "0000". |

## 4.8.10. CW—Characteristic Value Write With Response

### 4.8.10.1. Description:

This message can be used to write the value of a characteristic with the write type "write with response".

### 4.8.10.2. Syntax:

```
Synopsis:
[BC:]{CW=connectionID,handleValue,bytesInPrintableFormat}[<CR><LF>]
```

### 4.8.10.3. Parameter Description:

| Parameter              | Description                                                           | Mandatory   | Comments                                                                             |
|------------------------|-----------------------------------------------------------------------|-------------|--------------------------------------------------------------------------------------|
|                        |                                                                       | or Optional |                                                                                      |
| connectionID           | An 8-hex value representing a dynamically allocated connection ID.    | М           |                                                                                      |
| handleValue            | The handle at which a read/write access is requested.<br>4-hex value. | М           | Please do not try to<br>read/write to the<br>characteristic's<br>declaration handle. |
| bytesInPrintableFormat | A hex-value string. Each pair of hex values represents a              | М           |                                                                                      |

Flairmesh BAI Messages Reference V2.2

byte of the write data to the characteristic.

### 4.8.10.4. Examples:

Ex. 4.163. Set the encryption key:

- → BC:CW=00200000,0011,0100<CR><LF>
- $\leftarrow$  Write two bytes of "0x01 0x00" to a descriptor to enable notification.
- ← WR=00200000,0011,0000<CR><LF>
- ← The operation was successful, indicated by an error code of "0000".

## 4.8.11. WR—Write Operation Result

### 4.8.11.1. Description:

This message serves as an indication of the result of a write operation.

#### 4.8.11.2. Syntax:

| Synopsis:                                               |
|---------------------------------------------------------|
| {WR=connectionID,handle,errorCode}[ <cr><lf>]</lf></cr> |

### 4.8.11.3. Parameter Description:

| Parameter    | Description                                            | Mandatory   | Comments                 |
|--------------|--------------------------------------------------------|-------------|--------------------------|
|              |                                                        | or Optional |                          |
| connectionID | An 8-hex value representing a dynamically allocated    | М           |                          |
|              | connection ID.                                         |             |                          |
| handle       | The handle at which a write access has been requested. | М           |                          |
|              | 4-hex value.                                           |             |                          |
| errorCode    | 0000 indicates a successful operation, other values    | М           | A common error is        |
|              | indicate errors occurred.                              |             | writing to a handle with |
|              |                                                        |             | an incorrect write type. |

### 4.8.11.4. Examples:

Please refer to samples in 4.8.9.4 and 4.8.10.4.

## 4.8.12. PI—Pairing Indication

### 4.8.12.1. Description:

This message serves as an indication of the result of a pairing process.

### 4.8.12.2. Syntax:

Synopsis: {PI=result,addr}[<CR><LF>]

### 4.8.12.3. Parameter Description:

| Parameter Description Mandatory Comments |
|------------------------------------------|
|------------------------------------------|

Flairmesh BAI Messages Reference V2.2

|        |                                                            | or Optional |  |
|--------|------------------------------------------------------------|-------------|--|
| result | A 2-hex value.                                             | М           |  |
|        | 00: pairing successful.                                    |             |  |
|        | Other values means error occurred.                         |             |  |
| addr   | The Bluetooth address of paired device. The resolved       | М           |  |
|        | public address will be used in the indication for a device |             |  |
|        | using a resolvable random address. For subsequent          |             |  |
|        | connections with the same device, the public address       |             |  |
|        | will be employed, provided the pairing information         |             |  |
|        | remains intact.                                            |             |  |

### 4.8.12.4. Examples:

Please refer to the sample in 4.8.4.4.

## 4.8.13. LM—Link GATT MTU Size

### 4.8.13.1. Description:

This message serves as an indication of the GATT MTU size of a connection.

### 4.8.13.2. Syntax:

Synopsis:

```
{LM=connectionID,size}[<CR><LF>]
```

### 4.8.13.3. Parameter Description:

| Parameter    | Description                                         | Mandatory   | Comments |
|--------------|-----------------------------------------------------|-------------|----------|
|              |                                                     | or Optional |          |
| connectionID | An 8-hex value representing a dynamically allocated | М           |          |
|              | connection ID.                                      |             |          |
| size         | A 4-hex value representing the mtu size.            | М           |          |

### 4.8.13.4. Examples:

Please refer to the sample in 4.8.4.4.

## 4.8.14. LP—Link Connection Parameter

### 4.8.14.1. Description:

This message serves as an indication of the updated parameters of a LE connection.

### 4.8.14.2. Syntax:

Synopsis:

{LP=connectionID,interval,slaveLatency}[<CR><LF>]

### 4.8.14.3. Parameter Description:

| Parameter    | Description                                         | Mandatory   | Comments |
|--------------|-----------------------------------------------------|-------------|----------|
|              |                                                     | or Optional |          |
| connectionID | An 8-hex value representing a dynamically allocated | М           |          |
|              | connection ID.                                      |             |          |
| interval     | A 4-hex value representing the interval.            | М           |          |
|              | Unit is 1.25ms.                                     |             |          |
| slaveLatency | A 4-hex value representing the slave latency.       | М           |          |

### 4.8.14.4. Examples:

Please refer to the sample in 4.8.4.4.

## 4.9. Auracast<sup>™</sup> Receiver Messages

Some of Flairmesh's Bluetooth modules support the Auracast<sup>™</sup> receiver function. These modules can typically scan for Auracast<sup>™</sup> transmitters and receive the broadcast without needing a Public Broadcast Assistant (PBA). This process is facilitated by the messages described in this chapter.

## 4.9.1. BI—Inquiry Nearby Broadcasts

### 4.9.1.1. Description:

This message scans for nearby broadcast transmitters and reports the detected broadcasts.

### 4.9.1.2. Syntax:

| Synopsis:                                                               |
|-------------------------------------------------------------------------|
| [BC:]{BI}=[timeout][ <cr><lf>]</lf></cr>                                |
| [BC:]{BI=00}[ <cr><lf>]</lf></cr>                                       |
| {BI=scanState}[ <cr><lf>]</lf></cr>                                     |
| {BI=addrType,addr,RSSI,broadcastIDs,broadcastName}[ <cr><lf>]</lf></cr> |

### 4.9.1.3. Parameter Description:

| Parameter | Description                                         | Mandatory   | Comments                |
|-----------|-----------------------------------------------------|-------------|-------------------------|
|           |                                                     | or Optional |                         |
| timeout   | The scan will time out and stop after the specified | 0           | If no timeout is given, |
|           | duration.                                           |             | the inquiry can be      |
|           | Hex Value: xx in seconds.                           |             | stopped by a            |
|           | Example: 10 means 16 seconds.                       |             | "BC:BI=00".             |
| 00        | Terminate the ongoing scan.                         | М           |                         |
| scanState | The scan state.                                     |             |                         |
|           | 00: the scan request is accepted.                   |             |                         |
|           | 01: the scan request is failed.                     |             |                         |

|               | 02: reserved.                                              |   |  |
|---------------|------------------------------------------------------------|---|--|
|               | 03: the scan is timeout.                                   |   |  |
|               | 04: the scan is in progress.                               |   |  |
|               | 05: the scan is stopped.                                   |   |  |
| addrType      | The type of the address of the found broadcast device.     | М |  |
|               | 00: Public address.                                        |   |  |
|               | 01: Random address.                                        |   |  |
| addr          | The address of the found broadcast device.                 | М |  |
| RSSI          | The RSSI value of the detected device.                     | М |  |
|               | Hex Value: xx, two's complement.                           |   |  |
|               | Example: C0 means -64dBm                                   |   |  |
| broadcastIDs  | This field contains two IDs for a broadcast. The first two | М |  |
|               | hexadecimal numbers represent the advertising set ID,      |   |  |
|               | while the last six hexadecimal numbers represent the       |   |  |
|               | broadcast ID. These IDs are necessary to initiate          |   |  |
|               | synchronization from the module.                           |   |  |
|               | For example, in the ID 0F001746, the advertising set ID    |   |  |
|               | is 0F, and the broadcast ID is 001746.                     |   |  |
| broadcastName | The name of the detected broadcast.                        | М |  |

### 4.9.1.4. Examples:

Ex. 4.164. Perform a scan without a timeout:

| → BC:BI <cr><lf></lf></cr> | $\leftarrow$ Initiate a scan for nearby broadcasts. |
|----------------------------|-----------------------------------------------------|
| ← OK <cr><lf></lf></cr>    | ← Command accepted.                                 |

- ← BI=00<CR><LF> ← The start scan request has been accepted.
- ← BI=04<CR><LF> ← The scan is currently in progress.
- ← BI=00,5CB6CCB18E70,D5,0F001746,FlooGoo B18E70<CR><LF>

← A device with a public address (type 00) 5CB6CCB18E70 is broadcasting, the RSSI is -43dBm, the advertising set ID is 0F and the broadcast ID is 001746, the broadcast name is "FlooGoo\_B18E70".

← The stop scan request has been accepted.

| → BC:BI=00 <cr><lf></lf></cr> | $\leftarrow$ Stop the ongoing scan. |
|-------------------------------|-------------------------------------|
| ← OK <cr><lf></lf></cr>       | ← Command accepted.                 |

- ← OK<CR><LF>
- ← BI=00<CR><LF> ← BI=05<CR><LF>

← The scan has stopped.

Ex. 4.165. Scan with a timeout of 5 seconds:

| → BC:BI=05 <cr><lf></lf></cr> | ← Initiate a scan for nearby broadcasts with a timeout of 5 seconds. |
|-------------------------------|----------------------------------------------------------------------|
| ← OK <cr><lf></lf></cr>       | ← Command accepted.                                                  |
| ← BI=00 <cr><lf></lf></cr>    | $\leftarrow$ The start scan request has been accepted.               |
| ← BI=04 <cr><lf></lf></cr>    | $\leftarrow$ The scan is currently in progress.                      |

- ← BI=00,5CB6CCB18E70,D5,0F001746,FlooGoo\_B18E70<CR><LF>
- ← BI=03<CR><LF> ← The scan has timed out after 5 seconds.

# 4.9.2. BA—Broadcast State

### 4.9.2.1. Description:

This message serves to synchronize with or disconnect from a broadcast. It also reports the current state of broadcast reception.

### 4.9.2.2. Syntax:

| Synopsis:                                                                          |
|------------------------------------------------------------------------------------|
| [BC:]{BA}=[broadcastIDs][ <cr><lf>]</lf></cr>                                      |
| [BC:]{BA=00}[ <cr><lf>]</lf></cr>                                                  |
| {BA=sourceID,broadcastIDs,syncState,encryptionState,bisState}[ <cr><lf>]</lf></cr> |

### 4.9.2.3. Parameter Description:

| Parameter       | Description                                                | Mandatory<br>or Optional | Comments                |
|-----------------|------------------------------------------------------------|--------------------------|-------------------------|
| broadcastIDs    | This field contains two IDs for a broadcast. The first two | 0                        | If no parameter is      |
|                 | hexadecimal numbers represent the advertising set ID,      |                          | provided, the module    |
|                 | while the last six hexadecimal numbers represent the       |                          | will report the current |
|                 | broadcast ID. These IDs are necessary to initiate          |                          | receiving state.        |
|                 | synchronization from the module.                           |                          | 5                       |
|                 | For example, in the ID 0F001746, the advertising set ID    |                          |                         |
|                 | is 0F, and the broadcast ID is 001746.                     |                          |                         |
| 00              | Stop receiving the current broadcast.                      | М                        |                         |
| sourceID        | An ID assigned by the module identify a broadcast. This    | М                        |                         |
|                 | ID must be used when providing the corresponding           |                          |                         |
|                 | broadcast key if the module requests it.                   |                          |                         |
|                 | 01~FF                                                      |                          |                         |
| syncState       | The state of periodic advertising synchronization.         | М                        |                         |
|                 | 00: not synchronized.                                      |                          |                         |
|                 | 01: synchronize information requested.                     |                          |                         |
|                 | 02: synchronized.                                          |                          |                         |
|                 | 03: failed to synchronize.                                 |                          |                         |
|                 | 04: no PAST.                                               |                          |                         |
| decryptionState | The decryption state.                                      | М                        |                         |
|                 | 00: not encrypted.                                         |                          |                         |
|                 | 01: code requested.                                        |                          |                         |
|                 | 02: decrypting.                                            |                          |                         |
|                 | 03: bad code.                                              |                          |                         |
| bisState        | A bit map of the synchronized BIS (broadcast               | М                        |                         |
|                 | isochronous stream).                                       |                          |                         |
|                 | 00: not streaming.                                         |                          |                         |
|                 | 03: both left and right channel are streaming.             |                          |                         |

...

### 4.9.2.4. Examples:

Ex. 4.166. Start receiving the broadcast with advSID "0F" and broadcastID "008A2A":

#### ← BI=00,5CB6CCB18E70,D5,0F008A2A,FlooGoo\_B18E70<CR><LF>

← A device with a public address (type 00) 5CB6CCB18E70 is broadcasting. The RSSI is -43dBm, the advertising set ID is 0F, and the broadcast ID is 008A2A, the broadcast name is "FlooGoo\_B18E70".

| → BC:BA=0F008A2A <cr><lf></lf></cr>           | $\leftarrow$ Start receiving the broadcast with advSID "0F" and broadcastID "008A2A".    |
|-----------------------------------------------|------------------------------------------------------------------------------------------|
| ← OK <cr><lf></lf></cr>                       | ← Command accepted.                                                                      |
| ← BA=01,0F0082A2A,02,00,00 <cr><lf></lf></cr> | ← Synced with a broadcast with source ID of "01", the broadcast is not                   |
|                                               | encrypted, and no BIS is streaming.                                                      |
| ← BA=01,0F0082A2A,02,00,03 <cr><lf></lf></cr> | $\leftarrow$ Synced with the broadcast, it is not encrypted, and both two BISs (left and |
|                                               | right) are streaming.                                                                    |
|                                               |                                                                                          |
| Ex. 4.167. Stop receiving the current broadca | ist.                                                                                     |
| ➔ BC:BA=00 <cr><lf></lf></cr>                 | ← Stop receiving the current broadcast.                                                  |
| ← OK <cr><lf></lf></cr>                       | ← Command accepted.                                                                      |
| ← BA=01,0F0082A2A,02,00,00 <cr><lf></lf></cr> | $\leftarrow$ Synced with the broadcast, it is not encrypted, and no BIS is streaming.    |
| ← BA=01,0F0082A2A,00,00,00 <cr><lf></lf></cr> | ← Not synced with the broadcast with source ID of "01".                                  |

## 4.9.3. BK—Broadcast Encryption Code

### 4.9.3.1. Description:

This message provides the encryption code for decrypting a broadcast. When a receiving broadcast is encrypted, the module uses the "BA" message to indicate that a decryption code is required. At that point, the "BK" message can be used to set the code. If the code is correct, the receiving state will change to streaming; if not, another "BA" will be prompted for another code.

### 4.9.3.2. Syntax:

| Synopsis:                                    |  |
|----------------------------------------------|--|
| [BC:]{BK=sourceID,code}[ <cr><lf>]</lf></cr> |  |

#### 4.9.3.3. Parameter Description:

| Parameter | Description                                                 | Mandatory   | Comments             |
|-----------|-------------------------------------------------------------|-------------|----------------------|
|           |                                                             | or Optional |                      |
| sourceID  | The ID of the broadcast source to be decrypted.             | М           |                      |
|           | Hex Value: xx.                                              |             |                      |
|           | Example: 01, an ID of 1.                                    |             |                      |
| code      | The code to be used for decryption.                         | 0           | If no parameter is   |
|           | Usually, it's a text string that functions like a PIN code, |             | provided, the module |
|           | with a maximum allowed length of 16 bytes.                  |             | reports the current  |

| -       |   |       |     |
|---------|---|-------|-----|
|         | a | rmes  | h   |
|         | u | THICS | ••• |
| T + c 1 |   |       | _   |

....

...

| Example: 1234. The ASCII string "1234" represents a | receiving state. |
|-----------------------------------------------------|------------------|
| code consisting of 4 bytes: "0x31 0x32 0x33 0x34".  |                  |

### 4.9.3.4. Examples:

Ex. 4.168. Start receiving an encrypted broadcast with advSID "0F" and broadcastID "0095A4":

#### ← BI=00,5CB6CCB18E70,D5,0F0095A4,FlooGoo\_B18E70<CR><LF>

← A device with a public address (type 00) 5CB6CCB18E70 is broadcasting. The RSSI is -43dBm, the advertising set ID is 0F, and the broadcast ID is 0095A4, the broadcast name is "FlooGoo\_B18E70".

| → BC:BA=0F,0095A4 <cr><lf></lf></cr>                | ← Start receiving the broadcast with advSID "0F" and broadcastID "0095A4".     |
|-----------------------------------------------------|--------------------------------------------------------------------------------|
| ← OK <cr><lf></lf></cr>                             | ← Command accepted.                                                            |
| ← BA=01,00,5CB6CCB18E70,02,00,00 <cr><lf></lf></cr> | $\leftarrow$ Synced with a broadcast with source ID of "01", the broadcast is  |
|                                                     | not encrypted, and no BIS is streaming.                                        |
| ← BA=01,00,5CB6CCB18E70,02,01,00 <cr><lf></lf></cr> | $\leftarrow$ The broadcast is synced and encrypted, and a code is requested    |
|                                                     | to decrypt.                                                                    |
| → BC:BK=01,1211 <cr><lf></lf></cr>                  | $\leftarrow$ Set the decryption code "1211" for the broadcast with ID "01".    |
| ← OK <cr><lf></lf></cr>                             | ← Command accepted.                                                            |
| ← BA=01,00,5CB6CCB18E70,02,01,03 <cr><lf></lf></cr> | $\leftarrow$ Synced with the broadcast, it is encrypted and code is requested, |
|                                                     | the BISs are streaming.                                                        |
| ← BA=01,00,5CB6CCB18E70,02,02,03 <cr><lf></lf></cr> | $\leftarrow$ Synced with the broadcast, it is decrypted successfully, the BISs |
|                                                     | are streaming.                                                                 |
|                                                     |                                                                                |

## 4.9.4. BN—Preset Broadcast Name

### 4.9.4.1. Description:

This message sets the target broadcast name that the module will automatically search for and connect to after powering on.

### 4.9.4.2. Syntax:

| Synopsis:                                    |
|----------------------------------------------|
| [BC:]{BN=broadcastName}[ <cr><lf>]</lf></cr> |

### 4.9.4.3. Parameter Description:

| Parameter     | Description                        | Mandatory   | Comments |
|---------------|------------------------------------|-------------|----------|
|               |                                    | or Optional |          |
| broadcastName | The name of the target broadcast.  | М           |          |
|               | Minimum 4 bytes, maximum 32 bytes. |             |          |

### 4.9.4.4. Examples:

Ex. 4.169. Set the target broadcast name to "FlooGoo\_Auracast":

- ➔ BC:BN=FlooGoo\_Auracast<CR><LF>
- ← OK<CR><LF>

← Set the preset broadcast name to "FlooGoo\_Auracast".

← Command accepted.

## 4.9.5. BE—Preset Broadcast Decryption Code

### 4.9.5.1. Description:

Sets the decryption code for the target broadcast that the module will use when automatically searching for and connecting to it after power on.

### 4.9.5.2. Syntax:

| Synopsis:                           |
|-------------------------------------|
| [BC:]{BE=code}[ <cr><lf>]</lf></cr> |

### 4.9.5.3. Parameter Description:

| Parameter | Description          | Mandatory   | Comments |
|-----------|----------------------|-------------|----------|
|           |                      | or Optional |          |
| code      | The decryption code. | М           |          |
|           | Maximum 16 bytes.    |             |          |

### 4.9.5.4. Examples:

Ex. 4.170. Set the target broadcast's decryption key to "1234":

- → BC:BE=1234<CR><LF> ← Start the preset broadcast decryption code to "1234".
- ← OK<CR><LF>

← Command accepted.

## 4.9.6. BV—Broadcast Stream Volume

### 4.9.6.1. Description:

Use this message to set or get the broadcast volume. If a preset broadcast is defined using "BN", this message can also specify the default volume to apply when automatically tuning into it.

### 4.9.6.2. Syntax:

| Synopsis:                               |  |
|-----------------------------------------|--|
| [BC:]{BV}[=volume][ <cr><lf>]</lf></cr> |  |
| {BV=volume}[ <cr><lf>]</lf></cr>        |  |

### 4.9.6.3. Parameter Description:

| Parameter | Description | Mandatory   | Comments |
|-----------|-------------|-------------|----------|
|           |             | or Optional |          |

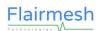

...

| volume | The volume of the current receiving broadcast. | 0 | If no parameter is   |
|--------|------------------------------------------------|---|----------------------|
|        | Hex Value: 00~FF.                              |   | provided, the module |
|        |                                                |   | reports the current  |
|        |                                                |   | receiving volume.    |

### 4.9.6.4. Examples:

Ex. 4.171. Get and set the volume of a receiving broadcast:

| ← BS=01,00,5CB6CCB18E70,02,02,03 <cr><lf></lf></cr> | ← Synced with the broadcast, it is decrypted successfully, the BISs are streaming. |
|-----------------------------------------------------|------------------------------------------------------------------------------------|
|                                                     |                                                                                    |
| → BC:BV <cr><lf></lf></cr>                          | ← Get the current volume.                                                          |
| ← BV=C8 <cr><lf></lf></cr>                          | $\leftarrow$ The current volume is 0xC8.                                           |
| ← BC:BV=D0 <cr><lf></lf></cr>                       | $\leftarrow$ Set the volume to 0xD0.                                               |
| ← OK <cr><lf></lf></cr>                             | ← Command accepted.                                                                |

### 4.10. Auracast<sup>™</sup> Transmitter Messages

### 4.10.1. BN—Preset Broadcast Name

Please refer to 4.9.4.

## 4.10.2. BE—Preset Broadcast Encryption Code

Please refer to 4.9.5.

### 4.10.3. BI-Broadcast IDs

### 4.10.3.1. Description:

Some of Flairmesh's Bluetooth modules allow users to set and read the broadcast ID information of the current broadcast. This information can be used to add the broadcast source to a connected broadcast receiver's BASS server. For details on accessing a remote GATT server, please refer to Chapter 4.8.

This message set and read the advertising SID and broadcast IDs of the current broadcast.

### 4.10.3.2. Syntax:

| Synopsis:                                 |  |
|-------------------------------------------|--|
| [BC:]{BI}[ <cr><lf>]</lf></cr>            |  |
| [BC:]{Bl=broadcastID[ <cr><lf>]</lf></cr> |  |

{BI=advAndBroadcastID}[<CR><LF>]

### 4.10.3.3. Parameter Description:

| Parameter         | Description                                                | Mandatory   | Comments             |
|-------------------|------------------------------------------------------------|-------------|----------------------|
|                   |                                                            | or Optional |                      |
| broadcastID       | The broadcast ID for a BASS "Add Source" Operation.        | 0           | If no broadcastID is |
|                   | Hex Value: xxxxxx.                                         |             | given, the current   |
|                   | Default value: the lap of the module's Bluetooth address.  |             | advertising SID and  |
|                   |                                                            |             | broadcast ID are     |
|                   |                                                            |             | reported.            |
| advAndBroadcastID | This field contains two IDs for a broadcast. The first two | М           |                      |
|                   | hexadecimal numbers represent the advertising set ID,      |             |                      |
|                   | while the last six hexadecimal numbers represent the       |             |                      |
|                   | broadcast ID. These IDs are necessary to initiate          |             |                      |
|                   | synchronization from the module.                           |             |                      |
|                   | For example, in the ID 0F001746, the advertising set ID    |             |                      |
|                   | is 0F, and the broadcast ID is 001746.                     |             |                      |

#### 4.10.3.4. Examples:

Ex. 4.172. Read the current IDs:

→ BC:BI<CR><LF> ← Read the current IDs.
 ← BI=0FB18E70<CR><LF> ← The advertising SID is "0F" and the broadcast ID is "B18E70".

Ex. 4.173. Set the broadcast ID (the advertising SID cannot be set, which is automatically allocated by the firmware):

→ BC:BI=123456<CR><LF> ← Set the broadcast ID to "123456".
 ← OK<CR><LF> ← Command accepted.

To send an "Add Source" command to a connected BASS server, use the advertising ID and broadcast ID along with the following parameters to add the broadcast to the connected device,

Bluetooth address type: 0x00

Bluetooth address: can be accessed by "BC:AD" message

PA\_Sync: 0x02

PA\_Interval: 0x168

Num\_subgroups: 1

BIS\_sync: 0x03 (in 4 bytes: 0x03, 0x00, 0x00, 0x00)

## 4.11. BLE/Broadcast Messages

Broadcast is quite valuable for local networks that need to transfer data of small size between multiple endpoints. Using broadcast messages with Flairmesh's long-range Bluetooth modules can build a mesh-like network quickly and securely.

## 4.11.1. BK— Set the Encryption Key

### 4.11.1.1. Description:

To build a secure network, broadcast data is encrypted by using standard AES128 CBC algorithms. Broadcast senders and receivers shall be set to use the same encryption key to be able to communicate with their peers. The key can only be written and never readable.

### 4.11.1.2. Syntax:

| Synopsis:                                   |
|---------------------------------------------|
| [BC:]{BK=Word0,,Word7}[ <cr><lf>]</lf></cr> |

### 4.11.1.3. Parameter Description:

| Parameter   | Description                                             | Mandatory   | Comments |
|-------------|---------------------------------------------------------|-------------|----------|
|             |                                                         | or Optional |          |
| Word0 Wordn | Each of the words is a 4 ASCII character representation | М           |          |
|             | of the hex value of the key.                            |             |          |
|             | Hex Value: xxxx                                         |             |          |

### 4.11.1.4. Examples:

Ex. 4.174. Set the encryption key:

→ BC:BK=31F6,803B,E9E2,1F84,A9B7,1F40,0A2C,4DC1<CR><LF> ← set the 128bits encryption key to "31F6803BE9E21F84A9B71F400A2C4DC1".

← OK<CR><LF>

← Command accepted.

## 4.11.2. BC—Broadcast Role

### 4.11.2.1. Description:

This message queries, sets or reports the role of the module in a broadcast network.

A module can switch its role in runtime. When it's in the sender role, the power consumption when idle is very low since there are no data to broadcast. When it's in the receiver or transceiver role, the average current consumption is below 3mA for FMB100 and below 4mA for FMB110 when deep sleep is enabled.

### 4.11.2.2. Syntax:

| Synopsis:                             |
|---------------------------------------|
| [BC:]{BC}]=Role][ <cr><lf>]</lf></cr> |
| {BC=Role}[ <cr><lf>]</lf></cr>        |

### 4.11.2.3. Parameter Description:

| Parameter | Description | Mandatory   | Comments |
|-----------|-------------|-------------|----------|
|           |             | or Optional |          |

| Role | The role of the module in a broadcast network.      | 0 | lf no parameter is    |
|------|-----------------------------------------------------|---|-----------------------|
|      | 00: receiver.                                       |   | given, it reports the |
|      | 01: sender.                                         |   | current value.        |
|      | 02: transceiver.                                    |   |                       |
|      | 03: off.                                            |   |                       |
|      | 04: as receiver temporarily, reset upon power on    |   |                       |
|      | 05: as sender temporarily, reset upon power on      |   |                       |
|      | 06: as transceiver temporarily, reset upon power on |   |                       |
|      | 07: off temporarily, reset upon power on            |   |                       |

### 4.11.2.4. Examples:

Ex. 4.175. Set the role as sender:

| ➔ BC:BC=01 <cr><lf></lf></cr>      | ← Set the role as sender.            |
|------------------------------------|--------------------------------------|
| ← OK <cr><lf></lf></cr>            | ← done.                              |
|                                    |                                      |
| Ex. 4.176. Query the current role: |                                      |
| ➔ BC:BC <cr><lf></lf></cr>         | $\leftarrow$ Query the current role. |
| EC=00 <cr><lf></lf></cr>           | ← It's a receiver.                   |

## 4.11.3. BG—Broadcast Group

### 4.11.3.1. Description:

Within a broadcast network, endpoints are divided into groups. Modules can communicate within the same group

### 4.11.3.2. Syntax:

| Synopsis:                            |
|--------------------------------------|
| [BC:]{BG=Group}[ <cr><lf>]</lf></cr> |
| {BG=Group <cr><lf>]</lf></cr>        |

### 4.11.3.3. Parameter Description:

| Parameter | Description                                                        | Mandatory   | Comments |
|-----------|--------------------------------------------------------------------|-------------|----------|
|           |                                                                    | or Optional |          |
| Group     | Only a 3-byte length non-zero value/string is allowed. The group   | М           |          |
|           | name is not encrypted in the air, it's used as a filter or channel |             |          |
|           | number by endpoints.                                               |             |          |
|           | Default Value: ASCII string "FMB"                                  |             |          |

### 4.11.3.4. Examples:

Ex. 4.177. Query the current broadcast group name:

➔ BC:BG<CR><LF>

← Read the current broadcast group name.

← BG=FMB<CR><LF>

- ← The current group name is "FMB".
- Ex. 4.178. Set the broadcast group name:

➔ BC:BG=001<CR><LF>

← OK<CR><LF>

← Set the broadcast group name to "001".

← Command accepted and the group name is "001" now.

## 4.11.4. BD—Broadcast Data

### 4.11.4.1. Description:

A sender can use this message to send data to all the receivers. Every receiver in the range also reports the broadcasted data with this message.

The maximum length of the sending data is 15 bytes. The received data is always 16 bytes which is a zero-padded copy of the sending data.

The host shall apply a counter or time stamp in the broadcast data to prevent replay attacks.

### 4.11.4.2. Syntax:

| Synopsis:                                   |
|---------------------------------------------|
| [BC:]{BD=DataLen,Data}[ <cr><lf>]</lf></cr> |
| {BD=10,Data} <cr><lf>]</lf></cr>            |

### 4.11.4.3. Parameter Description:

| Parameter | Description                                             | Mandatory   | Comments |
|-----------|---------------------------------------------------------|-------------|----------|
|           |                                                         | or Optional |          |
| DataLen   | The length in bytes of the data to be sent or received. | М           |          |
|           | Value: 00h-14h                                          |             |          |
| Data      | The raw data.                                           | М           |          |

### 4.11.4.4. Examples:

Ex. 4.179. Send data to the network:

- → BC:BD=01,a<CR><LF>
- ← OK<CR><LF>

- ← Send one byte data "a" to the network.
- ← response from the module when the data has been sent out, so another sending can be taken.

In the meanwhile, at the receiver side within the same network:

← BD=10,a<15 bytes of 0 padding><CR><LF>

 $\leftarrow$  "a" is received by a receiver.

# **5. Appendix A: Examples**

### 5.1. SPP Master

This example shows how to use the Module as a SPP Master device. A SPP master device means the device who will initiate the SPP connection to a remote SPP Slave device.

| Ex. 5.1:                                                                                                    |                                                                                  |
|----------------------------------------------------------------------------------------------------|----------------------------------------------------------------------------------|
| → BC:PF=01,00,00 <cr><lf></lf></cr>                                                                                                 | $\leftarrow$ configure the module profiles: 1 SPP channel, no HID profile        |
|                                                                                                    | supported. This command is only needed when the first time use this              |
|                                                                                                    | Module.                                                                          |
| ← OK <cr><lf></lf></cr>                                                                                                    | ← Command accepted.                                                              |
| ← AP=00 <cr><lf></lf></cr>                                                                                                    | $\leftarrow$ Indicate that the Module has performed a reboot and is ready now.   |
| ➔ BC:FT=FF,00,FF,0A,01,0078 <cr><lf></lf></cr>                                                                                      | ← configure the module features:                                                 |
|                                                                                                    | enable the auto connection after power on.                                       |
|                                                                                                    | disable the auto connect after paired.                                           |
|                                                                                                    | enable auto reconnect after link lost.                                           |
|                                                                                                    | set the interval of auto reconnect to 10s.                                       |
|                                                                                                    | configure the discover mode as 01: auto discoverable when empty.                 |
|                                                                                                    | configure the timeout of discoverable as 120 seconds.                            |
|                                                                                                    | This command is only needed when the first time use this Module.                 |
| ← OK <cr><lf></lf></cr>                                                                                                    | ← Command accepted.                                                              |
| ➔ BC:IQ <cr><lf></lf></cr>                                                                                                    | $\leftarrow$ inquire the Bluetooth device. This command is not necessary if the  |
|                                                                                                    | host knows the Bluetooth address of remote device.                               |
| ← AP=01 <cr><lf></lf></cr>                                                                                                    | $\leftarrow$ indicate the Module is now inquiring.                               |
| ← IR=03 <cr><lf></lf></cr>                                                                                                    | $\leftarrow$ indicate there are 3 Bluetooth devices found.                       |
| ← AP=00 <cr><lf></lf></cr>                                                                                                    | ← indicate Module is now in idle.                                                |
| ← FD=02,00189600000A,FFC6,SPP_DEV <cr< td=""><td>&gt;<lf> ← indicate the 3rd found device's address, RSSI and name.</lf></td></cr<> | > <lf> ← indicate the 3rd found device's address, RSSI and name.</lf>            |
| ← FD=01,00189600000B,FFC7 <cr><lf></lf></cr>                                                                                        | $\leftarrow$ indicate the 2nd found device's address and the name is not gotten. |
| ← FD=00,00189600000D,FFC8,BT_DEV_1 <cf< td=""><td>R&gt;<lf> ← indicate the 1st found device's address and name.</lf></td></cf<>     | R> <lf> ← indicate the 1st found device's address and name.</lf>                 |
| → BC:CS=00189600000A <cr><lf></lf></cr>                                                                                             | $\leftarrow$ connect to the specified device 00:18:96:00:00:0A with the SPP      |
|                                                                                                    | profile.                                                                         |
| ← SS=01,00189600000A <cr><lf></lf></cr>                                                                                             | $\leftarrow$ the Module is now connecting to the specified SPP device which      |
|                                                                                                    | address is 00:18:96:00:00:0A.                                                    |
| ← CS=00,00189600000A <cr><lf></lf></cr>                                                                                             | ← connecting result: success.                                                    |
| ← SS=02,00189600000A <cr><lf></lf></cr>                                                                                             | $\leftarrow$ the Module is now connected to the specified SPP device and         |
|                                                                                                    | working in Bypass mode, the Bypass channel is the SPP channel 0.                 |
|                                                                                                    | The host can now exchange the raw data with the remote SPP                       |
|                                                                                                    | device by sending and receiving data via the UART port.                          |
|                                                                                                    |                                                                                  |
|                                                                                                    |                                                                                  |
|                                                                                                    | ← Keep the UART port idle for 1 second.                                          |
| ➔ BC:BP=00,00,00 <cr><lf></lf></cr>                                                                                                 | ← change the bypass mode to <b>Message Mode</b> .                                |
|                                                                                                    | ← Keep the UART port idle for 1 second.                                          |
| ← OK <cr><lf></lf></cr>                                                                                                    | ← Command accepted.                                                              |
| ➔ BC:DS=00189600000A <cr><lf></lf></cr>                                                                                             | $\leftarrow$ disconnect with the specified device 00:18:96:00:00:0A.             |
| ← SS=00 <cr><lf></lf></cr>                                                                                                    | $\leftarrow$ the SPP channel 0 of Module is now disconnected and is              |
|                                                                                                    | connectable.                                                                     |

### 5.2. SPP Slave

This example shows how to use the Module as a SPP Slave device. A SPP Slave device means the device who is waiting for and will accept the SPP connection request from a remote SPP Master device.

Ex. 5.2:

- → BC:PF=04,00,00<CR><LF>
- ← OK<CR><LF>
- ← AP=00<CR><LF>
- → BC:FT=00,00,00,0A,01,0078<CR><LF>

- ← OK<CR><LF>
- → BC:MD=01<CR><LF>
- ← OK<CR><LF>
- SS=01,00189600000B<CR><LF>
- ← CS=00,00189600000B<CR><LF>
- ← SS=02,00189600000B<CR><LF>

- ← configure the module profiles: 4 SPP channels, no HID profile supported. This command is only needed when the first time use this Module.
- ← Command accepted.
- ← Indicate that the Module has performed a reboot and is ready now.
- ← configure the module features: disable the auto connection after power on. disable the auto connect after paired. disable auto reconnect after link lost. set the interval of auto reconnect to 10s. configure the discover mode as 01: auto discoverable when empty. configure the timeout of discoverable as 120 seconds. This command is only needed when the first time use this Module. ← Command accepted.
  - ← make Module discoverable. This command is not necessary if the remote device know the Bluetooth address of the Module.
  - ← Command accepted.
  - ← a remote SPP device is connecting to the Module. Its Bluetooth address is 00:18:96:00:00:0B.
  - ← connecting result: success.
  - ← the Module is now connected to the remote SPP device and working in Bypass mode, the Bypass channel is the SPP channel 0. The host can now exchange the raw data with the remote SPP device by sending and receiving data via the UART port.

. . . . . .

← SS=00<CR><LF>

← the remote SPP device has disconnected with the Module. The Module is now disconnected and is connectable.

## 5.3. HID Device, ASCII Characters

This example shows how to use the Module as a HID Device(a keyboard) to send the ASCII characters to the HID Host(a computer, tablet, mobile phone, etc.).

Ex. 5.3:

- → BC:PF=00,01,00<CR><LF> ← configure the module profiles: 1 HID channel, no SPP profile supported. This command is only needed when the first time use this Module. ← OK<CR><LF>
  - ← Command accepted.

← AP=00<CR><LF> ← Indicate that the Module has performed a reboot and is ready now. → BC:FT=FF,00,FF,0A,01,0078<CR><LF> ← configure the module features: enable the auto connection after power on. disable the auto connect after paired. enable auto reconnect after link lost. set the interval of auto reconnect to 10s. configure the discover mode as 01: auto discoverable when empty. configure the timeout of discoverable as 120 seconds. This command is only needed when the first time use this Module. ← OK<CR><LF> ← Command accepted. → BC:BP=02,00,00<CR><LF> change the bypass mode to Bypass to HID ASCII Channel. ← OK<CR><LF> ← Command accepted. → BC:CI<CR><LF> ← connect to the last connected HID host. ← IS=01,00189600ABCD<CR><LF> ← the Module is now connecting to the last connected HID host which address is 00:18:96:00:AB:CD. ← CI=00,00189600ABCD<CR><LF> ← connecting result: success. ← IS=02,00189600ABCD<CR><LF> ← the Module is now connected to the last connected HID host. The host can now send ASCII characters to the HID host by sending data to the Module via UART port. → Hello, this is Flairmesh! ← the ASCII characters need to send to remote HID device . . . . . . ← Keep the UART port idle for 1 second. → BC:BP=00,00<CR><LF> change the bypass mode to Message mode. ← Keep the UART port idle for 1 second. ← OK<CR><LF> ← Command accepted. → BC:DI<CR><LF> ← disconnect the HID channel. ← IS=00<CR><LF> ← the HID channel of the Module is now disconnected and is connectable.

### 5.4. HID Device, raw HID reports

This example shows how to use the Module as a HID Device(a keyboard, mouse, gamepad/joystick) to send the HID report to the HID Host(a computer, tablet, mobile phone, etc.).

Ex. 5.4:

→ BC:PF=01,01,00<CR><LF>
 ← configure the module profiles: 1 HID channel, 1 SPP profile supported. This command is only needed when the first time use this Module.
 ← OK<CR><LF>
 ← Command accepted.
 ← AP=00<CR><LF>
 ← Indicate that the Module has performed a reboot and is ready now.
 → BC:FT=FF,00,FF,0A,01,0078<CR><LF>
 ← configure the module features: enable the auto connection after power on.

disable the auto connect.

enable auto reconnect after link lost.

Flairmesh

- ← OK<CR><LF>
- ← OK<CR><LF>
- → BC:CI<CR><LF>
- ← IS=01,00189600ABCD<CR><LF>
- ← CI=00,00189600ABCD<CR><LF>
- ← IS=02,00189600ABCD<CR><LF>
- → A1 01 00 00 04 00 00 00 00 00
- → A1 01 00 00 00 00 00 00 00 00 00
- → A1 02 10 00
- → A1 02 00 00
- → A1 03 01 00 00 00 00
- → A1 03 00 03 C0 FF 00
- → A1 03 00 00 00 00 FF
- → A1 03 00 00 00 00 00
- → A1 04 05 FE 03 02 FB 08 00 00
- → A1 04 F6 00 00 00 00 05 06 40
- → A1 04 00 00 00 00 00 08 00 00
- .....
- .....
- → BC:BP=00,00<CR><LF>
- ← OK<CR><LF>
- Flairmesh Technologies

set the interval of auto reconnect to 10s. configure the discover mode as 01: auto discoverable when empty. configure the timeout of discoverable as 120 seconds.

This command is only needed when the first time use this Module.

- ← Command accepted.
- ← Command accepted.
- ← connect to the last connected HID host.
- ← the Module is now connecting to the last connected HID host which address is 00:18:96:00:AB:CD.
- ← connecting result: success.
- the Module is now connected to the last connected HID host. The host can now send ASCII characters to the HID host by sending data to the Module via UART port.
- ← (shown in HEX mode) the keyboard report in raw data (binary), the key A is pressed
- ← (shown in HEX mode) the keyboard report in raw data (binary), the pressed key is released
- ← (shown in HEX mode) the consumer key report in raw data (binary), the Volume Up key is pressed
- ← (shown in HEX mode) the consumer key report in raw data (binary), the pressed key is released
- ← (shown in HEX mode) the mouse report in raw data (binary), the left button is pressed
- ← (shown in HEX mode) the mouse report in raw data (binary), the mouse is move to upper-right, X = 3, Y = -4.
- ← (shown in HEX mode) the mouse report in raw data (binary), the wheel is scroll up.
- ← (shown in HEX mode) the mouse report in raw data (binary), the mouse is stopped, pressed button is released
- ← (shown in HEX mode) the joystick/gamepad report in raw data (binary), the Throttle = 5, Left X = -2, Left Y = 3, Right X = 2, Right Y = -5, no movement on Hat Switch, no button is pressed.
- ← (shown in HEX mode) the joystick/gamepad report in raw data (binary), the Throttle = -10, Left X = 0, Left Y = 0, Right X = 0, Right Y = 0, Hat Switch is move towards left bottom, Button2 and Button3 is pressed, Button15 is pressed.
- ← (shown in HEX mode) the joystick/gamepad report in raw data (binary), the Throttle = 0, no movement on Stick, no movement on Hat Switch, no Button is pressed.
- $\leftarrow$  Keep the UART port idle for 1 second.
- $\leftarrow$  change the bypass mode to **Message mode**.
- ← Keep the UART port idle for 1 second.
- Command accepted.

← IS=00<CR><LF>

This example shows how to use the Module as an OPPC device to push object to a remote OPPS device.

← the HID channel of the Module is now disconnected and is connectable.

| Ex. 5.5:                                       |                                                                                             |
|------------------------------------------------|---------------------------------------------------------------------------------------------|
| → BC:PF=00,00,00,00,01 <cr><lf></lf></cr>      | $\leftarrow$ configure the module profiles: OPPC is enabled, no SPP, HID profile            |
|                                                | is supported. This command is only needed when the first time use                           |
|                                                | this Module.                                                                                |
| ← OK <cr><lf></lf></cr>                        | ← Command accepted.                                                                         |
| ← AP=00 <cr><lf></lf></cr>                     | $\leftarrow$ Indicate that the Module has performed a reboot and is ready now.              |
| → BC:FT=00,00,00,0A,01,0078 <cr><lf></lf></cr> | ← configure the module features:                                                            |
|                                                | disable the auto connection after power on;                                                 |
|                                                | disable the auto connect after paired;                                                      |
|                                                | disable auto reconnect after link lost;                                                     |
|                                                | set the interval of auto reconnect to 10s.                                                  |
|                                                | configure the discover mode as 01: auto discoverable when empty.                            |
|                                                | configure the timeout of discoverable as 120 seconds.                                       |
|                                                | This command is only needed when the first time use this Module.                            |
| ← OK <cr><lf></lf></cr>                        | ← Command accepted.                                                                         |
| → BC:IQ <cr><lf></lf></cr>                     | $\leftarrow$ inquire the Bluetooth device. This command is not necessary if the             |
|                                                | host knows the Bluetooth address of remote device.                                          |
| ← AP=01 <cr><lf></lf></cr>                     | $\leftarrow$ indicate the Module is now inquiring.                                          |
| ← IR=03 <cr><lf></lf></cr>                     | $\leftarrow$ indicate there are 3 Bluetooth devices found.                                  |
| ← AP=00 <cr><lf></lf></cr>                     | ← indicate Module is now in idle.                                                           |
| ← FD=02,00189600000A,FFC6,OPPS_DEV <cr></cr>   | > <lf> <math>\leftarrow</math> indicate the 3rd found device's address, RSSI and name.</lf> |
| ← FD=01,00189600000B,FFC7 <cr><lf></lf></cr>   | $\leftarrow$ indicate the 2nd found device's address and the name is not gotten.            |
| ← FD=00,00189600000D,FFC8,BT_DEV_1 <cr></cr>   | <lf></lf>                                                                                   |
| → BC:CO=00189600000A <cr><lf></lf></cr>        | $\leftarrow$ connect to the specified device 00:18:96:00:00:0A with the OPP                 |
|                                                | profile.                                                                                    |
| ← OS=01,00189600000A <cr><lf></lf></cr>        | $\leftarrow$ the Module is now connecting to the specified OPPS device which                |
|                                                | address is 00:18:96:00:00:0A.                                                               |
| ← CS=00,00189600000A <cr><lf></lf></cr>        | ← connecting result: success.                                                               |
| ← OS=02,00189600000A <cr><lf></lf></cr>        | $\leftarrow$ the Module is now connected to the specified OPPS device. The host             |
|                                                | can now start to push object to the remote OPPS device                                      |
| →42 43 3A 4F 41 3D 30 30 30 30 30 30 33 30 2C  | 31 30 2C 00 43 00 61 00 72 00 64 00 2E 00 76 00 63 00 66 0D 0A                              |
|                                                | $\leftarrow$ (shown in HEX mode)                                                            |
|                                                | the object size is 48 Bytes(30 30 30 30 30 30 33 30=00000030h).                             |
|                                                | the name length is 16 Bytes(31 30 = 10h).                                                   |
|                                                | the file name is " <b>Card.vcf</b> " (00 43 = 'C', 00 61 = 'a', 00 72 = 'r', 00 64          |
|                                                | = 'd', 00 2E = '.', 00 76 = 'v', 00 63 = 'c', 00 66 = 'f' )                                 |
| ← OK <cr><lf></lf></cr>                        | ← Command accepted.                                                                         |
|                                                |                                                                                             |

→ BC:OY=0C,text/x-vcard<CR><LF> ← the type length is 12(0Ch). the object type is "text/x-vcard". ← OK<CR><LF> ← Command accepted. → 42 43 3A 4F 54 3D 30 31 2C 33 30 2C 42 45 47 49 4E 3A 56 43 41 52 44 0D 0A 56 45 52 53 49 4F 4E 3A 32 2E 31 0D 0A 4E 3A 4D 69 63 68 61 65 6C 0D 0A 45 4E 44 3A 56 43 41 52 44 0D 0A 0D 0A ← (Shown in HEX values) this is the final/only packet of this object (30 31 = 01h). the length of this packet is 48 Bytes (33 30 = 30h). the raw data of the packet is displayed in red (42 45 47..... 52 44 0D 0A). ← OK<CR><LF> ← Command accepted. → BC:DO=00189600000A<CR><LF> ← disconnect with the specified device 00:18:96:00:00:0A with the OPP profile as we have already finished the object push. ← OS=00<CR><LF> ← the module is disconnected with the remote OPPS device.

## 5.6. OPPS Device

This example shows how to use the Module as an OPPS device to receive object pushed by an remote OPPC device. Ex. 5.6:

| ➔ BC:PF=00,00,00,00,03 <cr><lf></lf></cr>         | ← configure the module profiles: both OPPC and OPPS is enabled.<br>no SPP, HID profile is supported.<br>This command is only needed when the first time use this Module. |
|---------------------------------------------------|----------------------------------------------------------------------------------------------------|
| ← OK <cr><lf></lf></cr>                           | ← Command accepted.                                                                                                    |
| ← AP=00 <cr><lf></lf></cr>                        | ← Indicate that the Module has performed a reboot and is ready now.                                                                                                    |
| → BC:FT=00,00,00,00,00,03,0000 <cr><lf></lf></cr> | <ul> <li>← configure the module features:</li> </ul>                                                                                                    |
|                                                   | 5                                                                                                    |
|                                                   | disable the auto connection after power on;                                                                                                    |
|                                                   | disable the auto connect after paired;                                                                                                    |
|                                                   | disable auto reconnect after link lost;                                                                                                    |
|                                                   | set the interval of auto reconnect to 10s.                                                                                                    |
|                                                   | configure the discover mode as 03: auto discoverable when there is                                                                                                    |
|                                                   | no connection, and the discoverable state will never timeout.                                                                                                    |
|                                                   | This command is only needed when the first time use this Module.                                                                                                    |
| ← OK <cr><lf></lf></cr>                           | ← Command accepted.                                                                                                    |
| ← OS=01,00189600000A <cr><lf></lf></cr>           | $\leftarrow$ a remote OPPC device is initiating an OPP connection request, its                                                                                           |
|                                                   | address is 00:18:96:00:00:0A.                                                                                                    |
| ← CS=00,00189600000A <cr><lf></lf></cr>           | ← connecting result: success.                                                                                                    |
| ← OS=02,00189600000A <cr><lf></lf></cr>           | $\leftarrow$ the Module is now connected with the remote OPPC device.                                                                                                    |
| ←4F 41 3D 30 30 30 30 30 30 30 33 30 2C 31 30 20  | C 00 43 00 61 00 72 00 64 00 2E 00 76 00 63 00 66 0D 0A                                                                                                    |
|                                                   | $\leftarrow$ (Shown in HEX values)                                                                                                    |
|                                                   | the remote OPPC device is started to push an object.                                                                                                    |
|                                                   | the object size is 48 Bytes (30 30 30 30 30 30 33 30=00000030h).                                                                                                    |
|                                                   | the name length is 16 Bytes (31 30 = 10h).                                                                                                    |
|                                                   | the file name is " <b>Card.vcf</b> " (00 43 = 'C', 00 61 = 'a', 00 72 = 'r', 00 64                                                                                       |
|                                                   | = 'd', 00 2E = '.', 00 76 = 'v', 00 63 = 'c', 00 66 = 'f').                                                                                                    |
|                                                   | = 0,002L,0070 - 0,0003 - 0,0000 - 1).                                                                                                    |

| ← OY=0C,text/x-vcard <cr><lf></lf></cr> | $\leftarrow$ the object type length is 12(0Ch).                              |
|-----------------------------------------|------------------------------------------------------------------------------|
|                                         | the object type is "text/x-vcard".                                           |
| ← 4F 54 3D 30 31 2C 33 30 2C 42 45 47   | 7 49 4E 3A 56 43 41 52 44 0D 0A 56 45 52 53 49 4F 4E 3A 32 2E 31 0D 0A 4E 3A |
| 4D 69 63 68 61 65 6C 0D 0A 45 4E 4      | 4 3A 56 43 41 52 44 0D 0A 0D 0A                                              |
|                                         | ← (Shown in HEX mode)                                                        |
|                                         | this is the final/only packet of this object (30 31 = 01h).                  |
|                                         | the length of this packet is 48 Bytes (33 30 = 30h).                         |
|                                         | the raw data of the packet is displayed in red (42 45 47 52 44 0D            |
|                                         | 0A).                                                                         |
| ← OS=00 <cr><lf></lf></cr>              | $\leftarrow$ the module is disconnected with the remote OPPC device.         |

## 5.7. BLE/iGate Peripheral of iOS/Android Device

This example shows how to use the Module as a Bluetooth low energy peripheral with iOS/Android or other BLE central devices to exchange data with apps running on those host devices.

Ex. 5.7:

| ➔ BC:LB=01 <cr><lf></lf></cr>           | $\leftarrow$ Set the Module to bondable state, then open the iOS/Android app                                                                                                    |
|-----------------------------------------|----------------------------------------------------------------------------------------------------|
|                                         | and start a new scanning and connection.                                                                                                    |
| ← OK <cr><lf></lf></cr>                 | ← Command accepted.                                                                                                    |
| ← LS=01 <cr><lf></lf></cr>              | ← Indicate that the Module get connection request from central device<br>and is in connecting state.                                                                                                    |
| ← LS=02,2CF0A29782E6 <cr><lf></lf></cr> | ← Indicate that the Module has set up a successful pairing with the connected central device, the iGate profile has also been configured by the mobile app, the bi-directional data transmission channel has been set up.                                                                                     |
| ← LD=05,hello <cr><lf></lf></cr>        | ← Indicate that the Module has received a ASCII string "hello" from the connected mobile app.                                                                                                    |
| ➔ BC:LD=02,OK <cr><lf></lf></cr>        | $\leftarrow$ Request the Module to send "OK" to the connected mobile app.                                                                                                    |
| ← LS=01 <cr><lf></lf></cr>              | <ul> <li>Indicate that the connection is lost and the module becomes<br/>connectable to the bonded device with address "2C:F0:A2:97:82:E6".</li> <li>This state won't timeout. The module also automatically enters this<br/>state after power up if it has been bonded with a BLE central device.</li> </ul> |
| ← LS=02,2CF0A29782E6 <cr><lf></lf></cr> | ← Indicate that the Module connects back to bonded device with address "2C:F0:A2:97:82:E6".                                                                                                    |

### 5.8. HFP AG

This example shows how to use the Module as a HFP AG to work with Bluetooth headsets.

Ex. 5.8:

| ➔ BC:IQ <cr><lf></lf></cr> | $\leftarrow$ inquire the Bluetooth device. This command is not necessary if the |
|----------------------------|---------------------------------------------------------------------------------|
|                            | host knows the Bluetooth address of remote device.                              |
| ← AP=01 <cr><lf></lf></cr> | ← indicate the Module is now inquiring.                                         |

- ← FD=00,84AD8D0228F0,FFFFFE1,00240418<CR><LF> ← indicate the found device's address, RSSI and COD.
- ← IR=01<CR><LF>
- ← AP=00<CR><LF>
- ← indicate Module is now in idle.
- ← FD=00,84AD8D0228F0,FFFFFE1,00240418, Ranson's Powerbeats <CR><LF> ← indicate the found device's address, RSSI, COD and name.
- BC:CG=84AD8D0228F0<CR><LF>
- ← GS=01,84AD8D0228F0 <CR><LF>
- ← GS=02,84AD8D0228F0 <CR><LF>
- ← GS=03,84AD8D0228F0 <CR><LF>
- ← GS=04,84AD8D0228F0 <CR><LF>
- ← GC=02<CR><LF>

← Connecting signaling channel.

← indicate there are 3 Bluetooth devices found.

- ← Signaling channel connected.
- ← Connecting audio channel.
- ← Audio channel connected.
- ← Audio channel connected, "Wide band speech" (mSBC) codec is used.

← Connect to the HFP device and automatically open audio connection.

### 5.9. GATT Client with Auracast™ Transmitter

This example demonstrates how to use Flairmesh's FMA120 dongle to connect to and access the GATT server on two LE peripheral devices while simultaneously broadcasting with Auracast.

Ex. 5.9:

| → BC:ST <cr><lf></lf></cr>                                                                                                 | $\leftarrow$ Query the state of the FMA120's audio.                        |  |
|----------------------------------------------------------------------------------------------------|----------------------------------------------------------------------------|--|
| ← ST=06 <cr><lf></lf></cr>                                                                                                 | ← Auracast broadcast is transmitting.                                      |  |
|                                                                                                    | Please refer to the project FlooCast on GitHub for message "ST".           |  |
| → BC:IL <cr><lf></lf></cr>                                                                                                 | $\leftarrow$ Start legacy scan with a default RSSI limit of -70dBm.        |  |
| ← OK <cr><lf></lf></cr>                                                                                                    | ← Command accepted.                                                        |  |
| ← LS=01 <cr><lf></lf></cr>                                                                                                 | $\leftarrow$ The LE central state becomes "scanning".                      |  |
| ← FD=01,7E51875C1872,C6,13FF0000,S23 Ultra <cr><lf> ← Found a device with the name "S23 Ultra".</lf></cr>                  |                                                                            |  |
| → BC:IQ=00 <cr><lf></lf></cr>                                                                                              | ← Stop the current scan.                                                   |  |
| ← OK <cr><lf></lf></cr>                                                                                                    | ← Command accepted.                                                        |  |
| ← LS=00 <cr><lf></lf></cr>                                                                                                 | ← LE central state becomes "idle".                                         |  |
| → BC:GT=01,7E51875C1872 <cr><lf></lf></cr>                                                                                 | $\leftarrow$ Connect to the found device with address "01,7E51875C1872".   |  |
| ← LS=02,01,7E51875C1872 <cr><lf></lf></cr>                                                                                 | ← LE central state becomes "connecting".                                   |  |
| ← LS=03,01,7E51875C1872 <cr><lf></lf></cr>                                                                                 | ← LE central state becomes "pairing".                                      |  |
| ← GT=01,01,7E51875C1872,00100000 <cr><lf></lf></cr>                                                                        | $\leftarrow$ Pairing with remote device, connection ID is "00100000".      |  |
| ← LM=00100000,007C <cr><lf></lf></cr>                                                                                      | $\leftarrow$ The MTU size of the connection "00100000" is 124 bytes.       |  |
| ← SD=00100000,1801,0001,0009 <cr><lf></lf></cr>                                                                            | $\leftarrow$ A service with UUID16 0x1801, handle range of 0001~0009.      |  |
| ← SD=00100000,1800,0014,001A <cr><lf></lf></cr>                                                                            | $\leftarrow$ A service with UUID16 0x1800(GAS), handle range of 0001~0009. |  |
| ← SD=00100000,1849,0028,004D <cr><lf></lf></cr>                                                                            | $\leftarrow$ A service with UUID16 0x1849, handle range of 0028~004D.      |  |
| ← SD=00100000,184C,005A,007E <cr><lf></lf></cr>                                                                            | ← A service with UUID16 0x184C, handle range of 005A~007E.                 |  |
| ← SD=00100000,1855,0082,FFFF <cr><lf></lf></cr>                                                                            | $\leftarrow$ A service with UUID16 0x1855, handle range of 0082~FFFF.      |  |
| ← SD=00100000,0000 <cr><lf></lf></cr>                                                                                      | $\leftarrow$ The end of the list of found services.                        |  |
| ← PI=00,8C6A3BA53608 <cr><lf> ← Pairing successfully with the remote device, the public address is 8C6A3BA53608.</lf></cr> |                                                                            |  |
| ← GT=02,01,7E51875C1872,00100000 <cr><lf></lf></cr>                                                                        | $\leftarrow$ Connected with remote device, connection ID is "00100000".    |  |
| ← LS=00 <cr><lf></lf></cr>                                                                                                 | ← LE central state becomes "idle".                                         |  |
| → BC:CD=01000000,0014,001A <cr><lf></lf></cr>                                                                              | ← Register access to characteristics from handles 0014 to 001A,            |  |

Flairmesh Flairmesh BAI Messages Reference V2.2 which is the range of the generic access service indicated by SD. We can register all characteristics by specifying a range from 0001 to FFFF. We'll use the "0001,FFFF" for the second peripheral device in this example. ← CD=00100000,2A00,0015,0016,02<CR><LF> ← Found the device name characteristic (UUID16 2A00) value handle "0016", the property is "read". ← CD=00100000,2A01,0017,0018,02<CR><LF> ← Found the appearance characteristic value handle "0018". CD=00100000,2AA6,0019,001A,02<CR><LF> ← Found the central address resolution characteristic value handle "001A". ← CD=00100000,0000<CR><LF> ← The end of the list of found characteristics. → BC:CV=01000000,0016<CR><LF> ← Read the device name characteristic via handle "0016". ← CV=00100000,0016,53323320556C747261<CR><LF> ← The device name is "S23 Ultra". → BC:IL<CR><LF> ← Start legacy scan for the second device. ← OK<CR><LF> ← Command accepted. ← LS=01<CR><LF> ← The LE central state becomes "scanning". ← FD=01,5CB6CCB00F9F,E1,04000000,FMA100<CR><LF> ← Found a device with the name "FMA100". → BC:IQ=00<CR><LF> ← Stop the current scan. ← OK<CR><LF> ← Command accepted. ← LS=00<CR><LF> ← LE central state becomes "idle". → BC:GT=00,5CB6CCB00F9F<CR><LF> ← Connect to the found device with address "00,5CB6CCB00F9F". ← LM=00200000,007C<CR><LF> ← The MTU size of the connection "00200000" is 124 bytes. ← SD=00200000,1801,0001,0006<CR><LF> ← Generic Attribute service, handle range of 0001~0006. ← SD=00200000,1800,0007,000B<CR><LF> ← Generic Access service, handle range of 0007~000B. SD=00200000,F455A208597D11ECBF630242AC130002,000C,0016<CR><LF> ← A service with UUID128 0xF455A208597D11ECBF630242AC130002, handle range of 000C~0016. SD=00200000,00001100D10211E19B2300025B00A5A5,005A,007E<CR><LF> ← A service with UUID128 0x00001100D10211E19B2300025B00A5A5, handle range of 0017~001F. ← SD=00200000,180F,005A,007E<CR><LF> ← Battery service, handle range of 005A~007E. ← SD=00200000,180A,0082,FFFF<CR><LF> ← Device Information service, handle range of 0025~FFFF. SD=00200000,0000<CR><LF> ← The end of the list of found services. PI=00,5CB6CCB00F9F<CR><LF> ← Pairing successfully with the remote device, the public address is 5CB6CCB00F9F. ← GT=02,00,5CB6CCB00F9F,00200000<CR><LF> ← Connected with remote device, connection ID is "00200000". ← LS=00<CR><LF> ← LE central state becomes "idle". ← LP=00,5CB6CCB00F9F,0018,0000<CR><LF> ← The connection interval is 30ms, with a slave latency of 0. → BC:CD=02000000,0001,FFFF<CR><LF> ← Register access to characteristics from 0001 to FFFF. ← CD=00200000,2A05,0002,0003,20<CR><LF> ← Found the service change characteristic value handle "0003". ← CD=00200000,2B29,0005,0006,0A<CR><LF> ← Found the client supported features characteristic value handle "0006". ← CD=00200000,2A00,0008,0009,02<CR><LF> ← Found the device name characteristic value handle "0009". ← CD=00200000,2A01,000A,000B,02<CR><LF> ← Found the appearance characteristic value handle "000B". ← CD=00200000,81EB77BD89B844948A097F83D986DDC7,000D,000E,04<CR><LF>

← Found a characteristic declared by a UUID128, its value handle is "000E" and the property is "write without response".
 ← CD=00200000,81EB77BD89B844948A097F83D986DDC7,000F,0010,10<CR><LF>

← Found a characteristic declared by a UUID128, its value handle is "0010" and the property is "notify".
← CD=00200000,6C1CEF073377410EB23147F76C5A39E1,0012,0013,08<CR><LF>

← Found a characteristic declared by a UUID128, its value handle is "0013" and the property is "write with response".
 ← CD=00200000,6C1CEF073377410EB23147F76C5A39E1,0014,0015,10<CR><LF>

| ← Found a characteristic declared by a UUID128, its value handle is "0015" and the property is "notify".              |                                                                                     |
|----------------------------------------------------------------------------------------------------|-------------------------------------------------------------------------------------|
| ← CD=00200000,00001101D10211E19B2300025B00A5A5,0018,0019,08 <cr><lf></lf></cr>                                        |                                                                                     |
| ← Found a characteristic declared by a UUID128, its value handle is "0019" and the property is "write with response". |                                                                                     |
| ← CD=00200000,00001102D10211E19B2300025B00A5A5,001A,001B,10 <cr><lf></lf></cr>                                        |                                                                                     |
| ← Found a characteristic dec                                                                                          | ared by a UUID128, its value handle is "001B" and the property is "notify".         |
| ← CD=00200000,00001103D10211E19B2300025B00A5A5,001D,001E,16 <cr><lf> ← Found a characteristic</lf></cr>               |                                                                                     |
| declared by a UUID128, its value handle is "001E" and the property is "read, notify and write without response".      |                                                                                     |
| ← CD=00200000,2A19,0021,0022,12 <cr><lf></lf></cr>                                                                    | $\leftarrow$ Found the battery level characteristic value handle "0022".            |
| ← CD=00200000,2A29,0026,0027,02 <cr><lf></lf></cr>                                                                    |                                                                                     |
| ← Found the Manufacturer Name String characteristic value handle "0027".                                              |                                                                                     |
| ← CD=00200000,2A24,0028,0029,02 <cr><lf></lf></cr>                                                                    | $\leftarrow$ Found the Model Number String characteristic value handle "0029".      |
| ← CD=00200000,2A25,002A,002B,02 <cr><lf></lf></cr>                                                                    | $\leftarrow$ Found the Serial Number Stringcharacteristic value handle "002B".      |
| ← CD=00200000,2A27,002C,002D,02 <cr><lf></lf></cr>                                                                    |                                                                                     |
| •                                                                                                    | - Found the Hardware Revision String characteristic value handle "002D".            |
| ← CD=00200000,2A26,002E,002F,02 <cr><lf></lf></cr>                                                                    | ← Found the Firmware Revision String characteristic value handle "002F".            |
| ← CD=00200000,2A28,0030,0031,02 <cr><lf></lf></cr>                                                                    | $\leftarrow$ Found the Software Revision String characteristic value handle "0031". |
| ← CD=00200000,0000 <cr><lf></lf></cr>                                                                                 | $\leftarrow$ The end of the list of found characteristics.                          |
| → BC:DD=02000000,0011,0011 <cr><lf></lf></cr>                                                                         | ← Discover the characteristic descriptor in range of 0011~0011.                     |
| ← DD=00200000,2902,0011 <cr><lf></lf></cr>                                                                            | ← Found a descriptor "Client Characteristic Configuration" on 0011.                 |
| ← DD=00200000,0000 <cr><lf></lf></cr>                                                                                 | $\leftarrow$ The end of the list of found descriptors.                              |
| → BC:DD=02000000,0016,0016 <cr><lf></lf></cr>                                                                         | ← Discover the characteristic descriptor in range of 0016~0016.                     |
| ← DD=00200000,2902,0016 <cr><lf></lf></cr>                                                                            | ← Found a descriptor "Client Characteristic Configuration" on 0016.                 |
| ← DD=00200000,0000 <cr><lf></lf></cr>                                                                                 | $\leftarrow$ The end of the list of found descriptors.                              |
| → BC:CW=02000000,0011,0100 <cr><lf></lf></cr>                                                                         | $\leftarrow$ Enable notification on handle 0010 by writing 0x0001 to handle 0011.   |
| ← WR=00200000,0011,0000 <cr><lf></lf></cr>                                                                            | ← Write to handle 0011 successful.                                                  |
| → BC:CW=02000000,0016,0100 <cr><lf></lf></cr>                                                                         | $\leftarrow$ Enable notification on handle 0015 by writing 0x0001 to handle 0016.   |

- ← Enable notification on handle 0015 by writing 0x0001 to handle 0016.
  - ← Write to handle 0016 successful.

← The remote GATT server on connection "00200000" sent a ← CV=00200000,0010,303030<CR><LF> notification with the value of the ASCII string "000" on handle 0010.

→ BC:CV=0200000,000E,3031<CR><LF> response.

← WR=00200000,0016,0000<CR><LF>

- ← Write a value of the ASCII string "01" on handle 000E by write without

## 5.10. Build a Broadcast Network

This example shows how to use Flairmesh's modules to build a broadcast network.

| I his example shows how to use Flairmesh's modules to build a broadcast network. |                                                                                                    |
|----------------------------------------------------------------------------------|----------------------------------------------------------------------------------------------------|
| Ex. 5.10:                                                                        |                                                                                                    |
| For a sender:                                                                    |                                                                                                    |
| ➔ BC:BC=01 <cr><lf></lf></cr>                                                    | $\leftarrow$ Set the role as sender.                                                                         |
| ← OK <cr><lf></lf></cr>                                                          | ← Command accepted.                                                                                          |
| → BC:BK=31F6,803B,E9E2,1F84,A9B7,1F40,0A2                                        | C,4DC1 <cr><lf> <math>\leftarrow</math> set the 128bits encryption key.</lf></cr>                            |
| ← OK <cr><lf></lf></cr>                                                          | ← Command accepted.                                                                                          |
| For a receiver:                                                                  |                                                                                                    |
| → BC:BC=00 <cr><lf></lf></cr>                                                    | $\leftarrow$ Set the role as sender.                                                                         |
| ← OK <cr><lf></lf></cr>                                                          | ← Command accepted.                                                                                          |
| → BC:BK=31F6,803B,E9E2,1F84,A9B7,1F40,0A2                                        | C,4DC1 <cr><lf> <math>\leftarrow</math> set the 128bits encryption key.</lf></cr>                            |
| ← OK <cr><lf></lf></cr>                                                          | ← Command accepted.                                                                                          |
| A broadcast network may have multiple senders                                    | s and receivers. And each device can switch its role in runtime.                                             |
| On a sender:                                                                     |                                                                                                    |
| ➔ BC:BD=0F,<00 01>I am a sender <cr><lf></lf></cr>                               | ← Send a text message "I am a sender" which is 13bytes, and prefix it with an index of raw hex value 0x0001. |
| ← OK <cr><lf></lf></cr>                                                          | ← Command accepted                                                                                           |
|                                                                                  |                                                                                                    |
| On all receivers in the range:                                                   |                                                                                                    |
| ← BD=10,<00 01>I am a sender<00> <cr><lf></lf></cr>                              | $\leftarrow$ A text message "I am a sender" is received, it has an index of                                  |
|                                                                                  | 0x0001 and one 0 padding. The total length is always 16 bytes.                                               |
|                                                                                  |                                                                                                    |